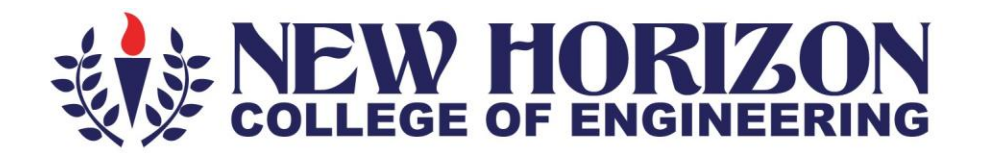

# **Department of Mechanical Engineering**

## **Academic Year 2023-24**

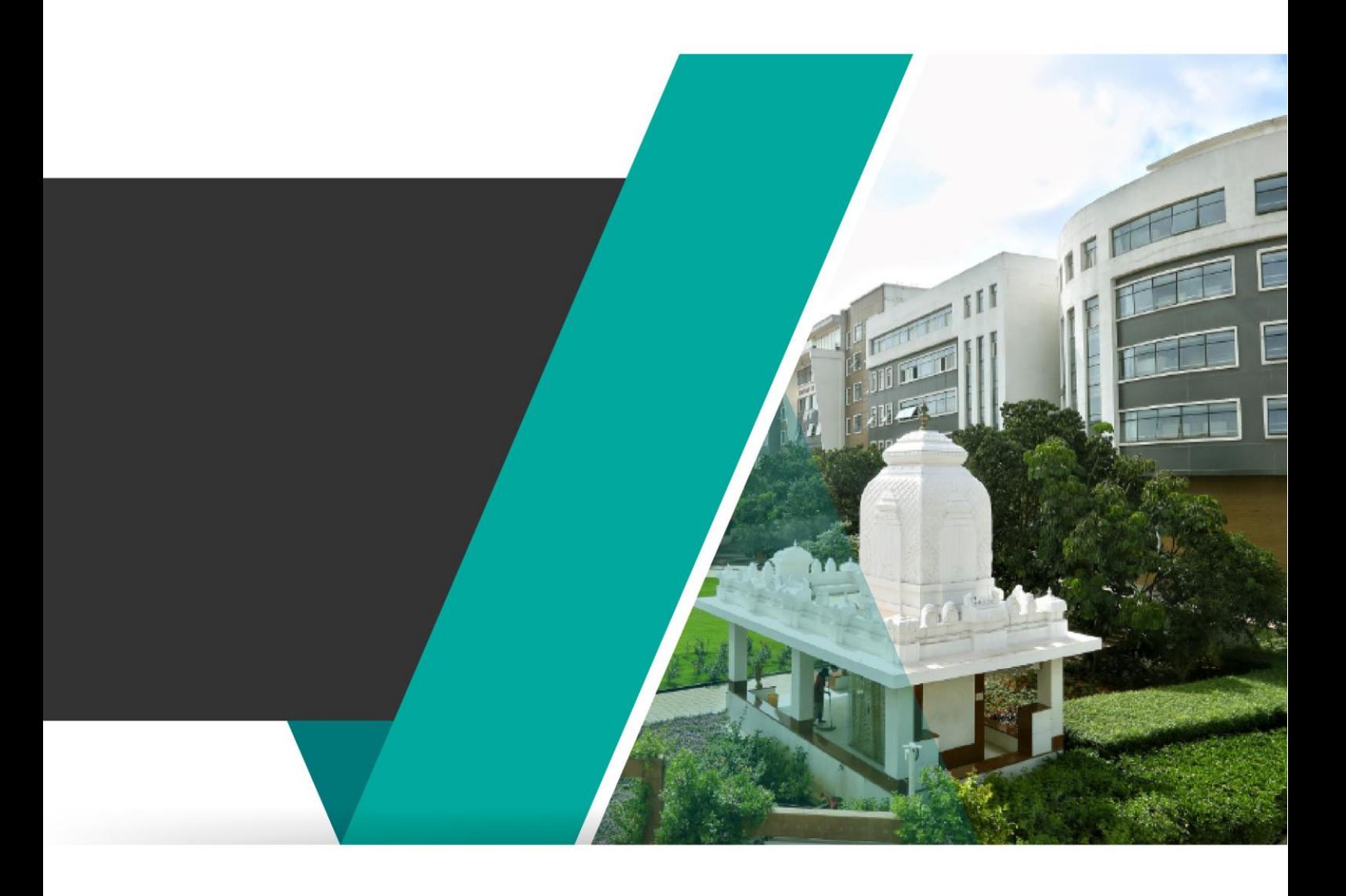

3rd and 4<sup>th</sup> Semester **Scheme and Syllabus BATCH-2022-2026 CREDITS: 160** 

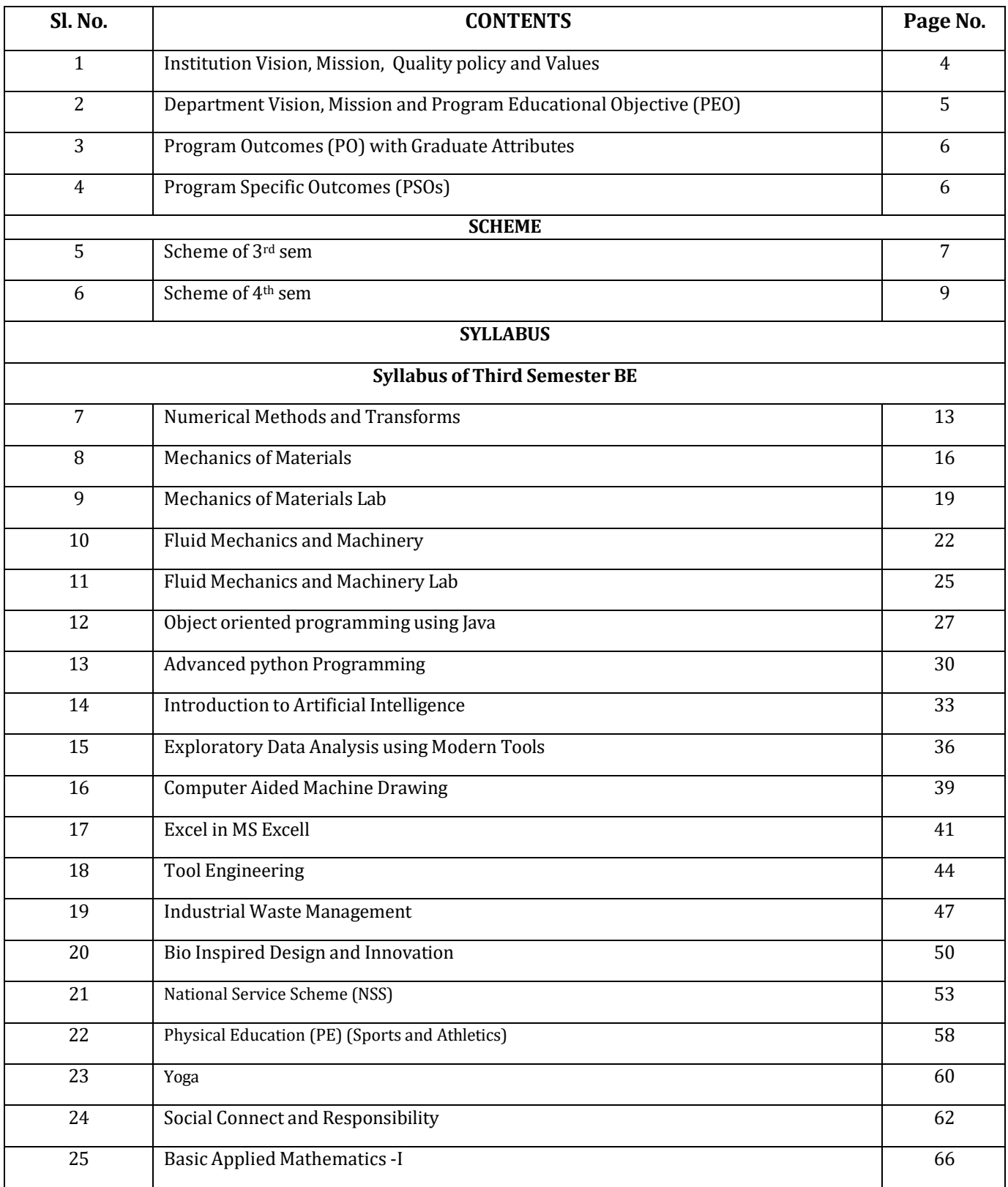

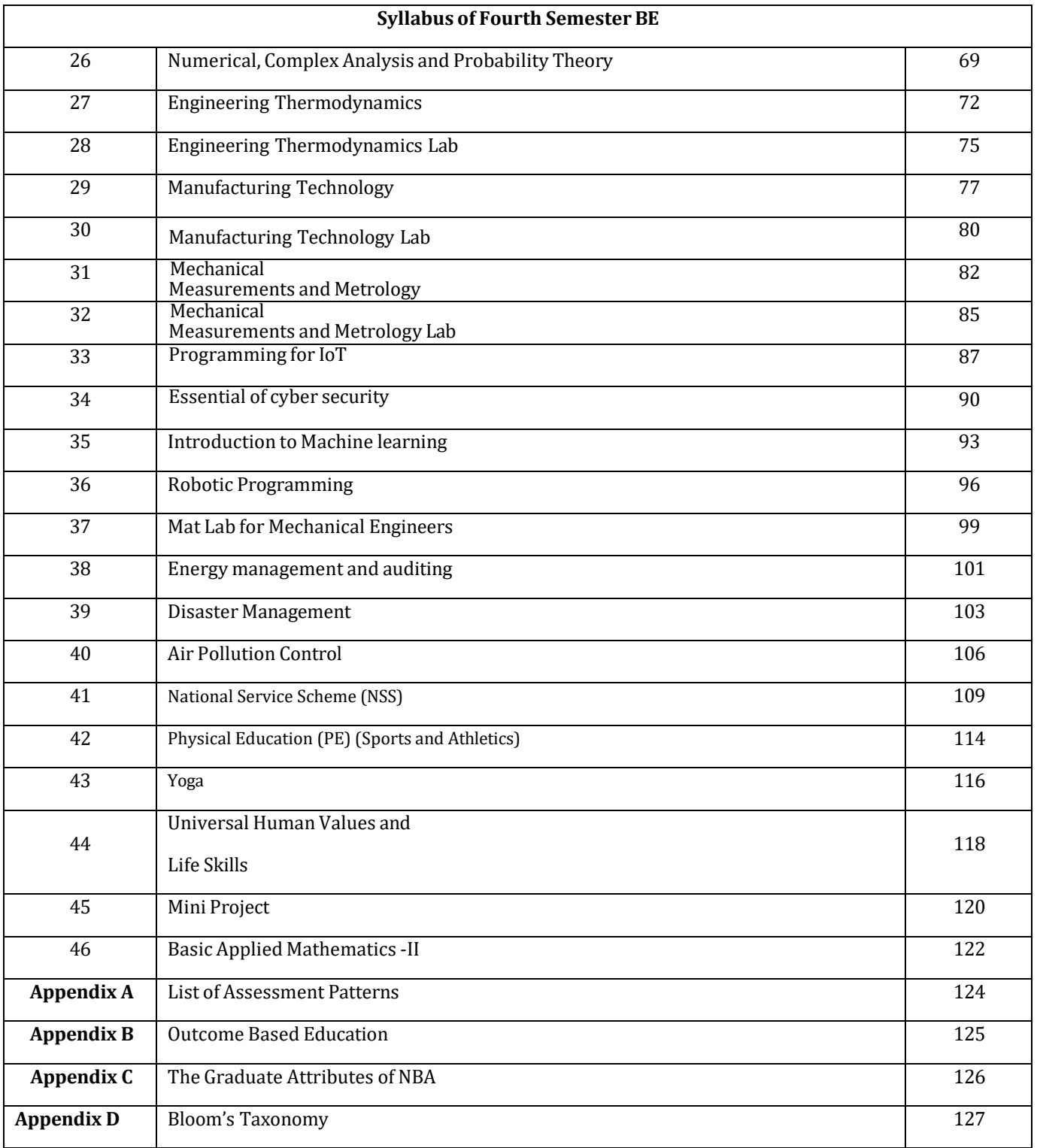

#### **NEW HORIZON COLLEGE OF ENGINEERING**

#### **VISION**

To emerge as an institute of eminence in the fields of engineering, technology and management in serving the industry and the nation by empowering students with a high degree of technical, managerial and practical competence.

#### **MISSION**

- To strengthen the theoretical, practical and ethical dimensions of the learning process by fostering a culture of research and innovation among faculty members and students.
- To encourage long-term interaction between the academia and industry through their involvement in the design of curriculum and its hands-on implementation.
- To strengthen and mould students in professional, ethical, social and environmental dimensions by encouraging participation in co-curricular and extracurricular activities.

#### **QUALITY POLICY**

To provide educational services of the highest quality both curricular and co-curricular to enable students integrate skills and serve the industry and society equally well at global level

#### **VALUES**

- Academic Freedom
- Integrity
- Inclusiveness
- Innovation
- Professionalism
- Social Responsibility

#### **DEPARTMENTOF MECHANICAL ENGINEERING**

#### **VISION**

To create competent mechanical engineers capable of working in diversified disciplines for transformative impact on societal progressive development in the field of mechanical engineering through creative research and lifelong learning

#### **MISSION**

- To impart excellent education by providing the state of art research facilities in the field of mechanical engineering.
- To develop alliances with industries and other organizations for excellence in teaching learning process, research and consultancy projects.
- To enhance the knowledge of students in intellectual, entrepreneurial and ethical challenges through active participation by critical thinking.

#### **PROGRAM EDUCATIONAL OBJECTIVES (PEOs)**

- ➢ **PEO 1**: The graduates will be able to apply the overall knowledge of Mechanical Engineering along with concepts of Mathematics, Science, Communication and Computing skills to understand specific problem areas and finding the optimal solutions for the same.
- ➢ **PEO 2**: The graduates will be able to implement ideas of Mechanical Engineering for the challenging tasks in the interdisciplinary areas like Electrical, Electronics, Computer Science, Civil, Bio-Technology and allied branches.
- ➢ **PEO 3**: The graduates will be widely talented in the fields of manufacturing, service and design industries, which will not only improve their employability but also aid in establishing the above said industries.
- ➢ **PEO 4**: The graduates will develop lifelong learning attitudes, ethics and values that will help their career employability and growth in engineering, academia, defence, state and central government sectors.

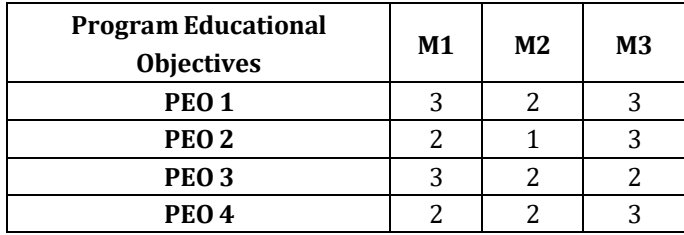

#### **PEO TO MISSION STATEMENT MAPPING**

## **PROGRAM OUTCOMES (POs)**

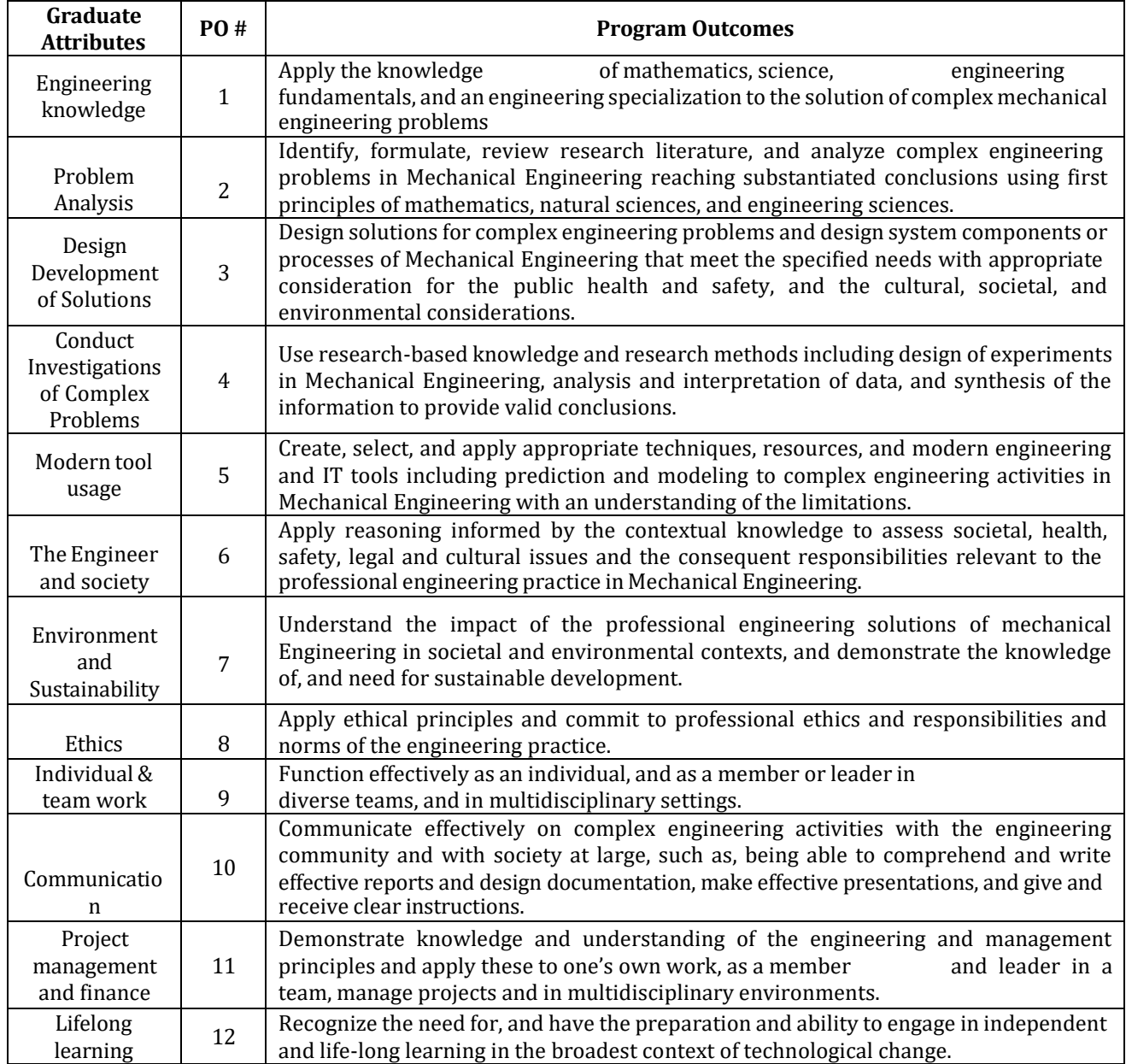

## **PROGRAM SPECIFIC OUTCOMES (PSOs)**

After successful completion of mechanical Engineering Program, the graduates will be able to:

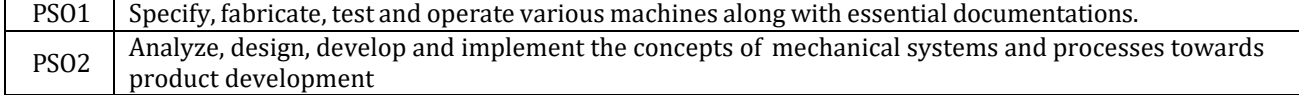

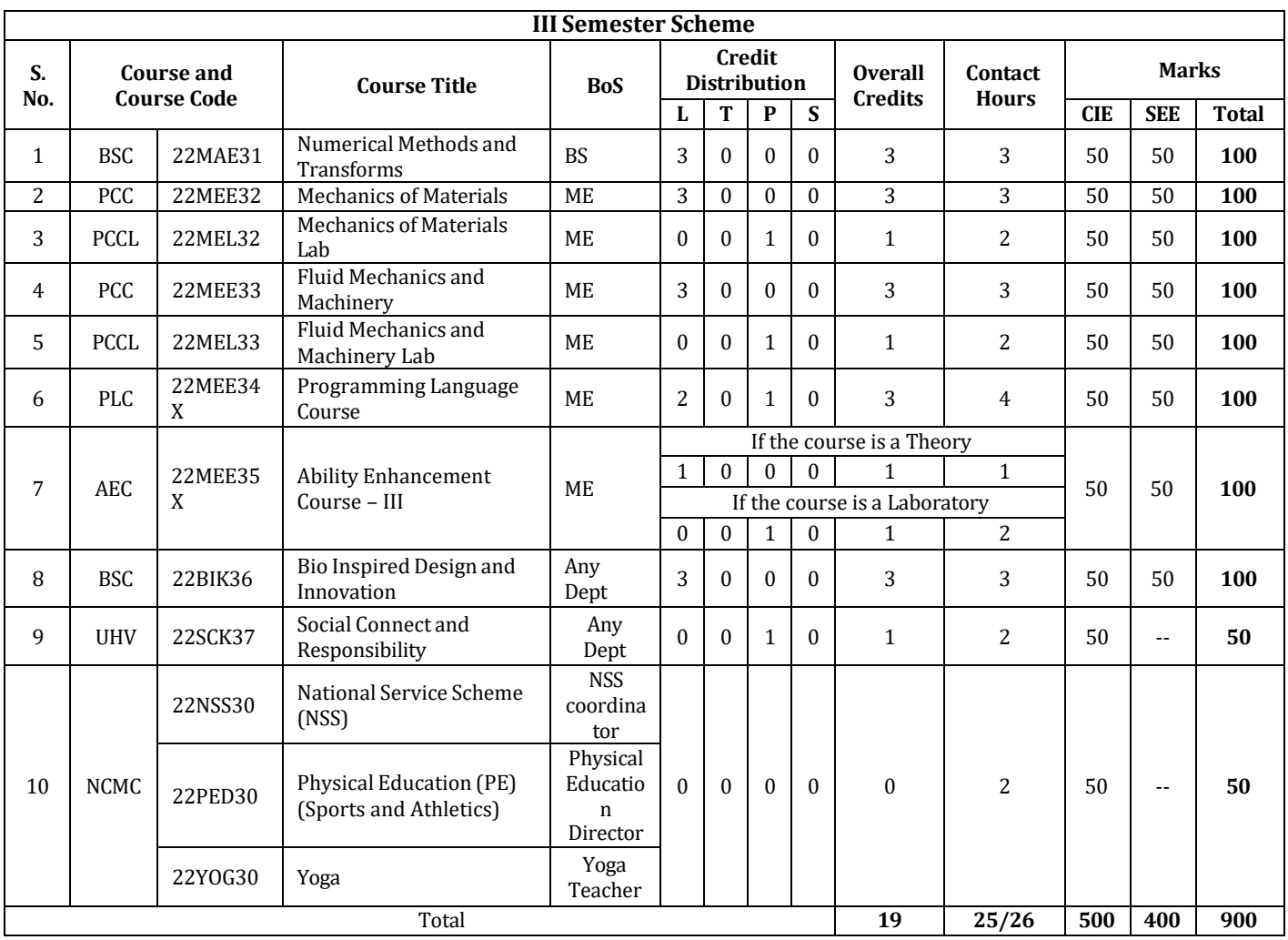

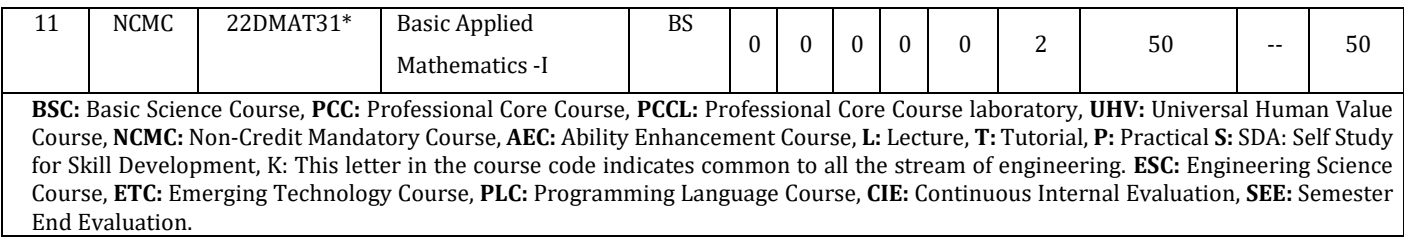

**22DMAT31\*:** This non-credit mandatory course to be offered with only CIE and no SEE to Lateral entry students.

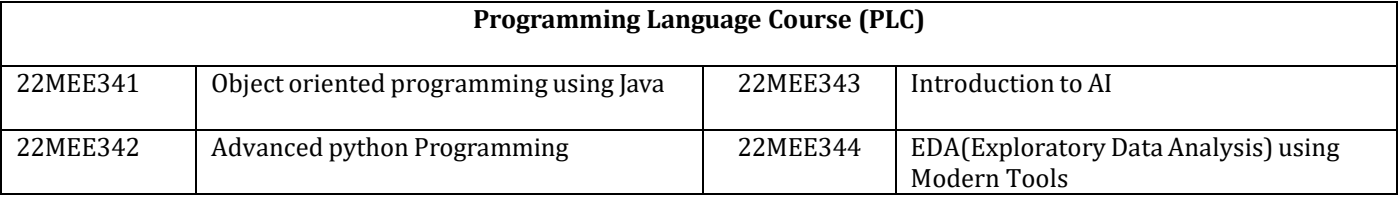

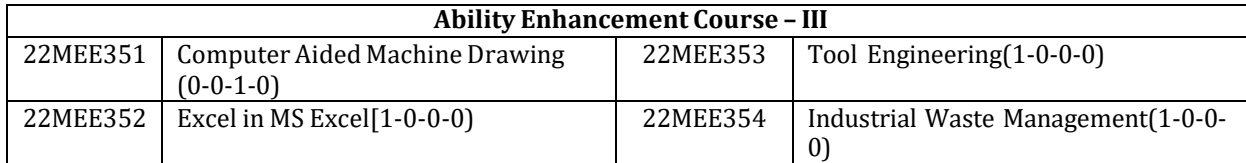

**National Service Scheme /Physical Education/Yoga:** All students have to register for any one of the courses namely National Service Scheme (NSS), Physical Education(PE) (Sports and Athletics), and Yoga (YOG) with the concerned coordinator of the course during the first week of III semesters. Activities shall be carried out between III semester to the VI semester (for 4 semesters). Successful completion of the registered course and requisite CIE score is mandatory for the award of the degree. The events shall be appropriately scheduled by the colleges and the same shall be reflected in the calendar prepared for the NSS, PE, and Yoga activities. These courses shall not be considered for vertical progression as well as for the calculation of SGPA and CGPA, but completion of the course is mandatory for the award of degree.

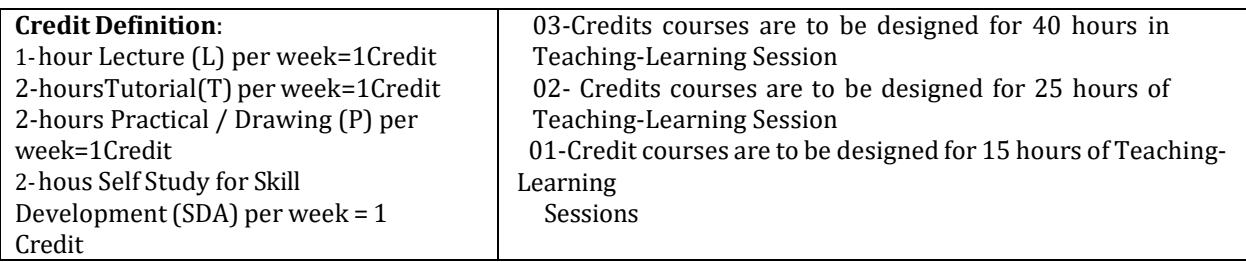

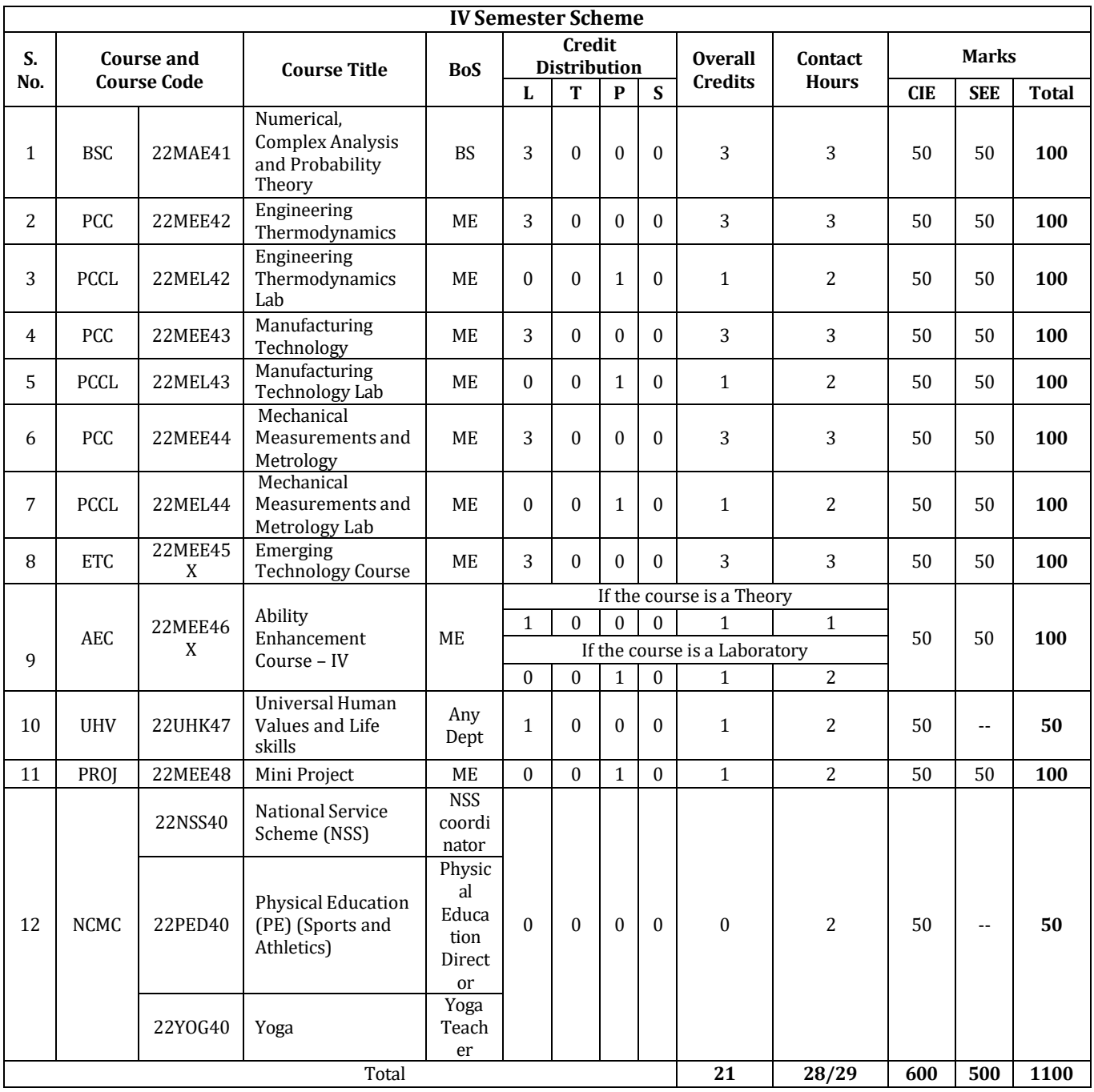

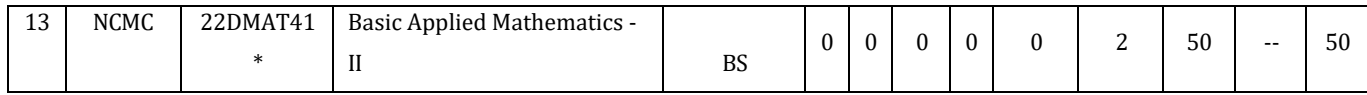

**BSC**: Basic Science Course, **PCC**: Professional Core Course, **PCCL**: Professional Core Course laboratory, **UHV**: Universal Human Value Course, **NCMC:** Non-Credit Mandatory Course, **AEC**: Ability Enhancement Course, **L:** Lecture, **T**: Tutorial, **P**: Practical **S: SDA**: Self Study for Skill Development, **K:** This letter in the course code indicates common to all the stream of engineering. **ESC:** Engineering Science Course, **ETC**: Emerging Technology Course, **PLC**: Programming Language Course, **CIE**: Continuous Internal Evaluation, **SEE**:Semester End Evaluation.

**22DMAT41\*:** This non-credit mandatory course to be offered with only CIE and no SEE to Lateral entry students.

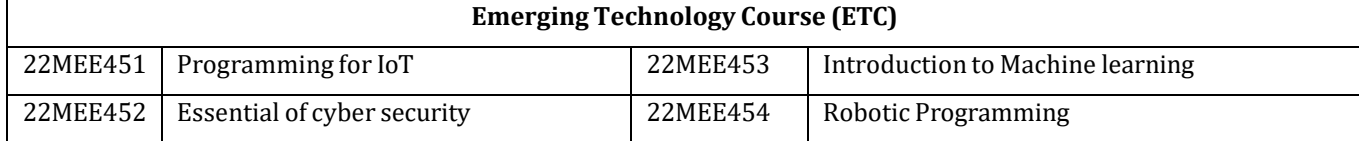

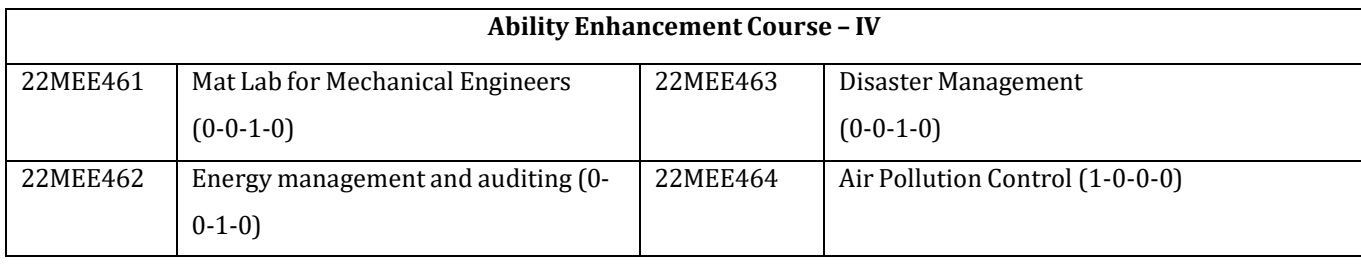

**Mini-project work:** Mini Project is a laboratory-oriented/hands on course that will provide a platform to students to enhance their practical knowledge and skills by the development of small systems/applications etc. Based on the ability/abilities of the student/s and recommendations of the mentor. A student can do mini project as

- **(i)** A group of 2 if mini project work is single discipline (applicable to all IT allied branches)
- **(ii)** A group of 2- 4 if mini project work is single discipline (applicable to all Core Branches)
- **(iii)** A group of 2 4 students if the Mini Project work is a multidisciplinary (Applicable to all Branches)

#### **CIE procedure for Mini-project:**

**(i) Single discipline:** The CIE marks shall be awarded by a committee consisting of the Head of the concerned Department and two faculty members of the Department, one of them being the Guide. The CIE marks awarded for the Mini-project work shall be based on the evaluation of the project report, project presentation skill, and question and answer session in the ratio of 50:25:25. The marks awarded for the project report shall be the same for all the batches mates.

**(ii) Interdisciplinary:** Continuous Internal Evaluation shall be group-wise at the college level with the participation of all the guides of the project.

The CIE marks awarded for the Mini-project, shall be based on the evaluation of the project report, project presentation skill, and question and answer session in the percentage ratio of 50:25:25. The marks awarded for the project report shall be the same for all the batch mates

**National Service Scheme /Physical Education/Yoga:** All students have to register for any one of the courses namely National Service Scheme (NSS), Physical Education (PE) (Sports and Athletics), and Yoga (YOG) with the concerned coordinator of the course during the first week of III semesters. Activities shall be carried out between III semester to the VI semester (for 4 semesters). Successful completion of the registered course and requisite CIE score is mandatory

for the award ofthe degree. The events shall be appropriately scheduled by the colleges and the same shall be reflected in the calendar prepared for the NSS, PE, and Yoga activities. These courses shall not be considered for vertical progression as well as for the calculation of SGPA and CGPA, but completion of the course is mandatory for the award of degree.

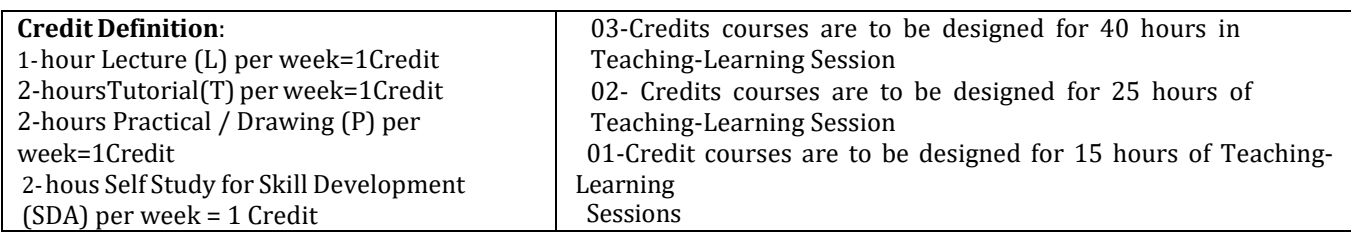

**III Semester Syllabus**

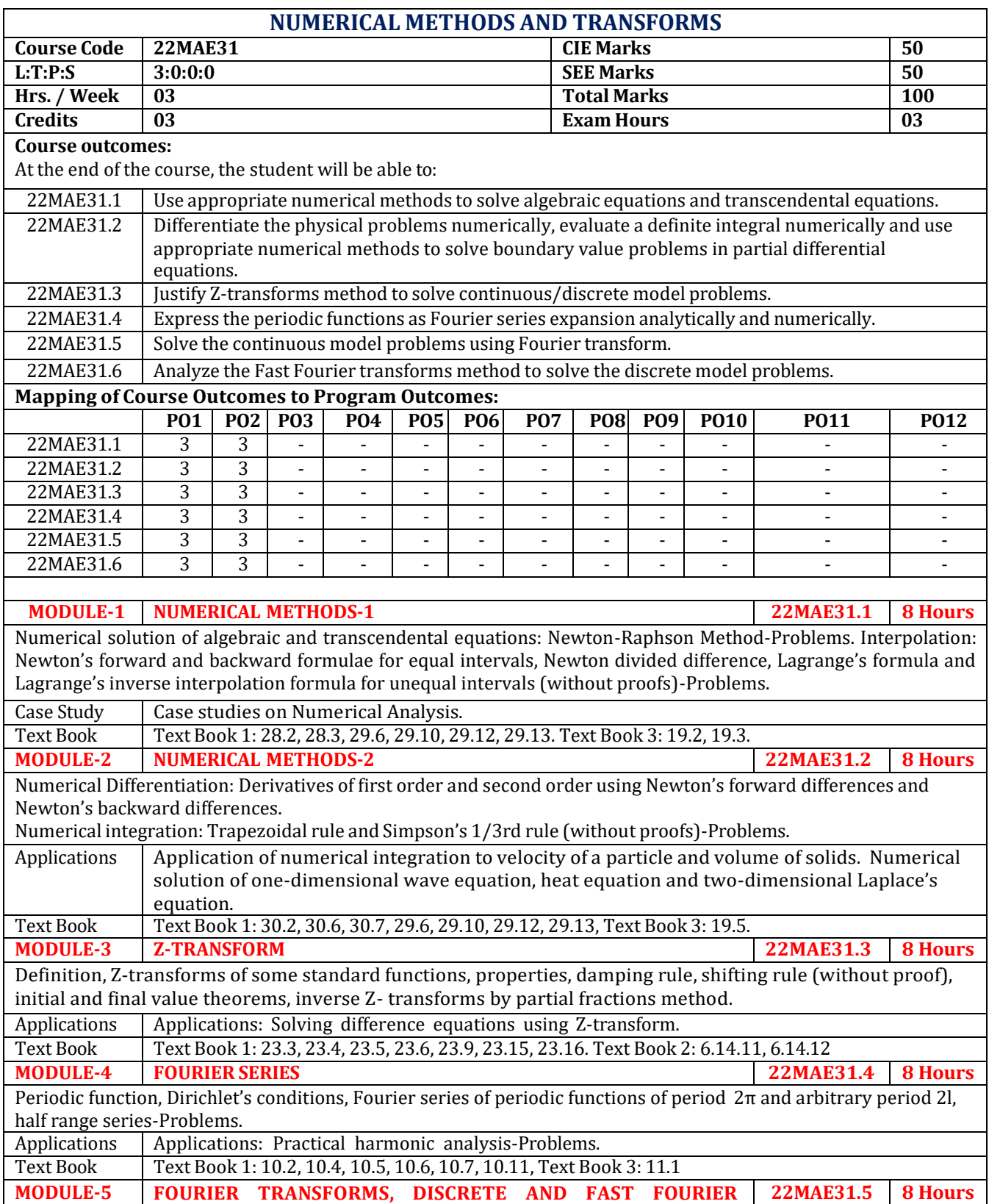

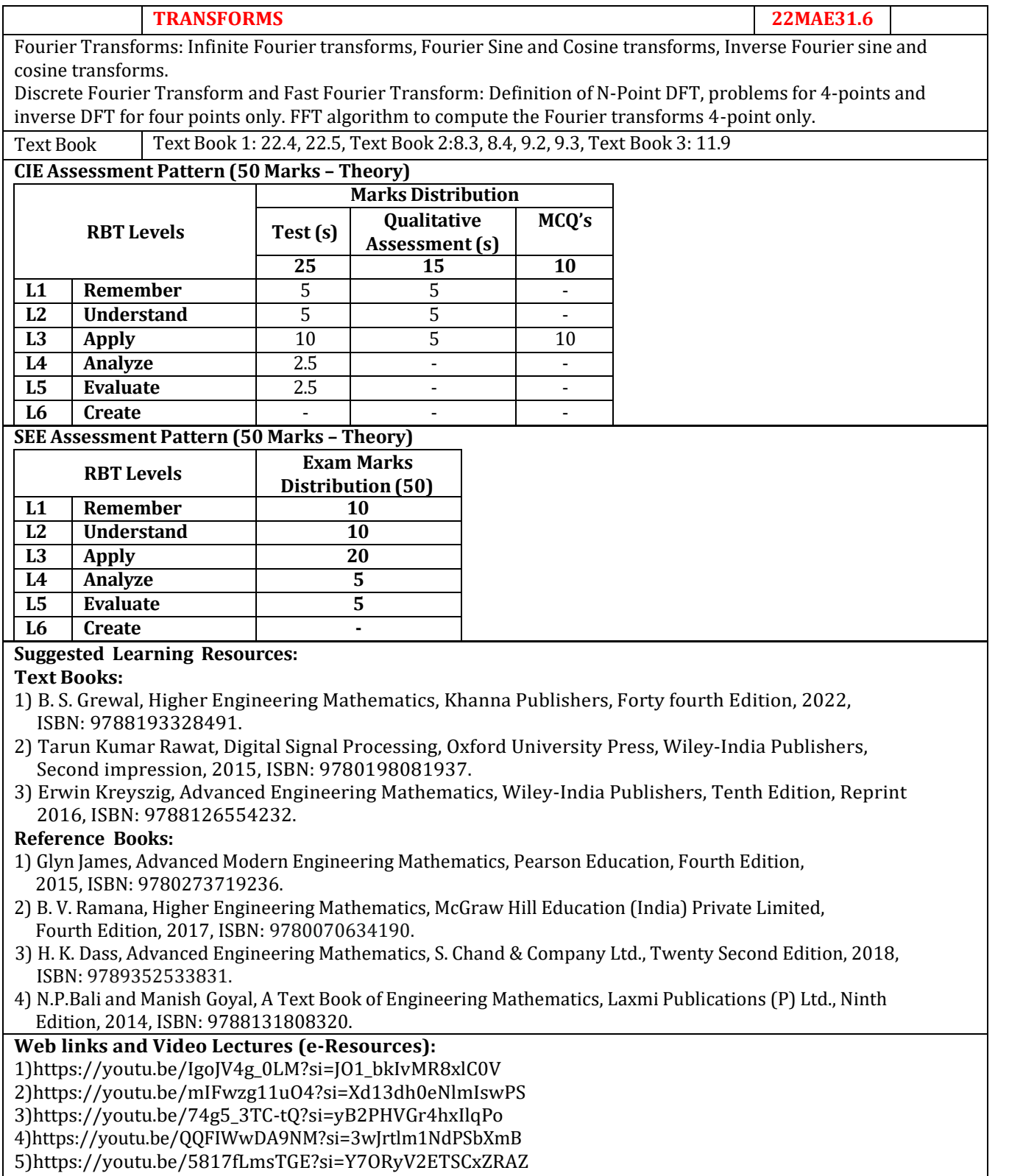

6)https://youtu.be/XJRW6jamUHk?si=G\_UTgCM622bz9yh4

8)https://youtu.be/m3mMeXLt2OQ?si=r9QXzwCRo0PC0ewz 9)https://youtu.be/aSu5Yde9Sfk?si=6kZbU3QRXEfEn2ua 10)https:/[/www.youtube.com/live/tjBxcBLBe6I?si=v4RH4oqyttKhfaPd](http://www.youtube.com/live/tjBxcBLBe6I?si=v4RH4oqyttKhfaPd)  11)https://youtu.be/-Y\_0FY-IDrI?si=-ERIHGln3U2dr54J 12)https://youtu.be/zWRVxWdwXaw?si=Y78g7TogvDZIKhvs 13)https://youtu.be/nl9TZanwbBk?si=LdywSeCJ0EIt5zCx 14)https://youtu.be/E8HeD-MUrjY?si=JWwQzkQWfaTIqVhG **Activity-Based Learning (Suggested Activities in Class)/Practical Based Learning:** • Contents related activities (Activity-based discussions) ➢ For active participation of students, instruct the students to prepare Algorithms/Flowcharts/Programming Codes ➢ Organizing Group wise discussions on related topics

➢ Seminars

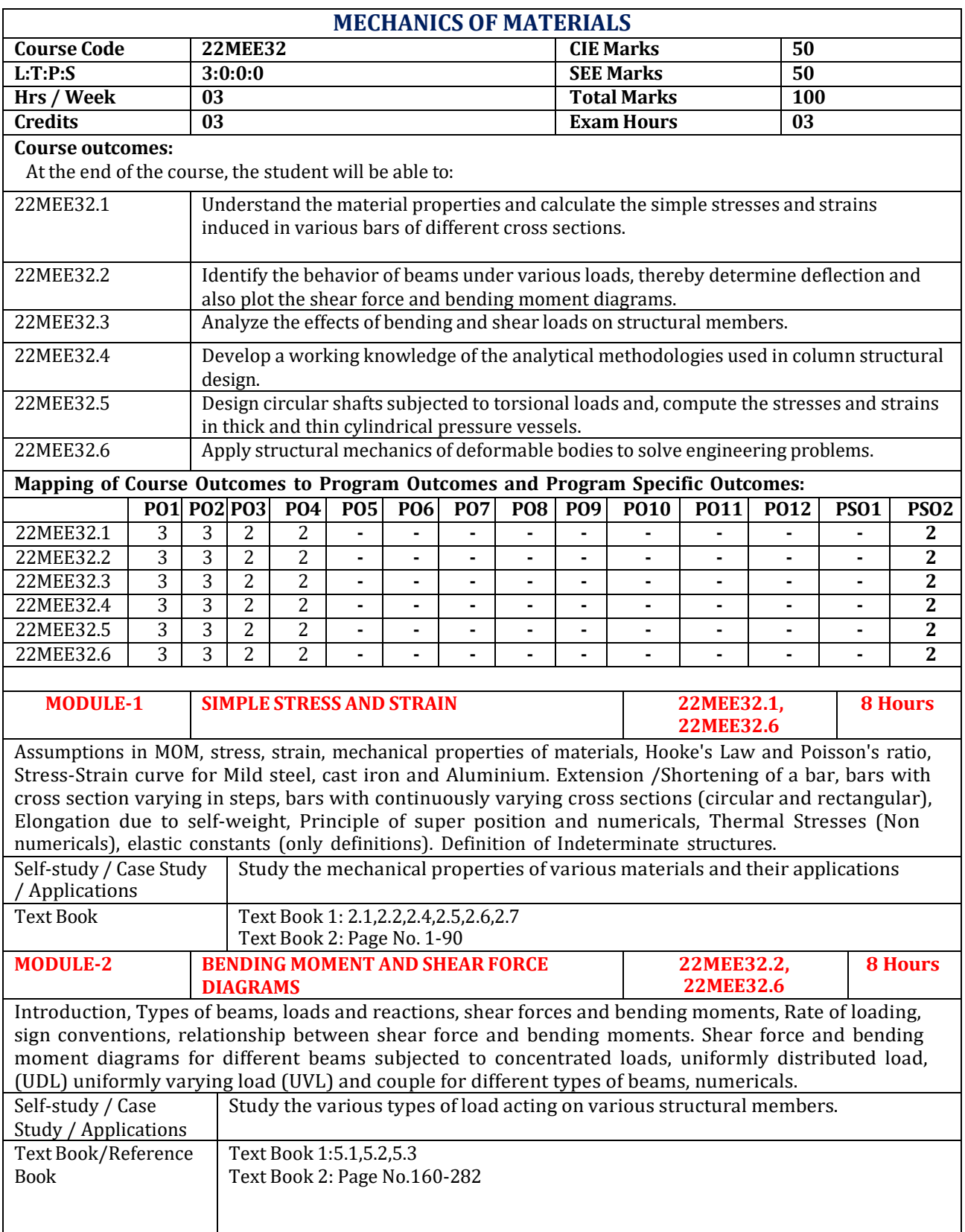

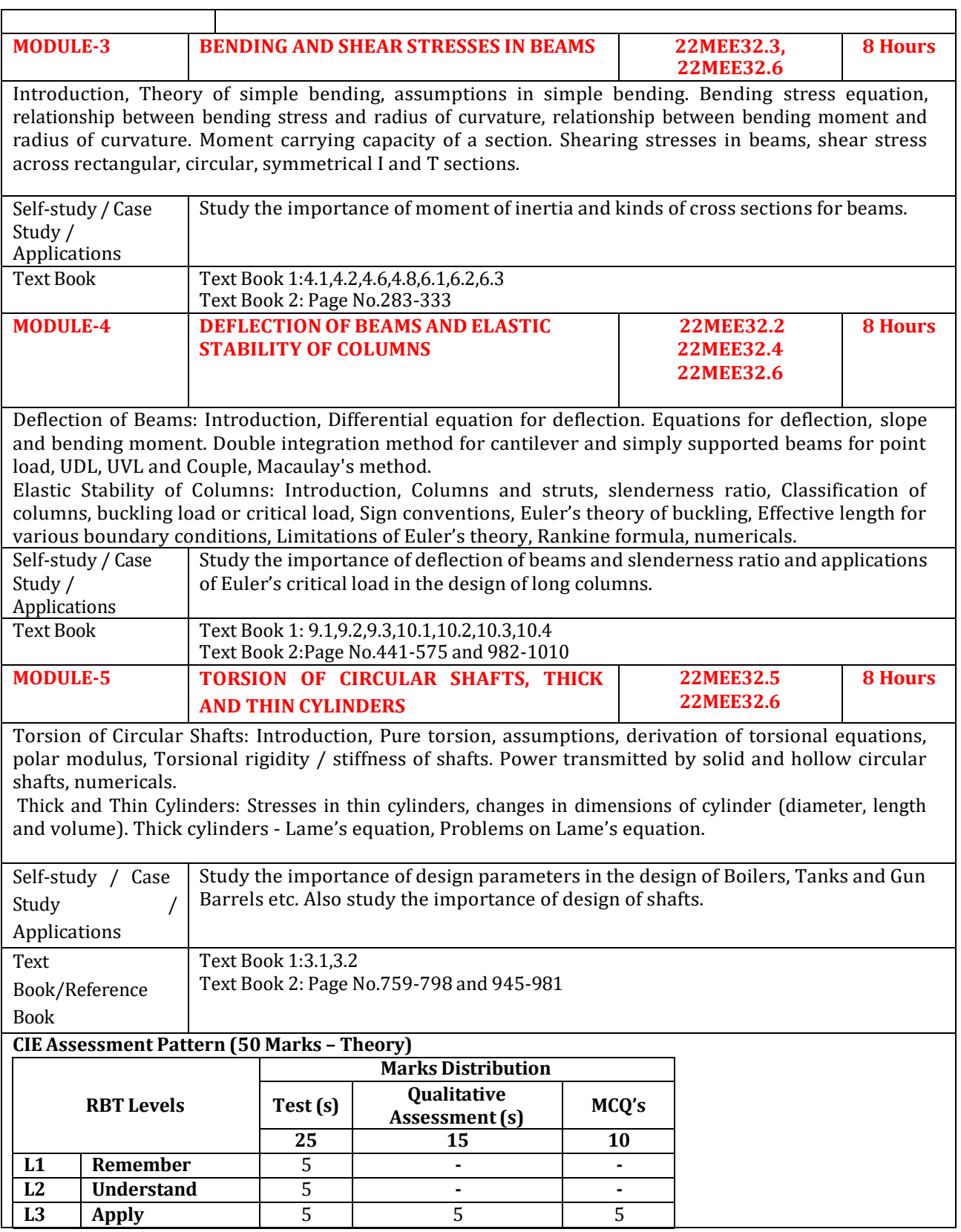

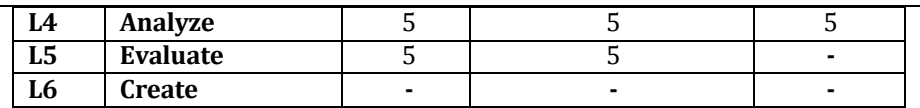

#### **SEE Assessment Pattern (50 Marks – Theory)**

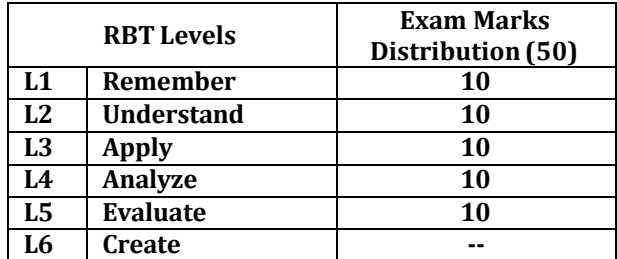

#### **Suggested Learning Resources:**

#### **Text Books:**

- **1)** Ferdinand Beer & Russell Johston., 'Mechanics of Materials', McGraw Hill India, 7th Edition, 2016, ISBN- (13 digits): 9789339217624.
- **2)** Ramamrutham S., 'Strength of Materials', Dhanpat Rai Publishing Co Pvt Ltd, 16th Edition, 2008, ISBN-81-27-433-54-X.

#### **Reference Books:**

- 1) R C Hibbeler., 'Mechanics of Materials', Pearson Education, 9th Edition, 2018, ISBN-(13 digits): 978- 9332584037; ISBN-(10 digits): 9332584036.
- 2) James M. Gere, Barry J. Goodno., 'Mechanics of Materials', Cengage Learning, 8th Edition, 2014, ISBN- (13 digits): 9788131524749.
- 3) S S Rattan., 'Strength of Materials', McGraw Hill India, 2nd Edition, 2011, ISBN-(13 digits): 978- 0071072564; ISBN-(10 digits): 007107256X.

#### **Web links and Video Lectures (e-Resources):**

- **[https://www.youtube.com/watch?v=La4UEa7hA7Q&list=PLJoALJA\\_KMOARYNi50T6b488kPU](https://www.youtube.com/watch?v=La4UEa7hA7Q&list=PLJoALJA_KMOARYNi50T6b488kPUBbOIsX) [BbOIsX](https://www.youtube.com/watch?v=La4UEa7hA7Q&list=PLJoALJA_KMOARYNi50T6b488kPUBbOIsX)**
- **<https://www.youtube.com/watch?v=GkFgysZC4Vc>**
- **[https://www.youtube.com/watch?v=aQf6Q8t1FQE&list=PLEYqyyrm](https://www.youtube.com/watch?v=aQf6Q8t1FQE&list=PLEYqyyrm-hQ3wtF34smyJSAOqUJqnf1ch)[hQ3wtF34smyJSAOqUJqnf1ch](https://www.youtube.com/watch?v=aQf6Q8t1FQE&list=PLEYqyyrm-hQ3wtF34smyJSAOqUJqnf1ch)**
- **[https://www.youtube.com/watch?v=B9lyGZzb\\_6M&list=PLIhUrsYr8yHzft7ygw5THZo4aD](https://www.youtube.com/watch?v=B9lyGZzb_6M&list=PLIhUrsYr8yHzft7ygw5THZo4aDcsxEadP)  [csxEadP](https://www.youtube.com/watch?v=B9lyGZzb_6M&list=PLIhUrsYr8yHzft7ygw5THZo4aDcsxEadP)**
- **<https://www.youtube.com/watch?v=MFsirsHnQi4>**
- **[https://www.youtube.com/watch?v=ihsnQWp09zg&list=PLDN15nk5uLiCAnu7Rjta7vvNh](https://www.youtube.com/watch?v=ihsnQWp09zg&list=PLDN15nk5uLiCAnu7Rjta7vvNhoJZv_gAt)  [oJZv\\_gAt](https://www.youtube.com/watch?v=ihsnQWp09zg&list=PLDN15nk5uLiCAnu7Rjta7vvNhoJZv_gAt)**

#### **Activity-Based Learning (Suggested Activities in Class)/ Practical Based learning**

- Visit to any design department of manufacturing/aero/auto industry
- Demonstration of short, medium and long columns
- Video demonstration of finding the mechanical properties of materials.
- Contents related activities (Activity-based discussions)
	- $\triangleright$  Organizing Group wise discussions on issues
	- ➢ Seminars

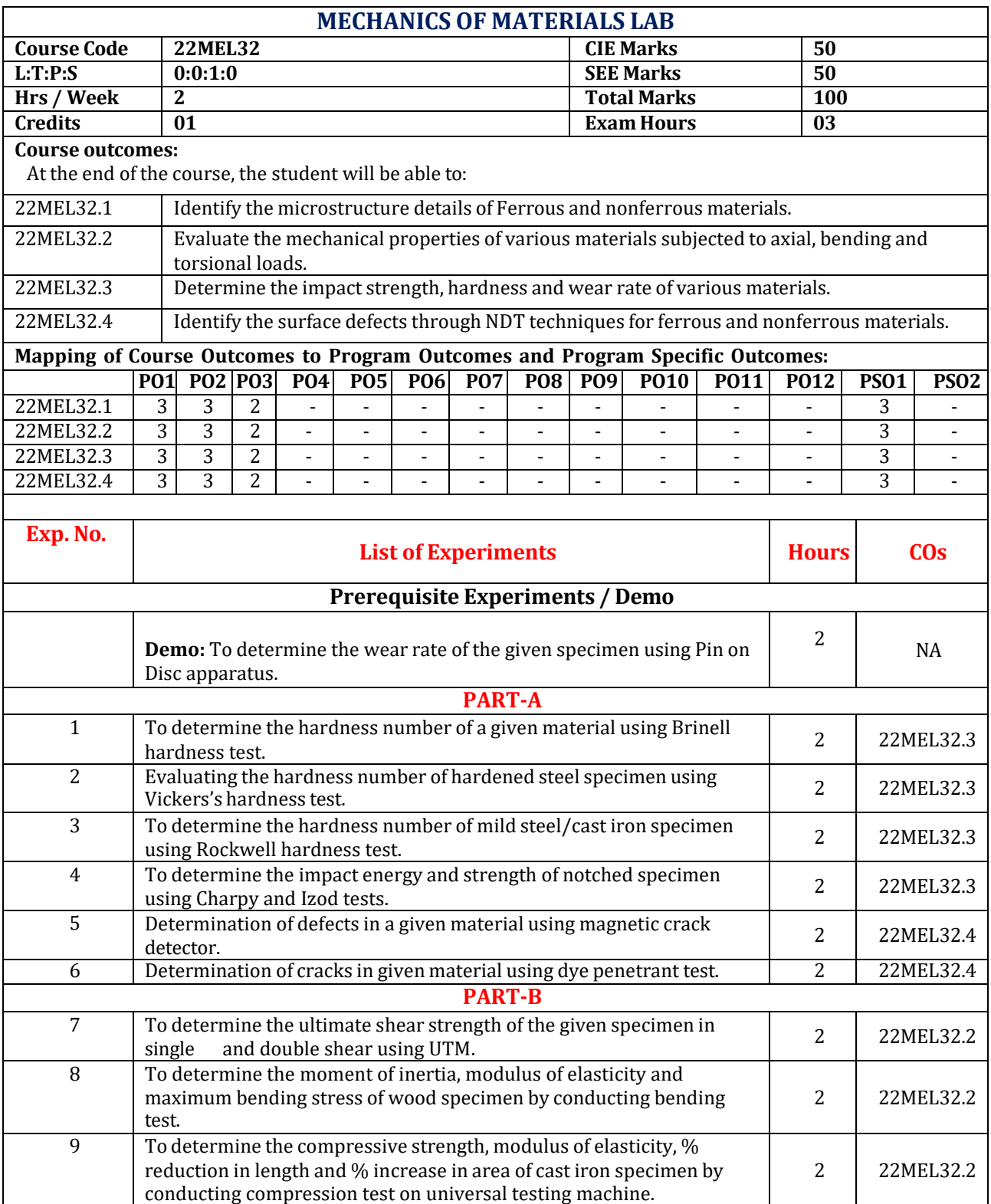

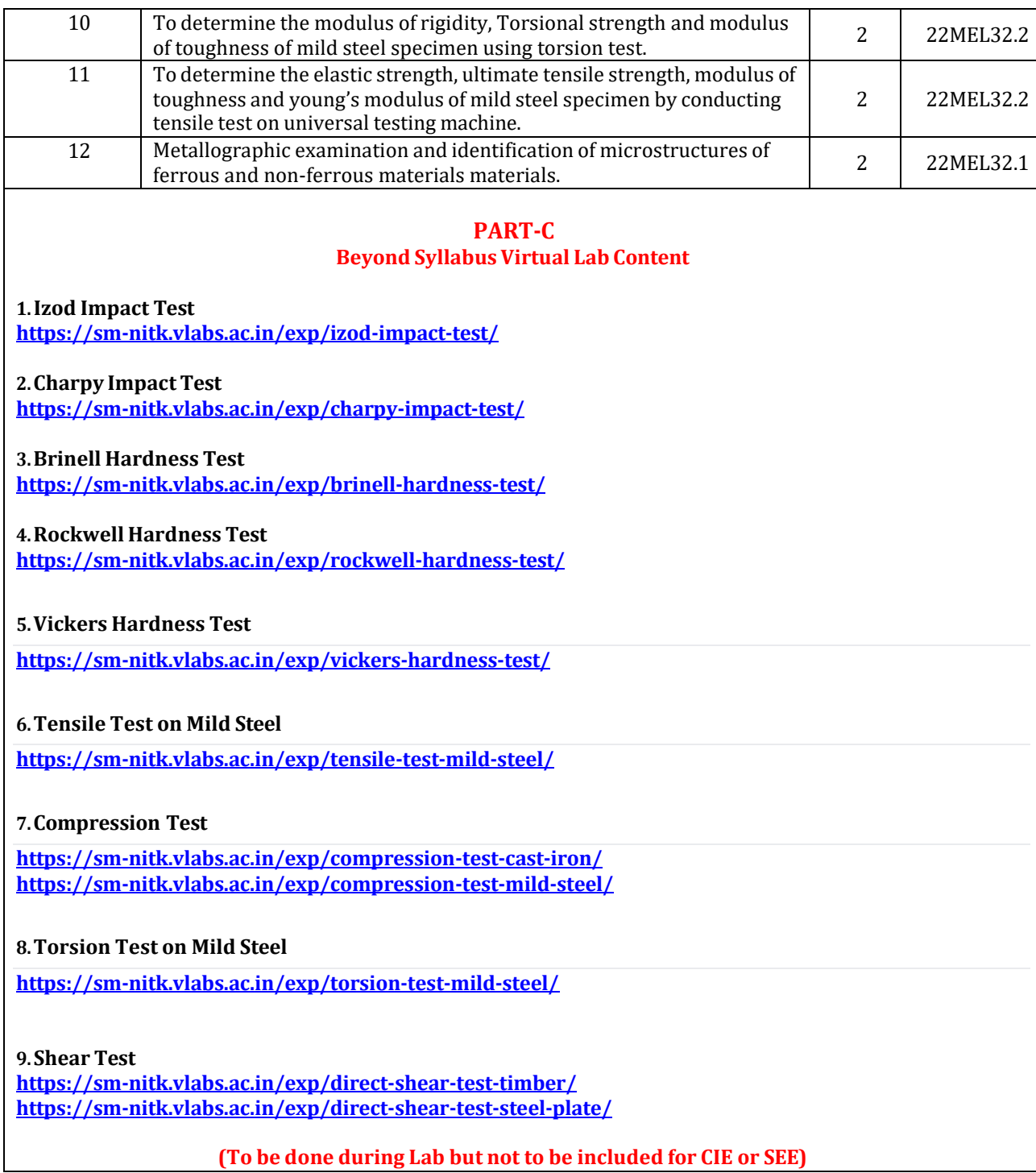

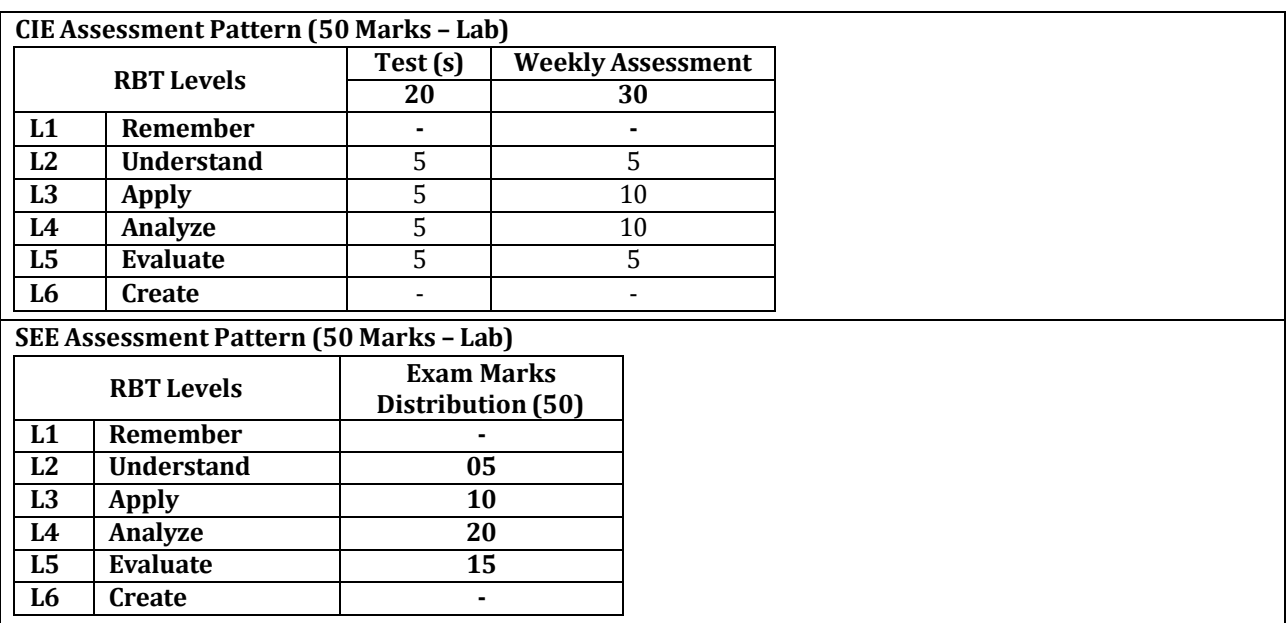

#### **Reference Books:**

- **1)** R C Hibbeler., 'Mechanics of Materials', Pearson Education, 9th Edition, 2018, ISBN-(13 digits): 978- 9332584037; ISBN-(10 digits): 9332584036.
- **2)** James M. Gere, Barry J. Goodno., 'Mechanics of Materials', Cengage Learning, 8th Edition, 2014, ISBN- (13 digits): 9788131524749.
- **3)** S S Rattan., 'Strength of Materials', McGraw Hill India, 2nd Edition, 2011, ISBN-(13 digits): 978- 0071072564; ISBN-(10 digits): 007107256X.

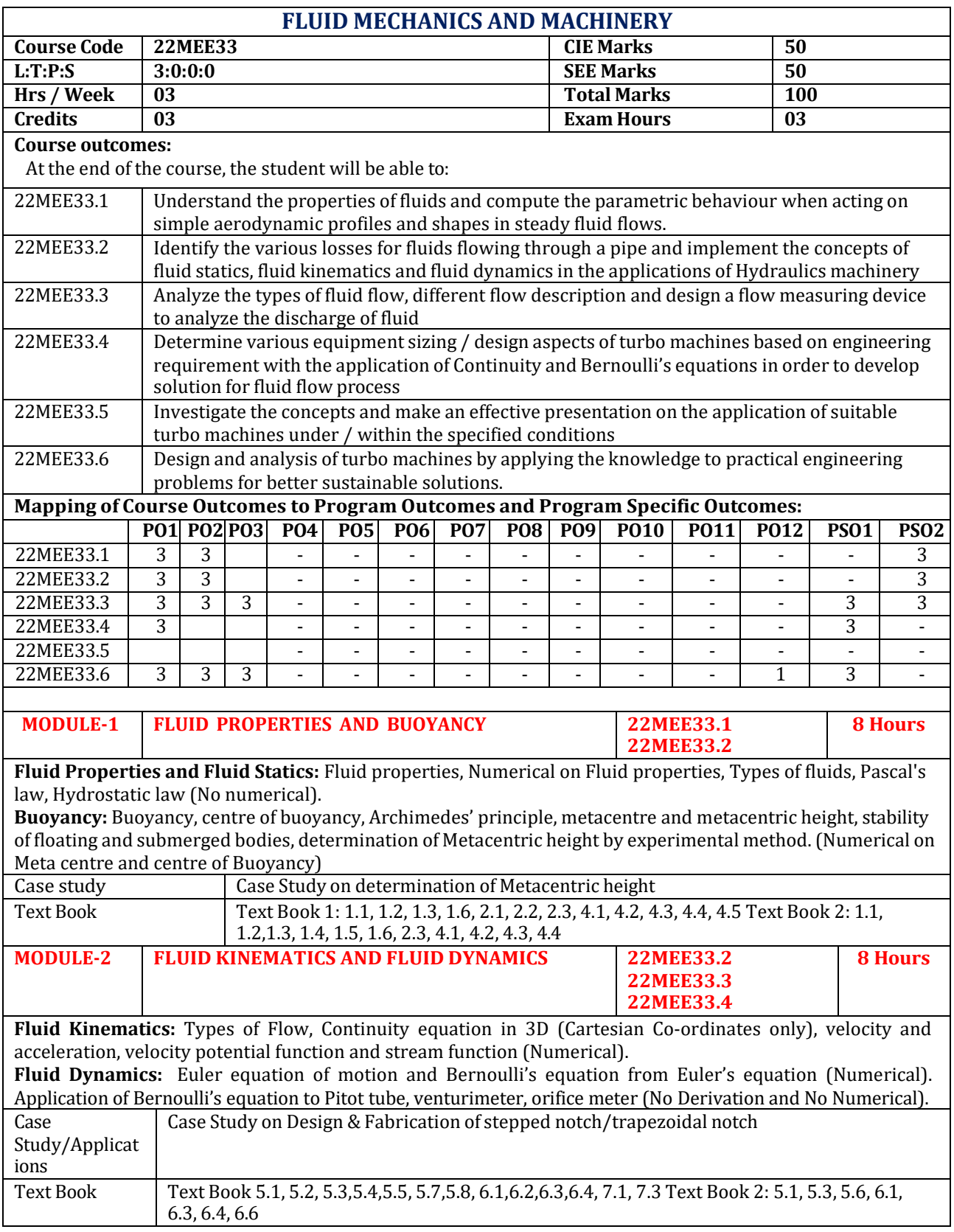

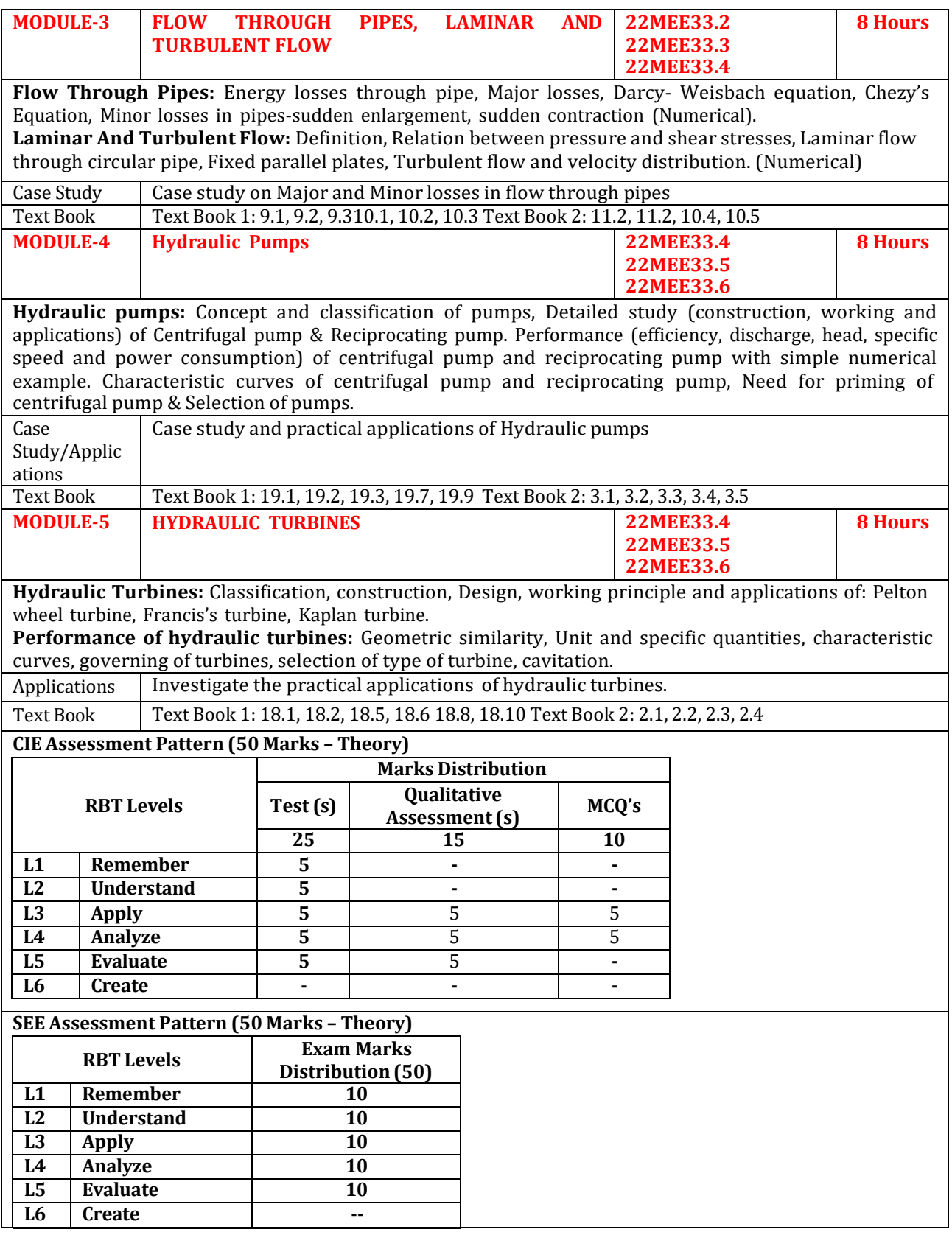

#### **Text Books:**

- **1)** Bansal R.K., "Fluid Mechanics and Hydraulic Machines", 9th edition, Laxmi Publications (P)Ltd., New Delhi, 2018.
- **2)** R.K.Rajput, "A Text Book of Fluid Mechanics and Hydraulic Machines", 6th edition, S. Chand, 2015.
- **Reference Books:**
- **1)** Yunus A. Cengel and John M. Cimbala., 'Fluid Mechanics', McGraw Hill, 4th Edition, 2017, ISBN-(13 digits): 978-9385401374
- **2)** P.N.Modi and Seth, "Fluid Mechanics and Hydraulic Machines",22nd edition, Standard Book House, 2018.

#### **Web links and Video Lectures (e-Resources)**

- **<https://archive.nptel.ac.in/courses/112/105/112105171/>**
- **[https://unacademy.com/content/gate/videos/mechanical-engineering/fluid](https://unacademy.com/content/gate/videos/mechanical-engineering/fluid-mechanics/)[mechanics/#](https://unacademy.com/content/gate/videos/mechanical-engineering/fluid-mechanics/)**
- **<https://www.youtube.com/watch?v=clVwKynHpB0>**
- **<https://nptel.ac.in/courses/103102211>**
- **[https://nitsri.ac.in/Department/DisplayDeptPage.aspx?page=magee&ItemID=ocgkk&nDe](https://nitsri.ac.in/Department/DisplayDeptPage.aspx?page=magee&ItemID=ocgkk&nDeptID=e)  [ptID=e](https://nitsri.ac.in/Department/DisplayDeptPage.aspx?page=magee&ItemID=ocgkk&nDeptID=e)**

#### **Activity-Based Learning (Suggested Activities in Class)/ Practical Based learning**

- Visit to any Hydraulic power plant
- Demonstration on working of Pumps /Turbines
- Demonstration on Flow measuring Devices
- Contents related activities (Activity-based discussions)
	- $\triangleright$  For active participation of students, instruct the students to prepare Fluid Mechanics and Machinery related Flowcharts.
	- ➢ Organizing Group wise discussions on issues
	- ➢ Seminars

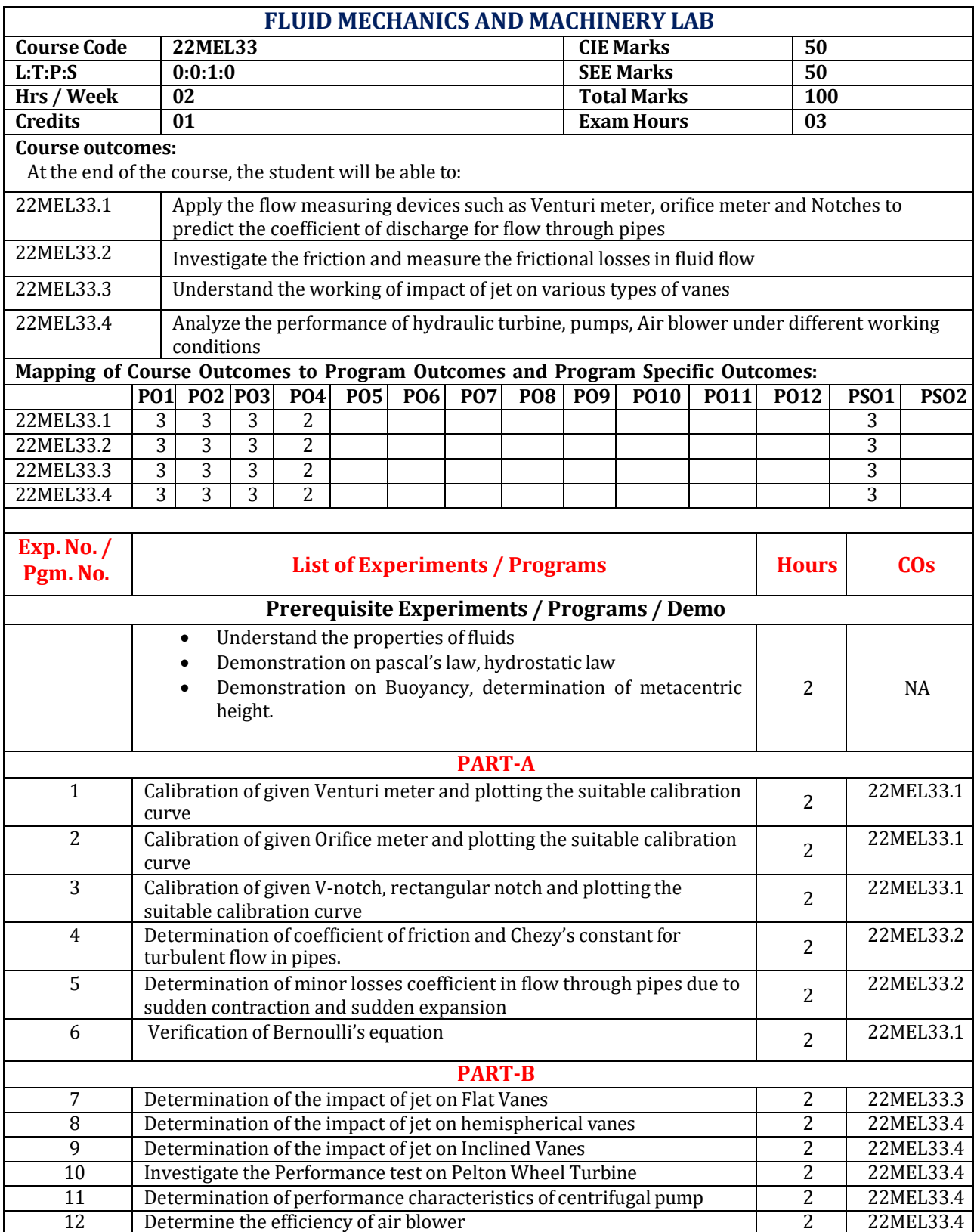

#### **PART-C Beyond Syllabus Virtual Lab Content (To be done during Lab but not to be included for CIE or SEE)**

• **<https://fmc-nitk.vlabs.ac.in/exp/reciprocating-pump/>**

- **<https://fmc-nitk.vlabs.ac.in/exp/francis-turbine/>**
- **<https://me.iitp.ac.in/Virtual-Fluid-Laboratory/reynolds/introduction.html>**
- **<https://me.iitp.ac.in/Virtual-Fluid-Laboratory/pitot/introduction.html>**
- **<https://me.iitp.ac.in/Virtual-FluidLaboratory/metacenter/introduction.html>**

#### **CIE Assessment Pattern (50 Marks – Lab)**

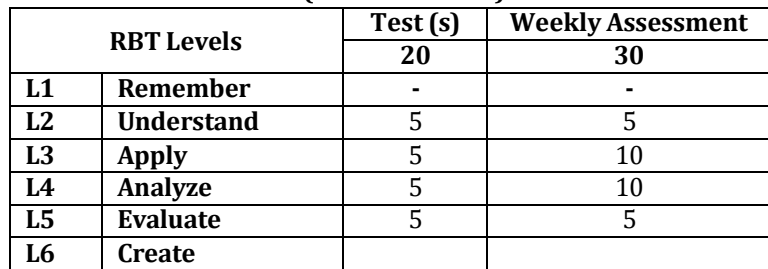

**SEE Assessment Pattern (50 Marks – Lab)**

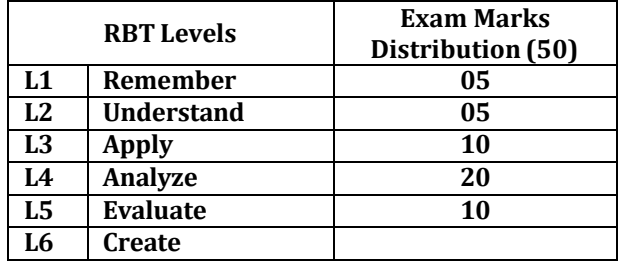

## **Suggested Learning Resources:**

**Reference Books:**

1) ) Bansal R.K.,"Fluid Mechanics and Hydraulic Machines", 9th edition, Laxmi Publications (P)Ltd., New Delhi, 2018

2) R.K. Rajput, "A Text Book of Fluid Mechanics and Hydraulic Machines", 6th edition, S. Chand, 2015

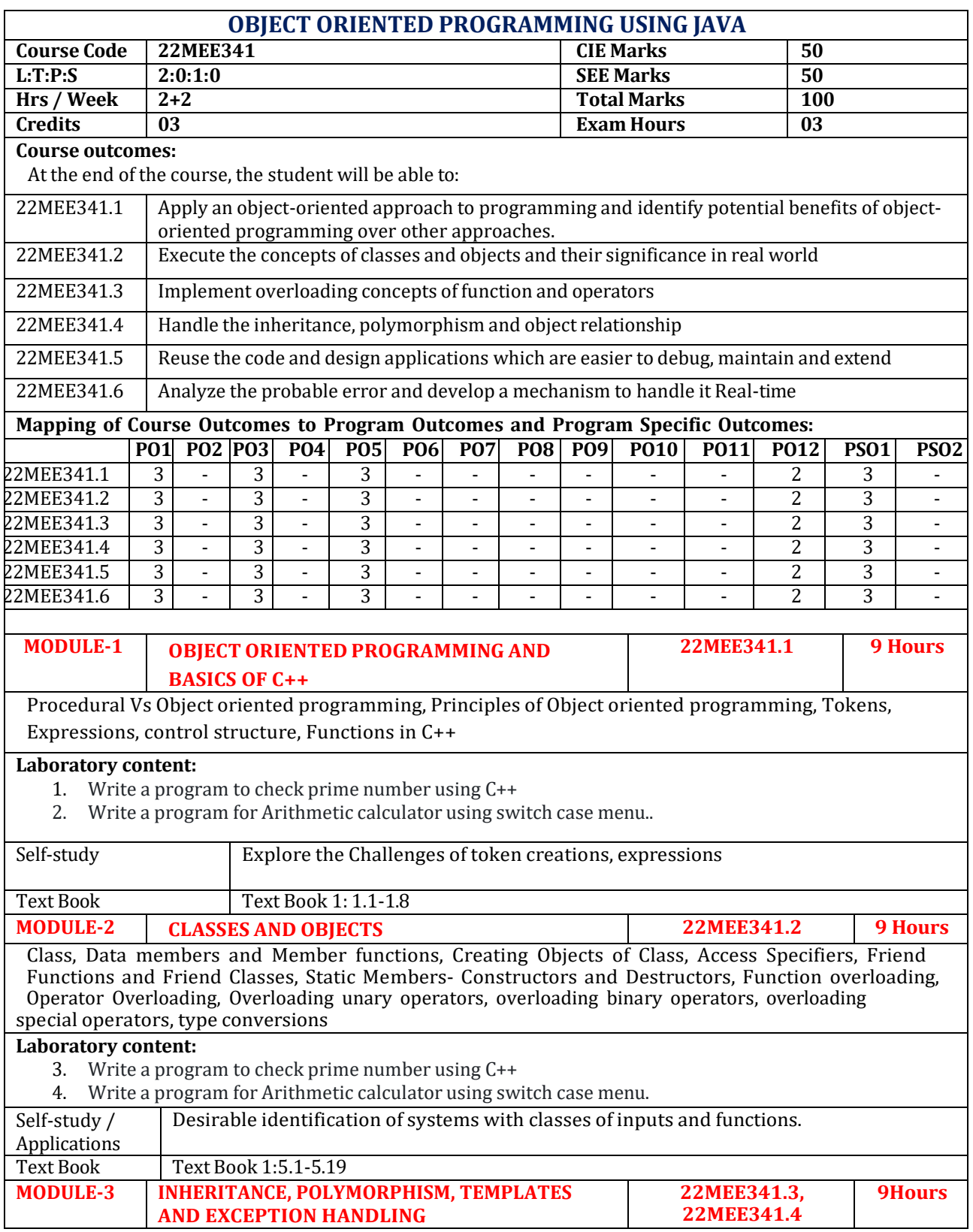

Types of inheritance, virtual base class, virtual functions, class templates, function templates, exception handling, assertions

#### **Laboratory Components:**

- **5.** Design a super class called Staff with details as StaffId, Name, Phone, Salary. Extend this class by writing three subclasses namely Teaching (domain, publications), Technical (skills), and Contract (period). Write a Java program to read and display at least 3 staff objects of all three categories.
- **6.** Write a java program demonstrating Method overloading and Constructor overloading.

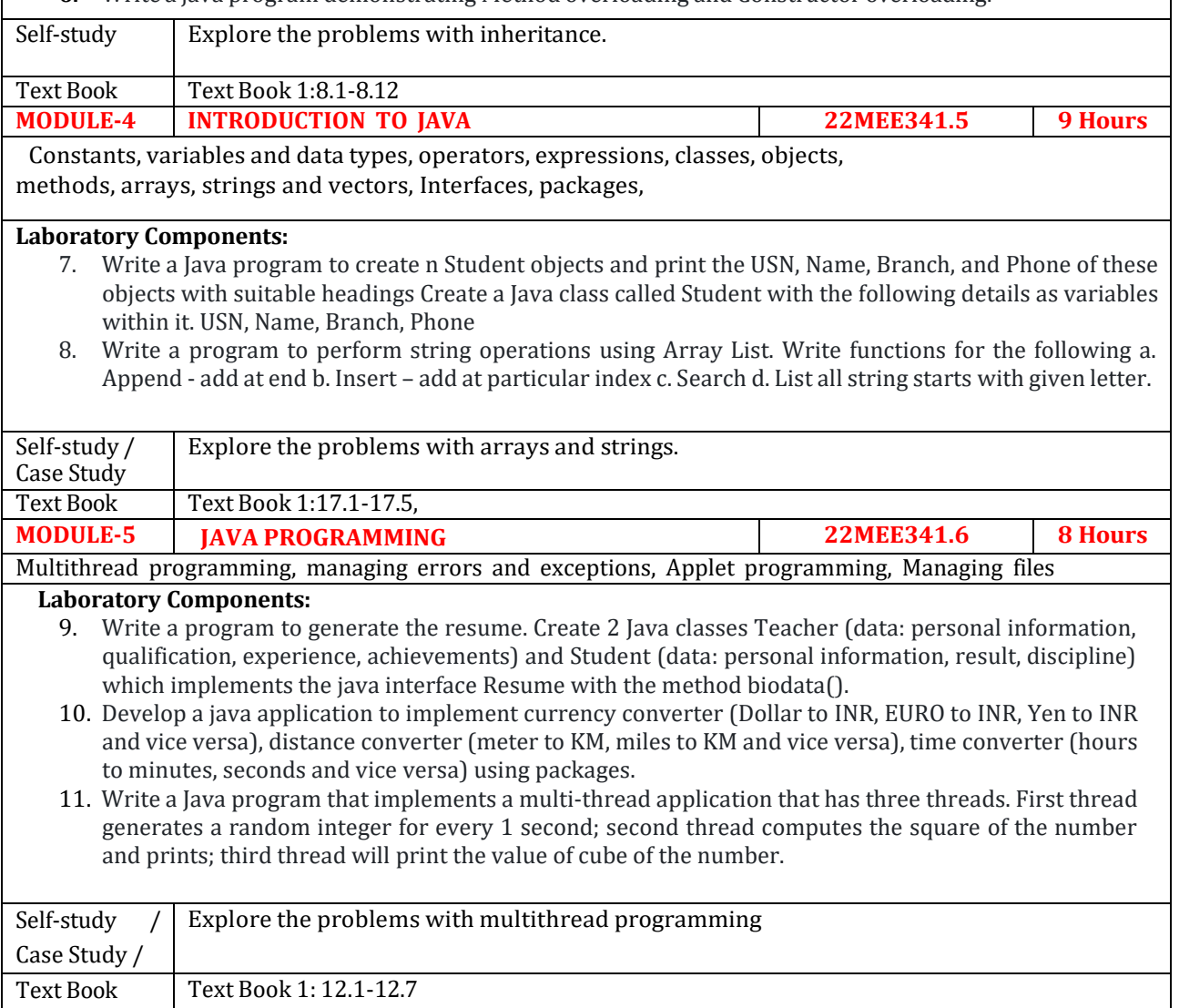

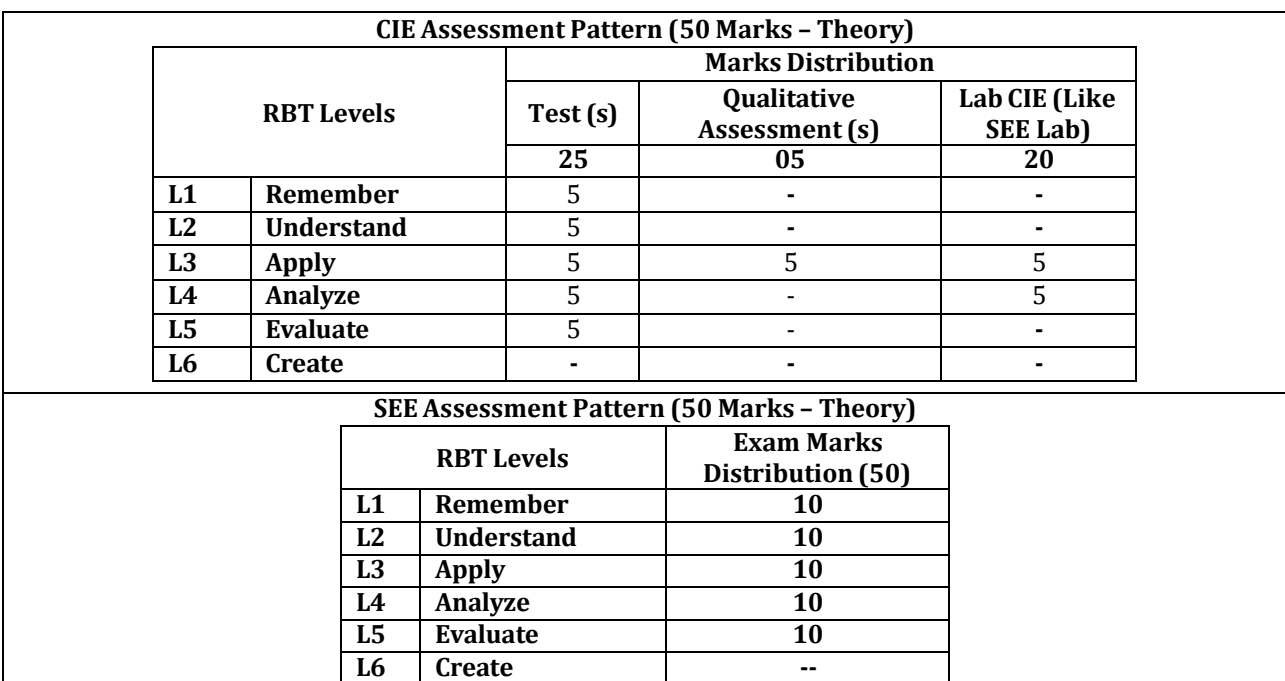

Text Books:

1) Object Oriented Programming Using C++ and Java, E Balagurusamy, 7th edition, 2017, TMH

Reference Books:

- 1. C++ Primer Plus, Stephen Prata, 6th Edition, 2015, Pearson Education Limited
- 2. C++ PROGRAMMING Today, Barbara Johnston, 2nd Edition, 2015, Pearson Education
- 3. Herbert schildt(2010), The complete reference, 7th edition, Tata Mc graw Hill, New Delhi
- 4. Kathy Sierra and Bert Bates, Head First Java (Second Edition), O'ReiIIy, 2005

## **Web links and Video Lectures (e-Resources):**

- <https://www.youtube.com/watch?v=MzPjHEq-MYg>
- https:/[/www.youtube.com/watch?v=bSrm9RXwBaI](http://www.youtube.com/watch?v=bSrm9RXwBaI)

## **Activity-Based Learning (Suggested Activities in Class)/ Practical Based learning**

- Quizzes & Assignments
- Demonstration of daily operated program failures.
- Contents related activities (Activity-based discussions)
	- $\triangleright$  For active participation of students, instruct the students to prepare Flowcharts and Handouts
	- ➢ Organizing Group wise discussions on issues

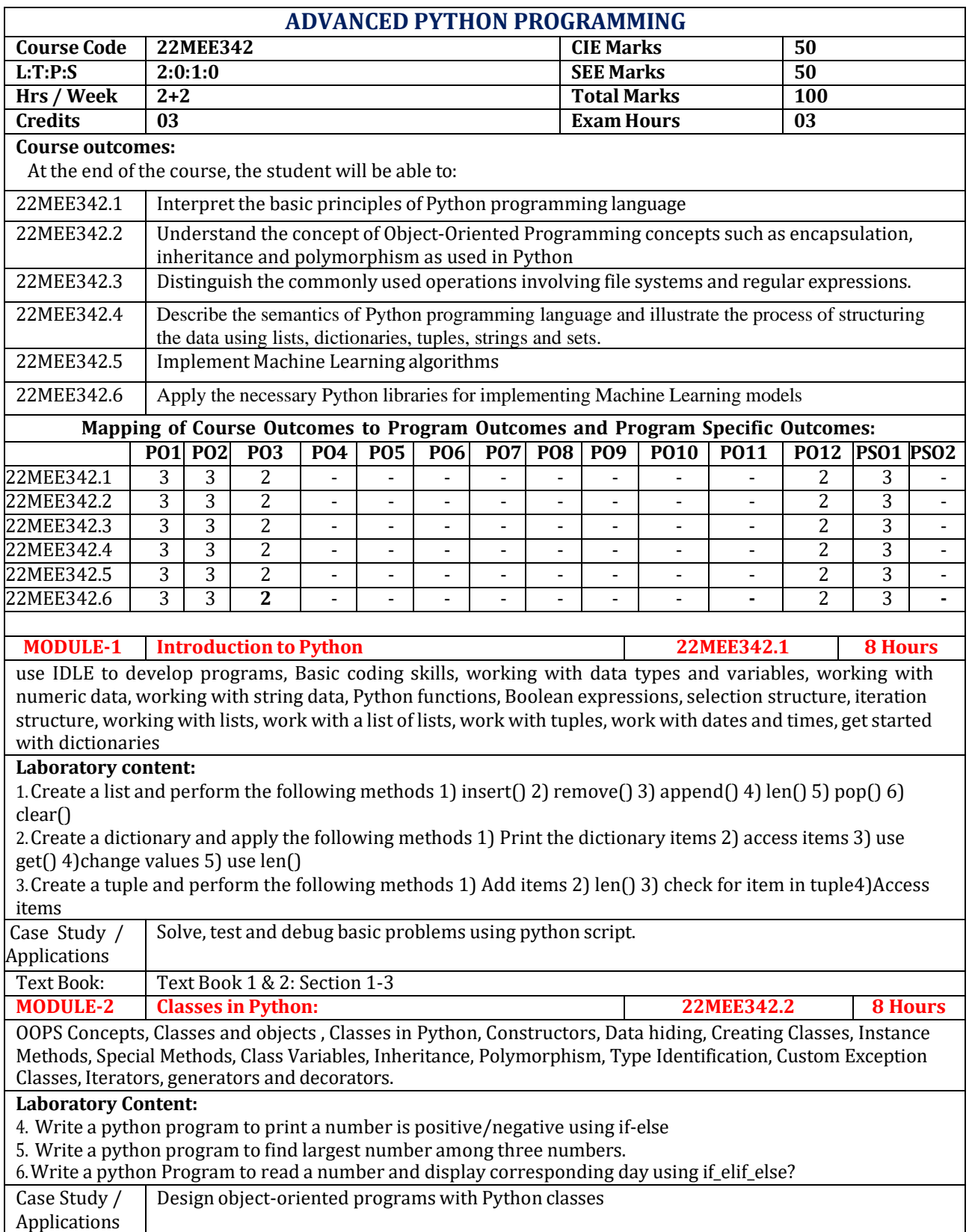

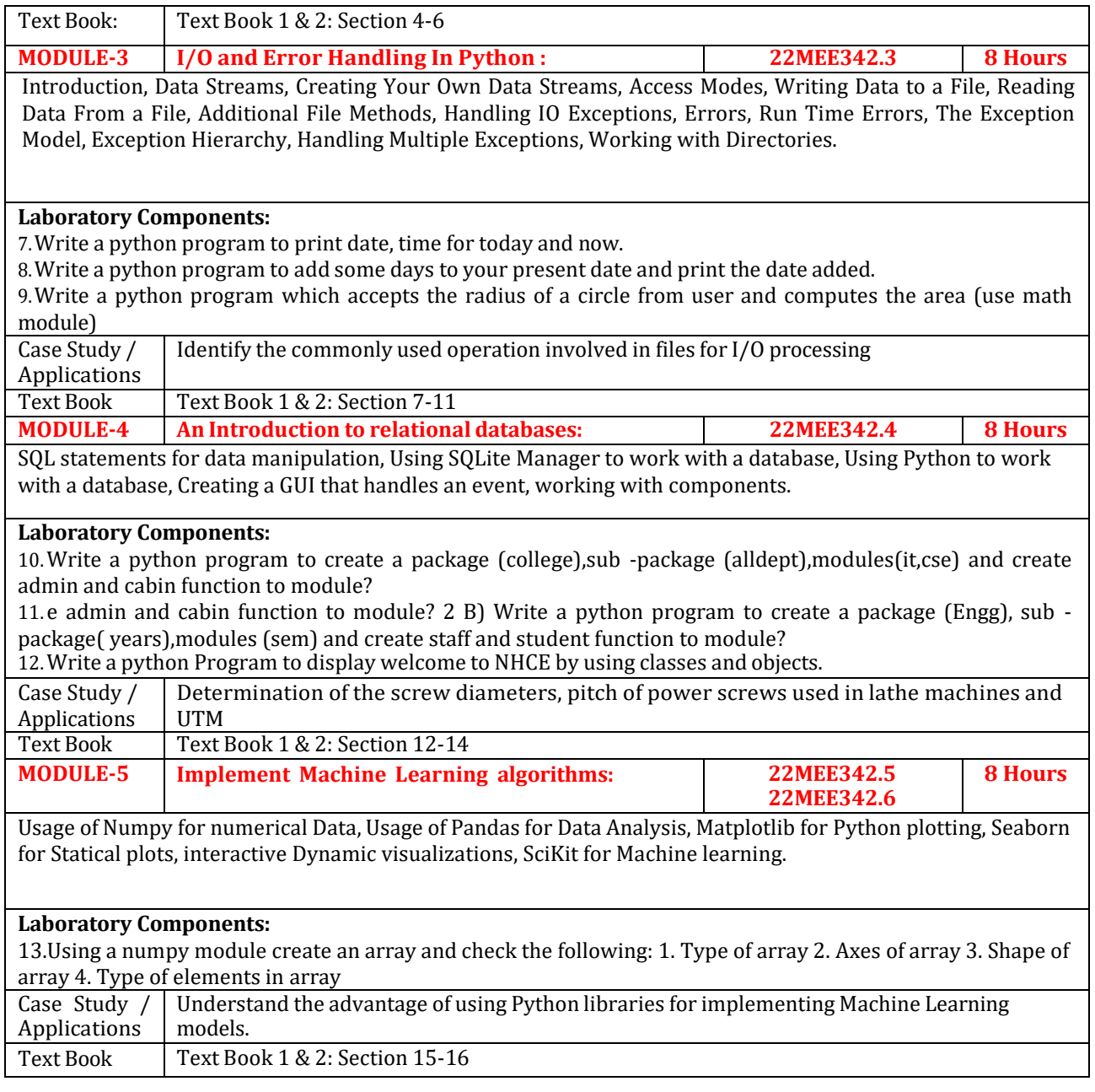

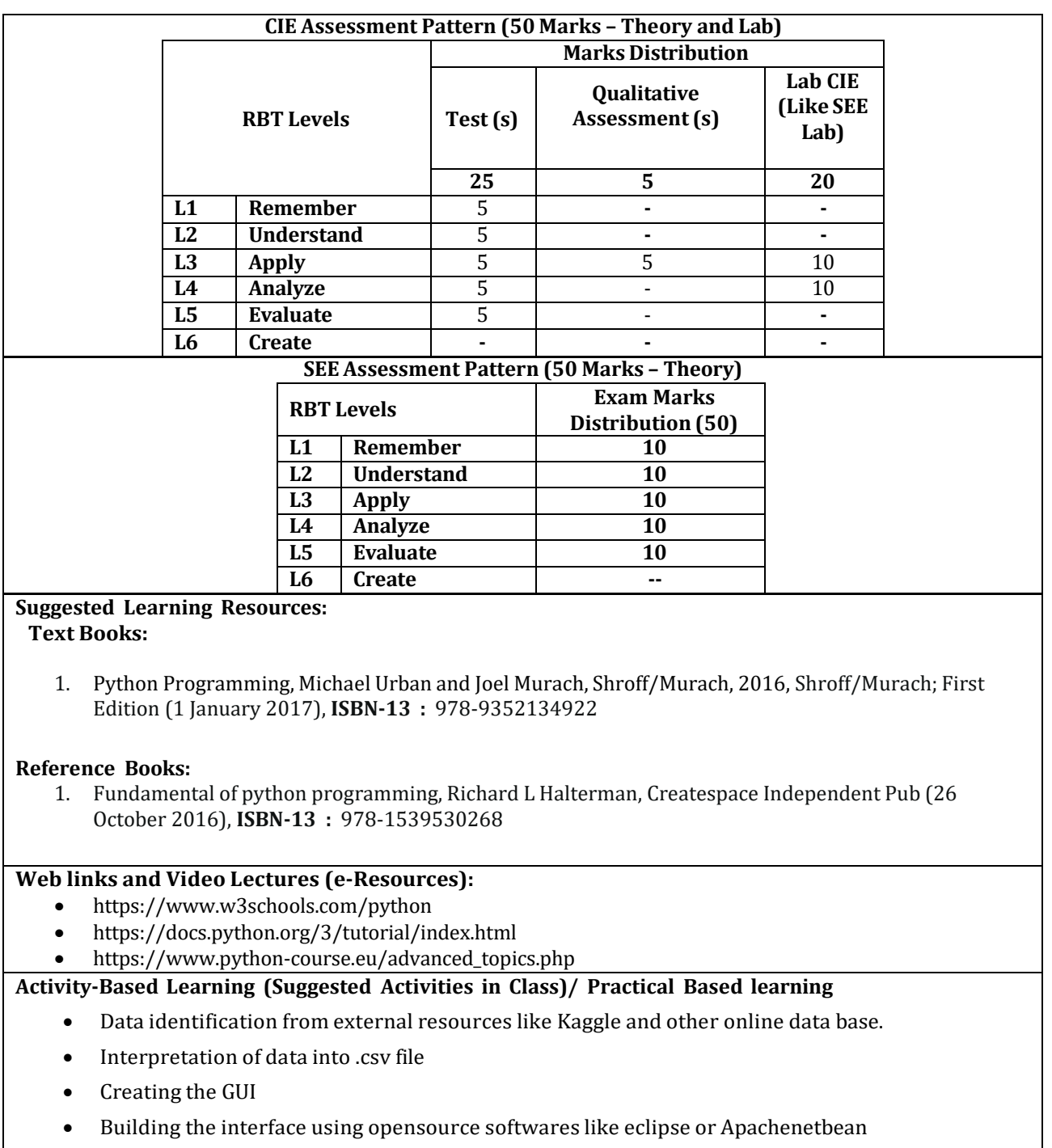

• Integration of the data with the GUI from MySQL

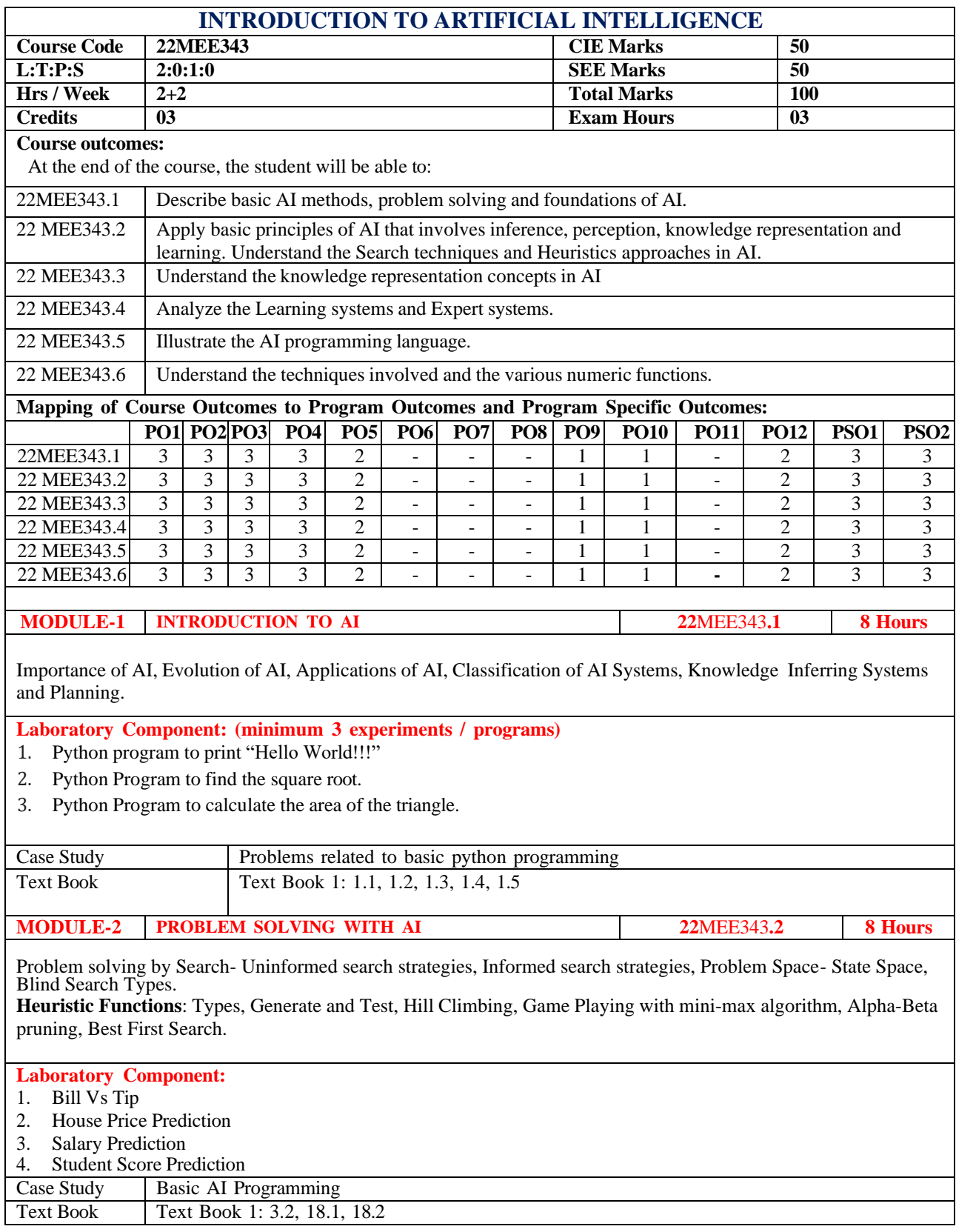

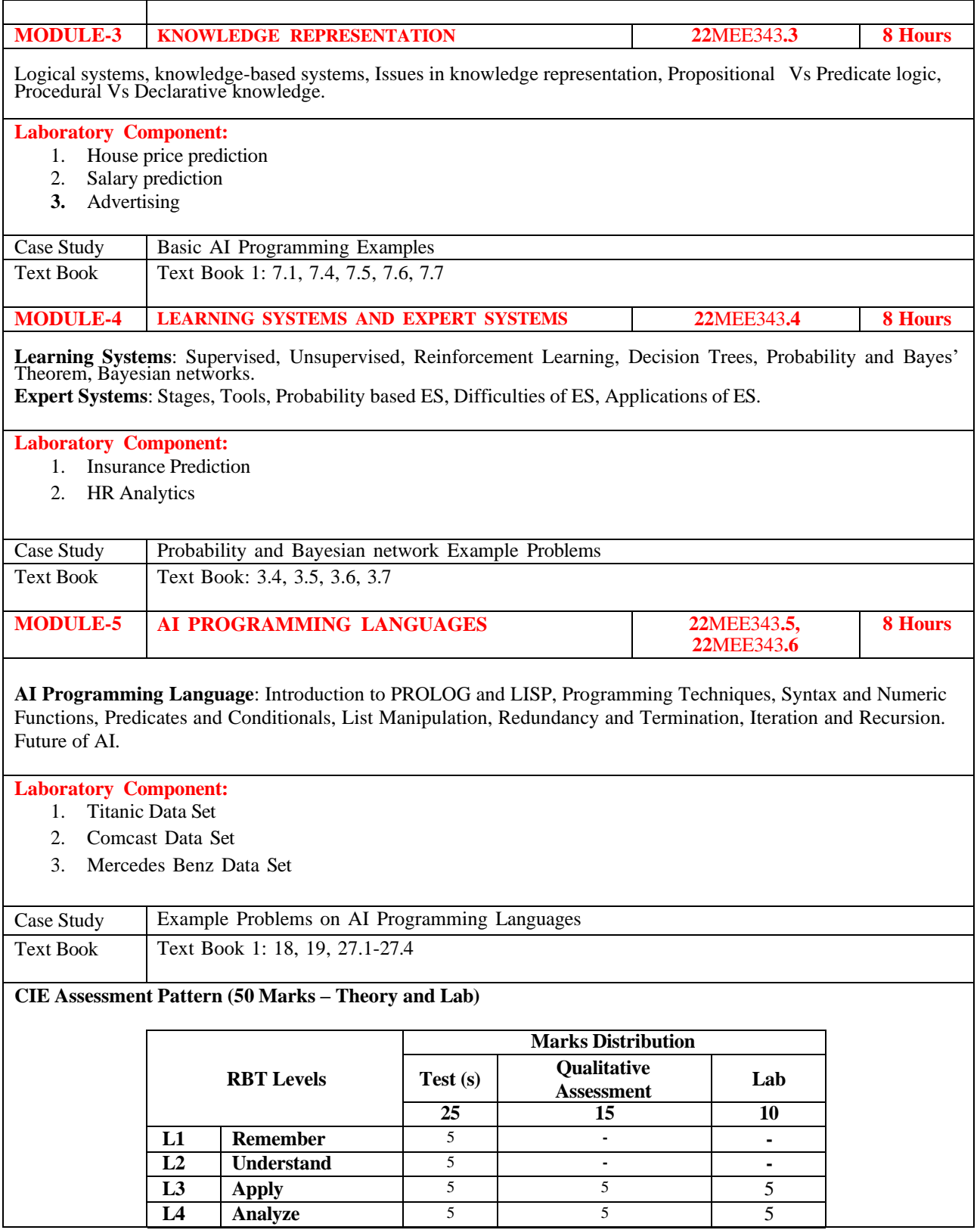

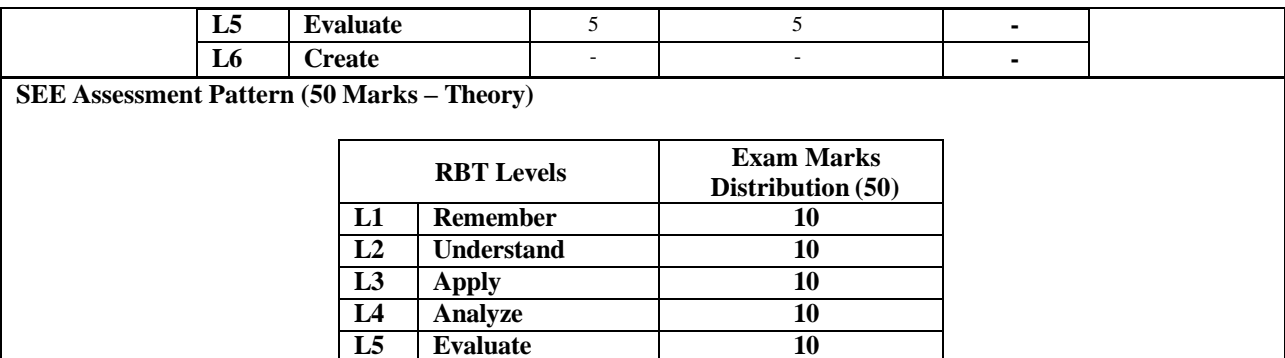

#### **Text Books:**

1) Artificial intelligence – A Modern Approach" By S. J. Russell, 2010, Pearson Education, Inc..

**L6 Create --**

2) "Artificial Intelligence" By E. Rich, K. Knight, and S. Nair, 2009, Tata McGraw Hill.

#### **Reference Books:**

- 1) "Artificial intelligence and intelligent systems", By N. P. Padhy, 2005. (Vol. 337). Oxford: Oxford University Press.
- 2) "Artificial Intelligence: Structures and Strategies for Complex Problem Solving", G. Luger, 2008. 6th Addison Wesley.

#### **Web links and Video Lectures (e-Resources):**

- <https://www.geeksforgeeks.org/artificial-intelligence-an-introduction/>
- <https://nptel.ac.in/courses/106102220>
- [https://onlinecourses.nptel.ac.in/noc23\\_ge40/preview](https://onlinecourses.nptel.ac.in/noc23_ge40/preview)
- [https://onlinecourses.nptel.ac.in/noc23\\_cs92/preview](https://onlinecourses.nptel.ac.in/noc23_cs92/preview)

#### **Activity-Based Learning (Suggested Activities in Class)/ Practical Based Learning**

- Visit to Robotics/AI Industry
- Video demonstration of latest trends in mobility/robotics
- Contents related activities (Activity-based discussions)
	- ➢ Supervised/Unsupervised Learning, Reinforcement Learning

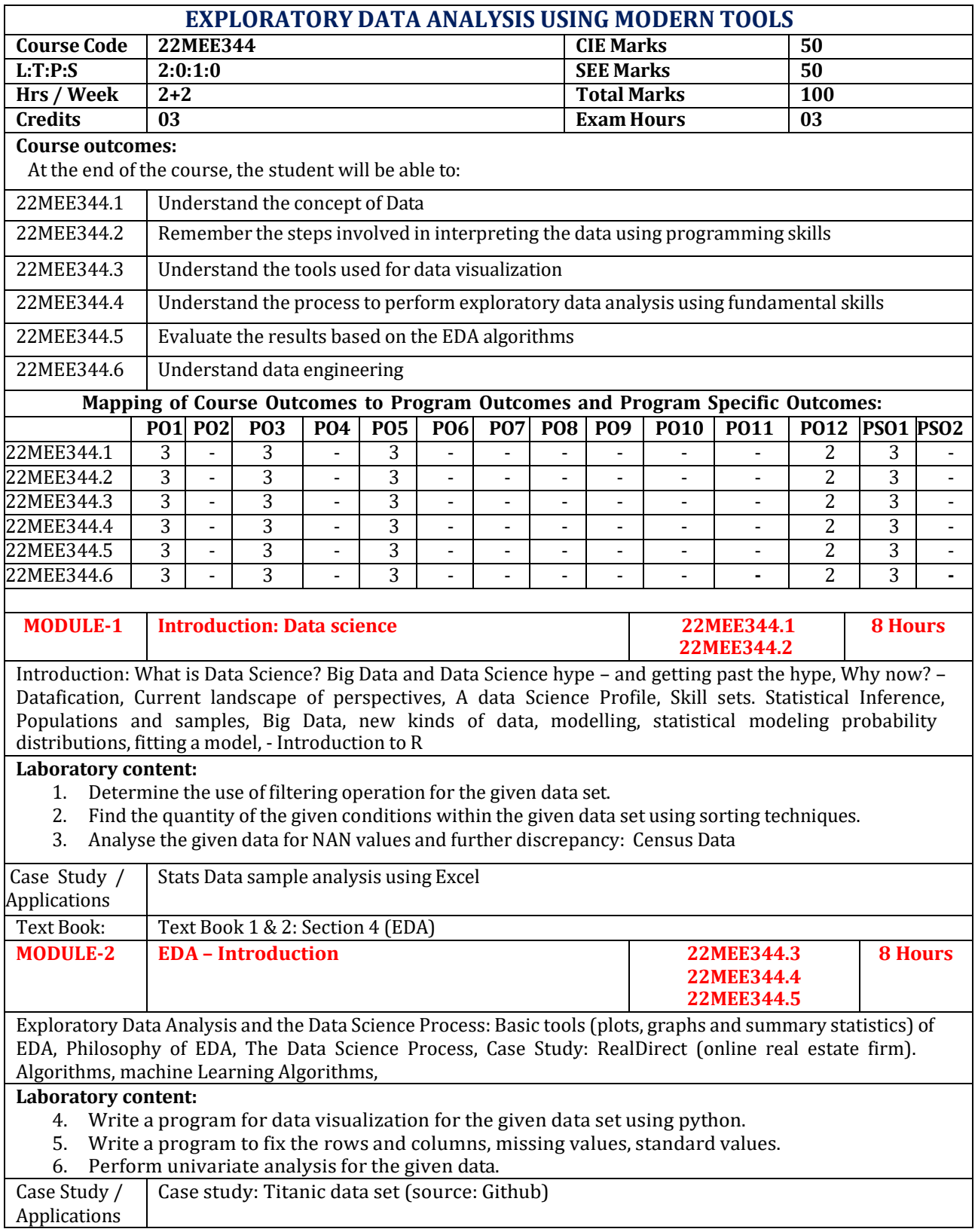
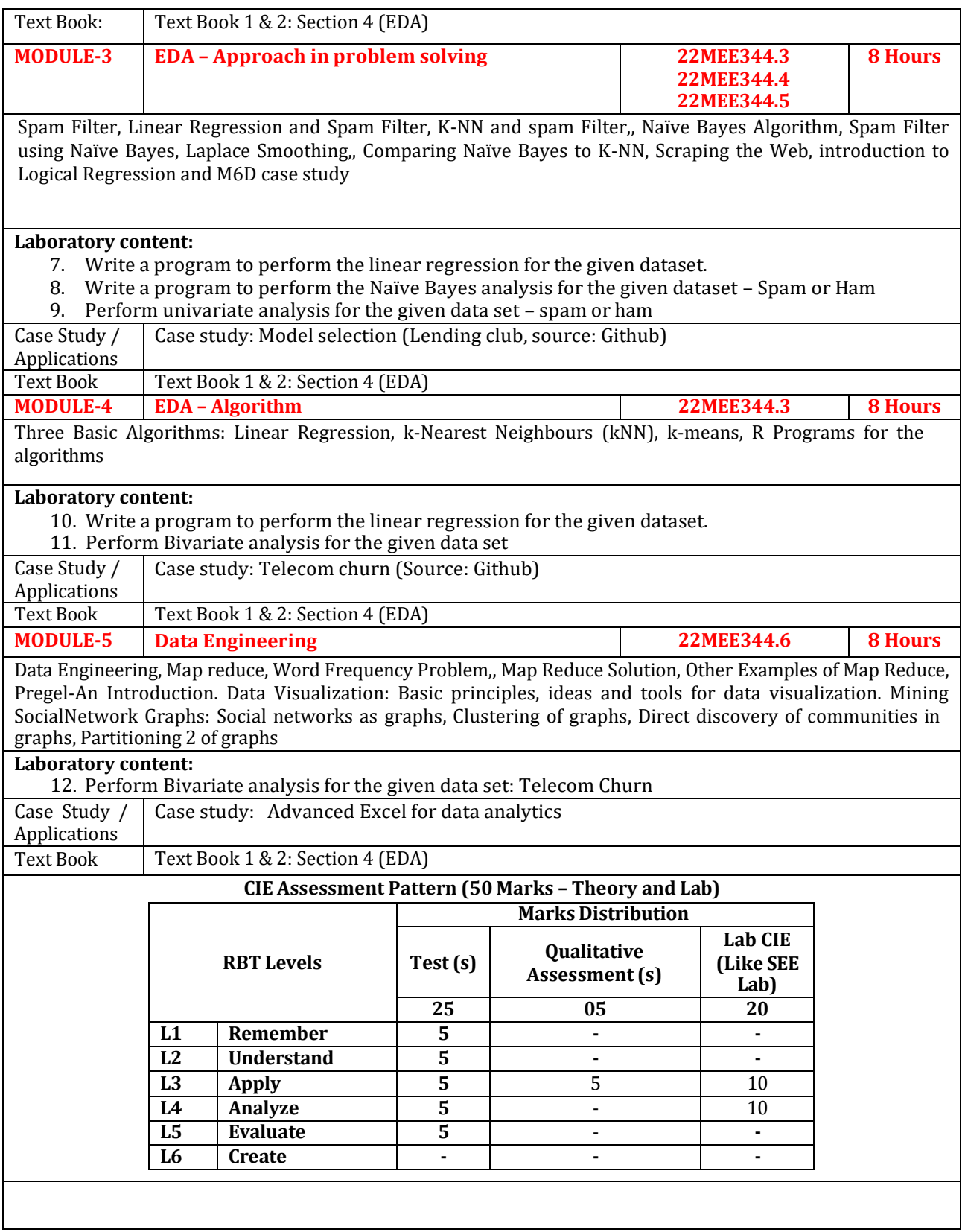

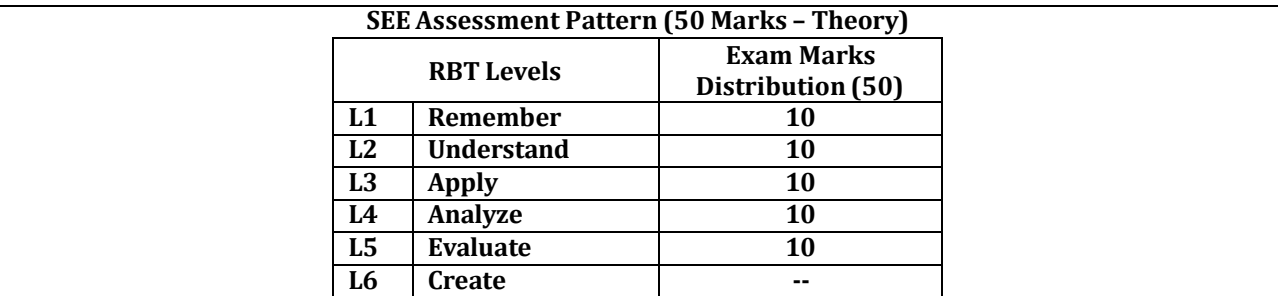

**Text Books:**

- 1. Cathy O Neil, Rachel Schutt, 2014,"Doing Data Science-Straight Talk from the Frontline", Orielly
- **2.** Jure Leskovek, Anand Rajaraman, Jeffrey Ullman, 2014 Mining of Massive Data Sets, Cambridge University Press

# **Reference Books:**

- 1. Kevin Murphy, 2013, Machine learning: A Probabalistic Perspective,
- **2.** Peter Bruce, Andre Bruce, Practical Statistics for Data Scientists, Orielly Series

# **Web links and Video Lectures (e-Resources):**

- **<https://www.youtube.com/watch?v=q4pyaVZjqk0>**
- **<https://www.stat.cmu.edu/~hseltman/309/Book/chapter4.pdf>**

- Data identification from external resources like Kaggle and other online data base.
- Interpretation of data into .csv file
- Data engineering and visualization (Telecom churn: Naïve bayes)
- Data analysis and model building (Telecom churn: Naïve bayes)
- Model validation for test and train data (Telecom churn: Naïve bayes)

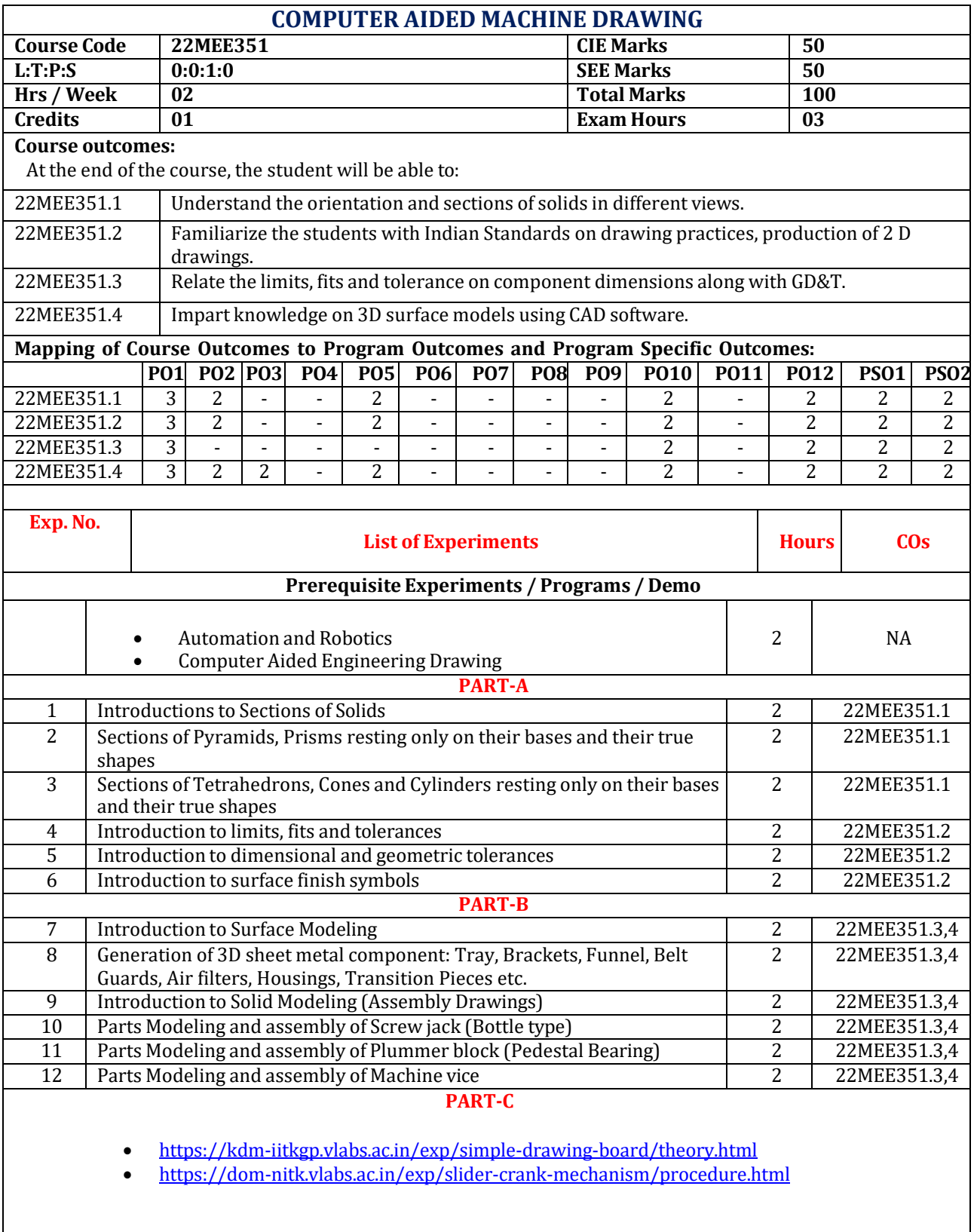

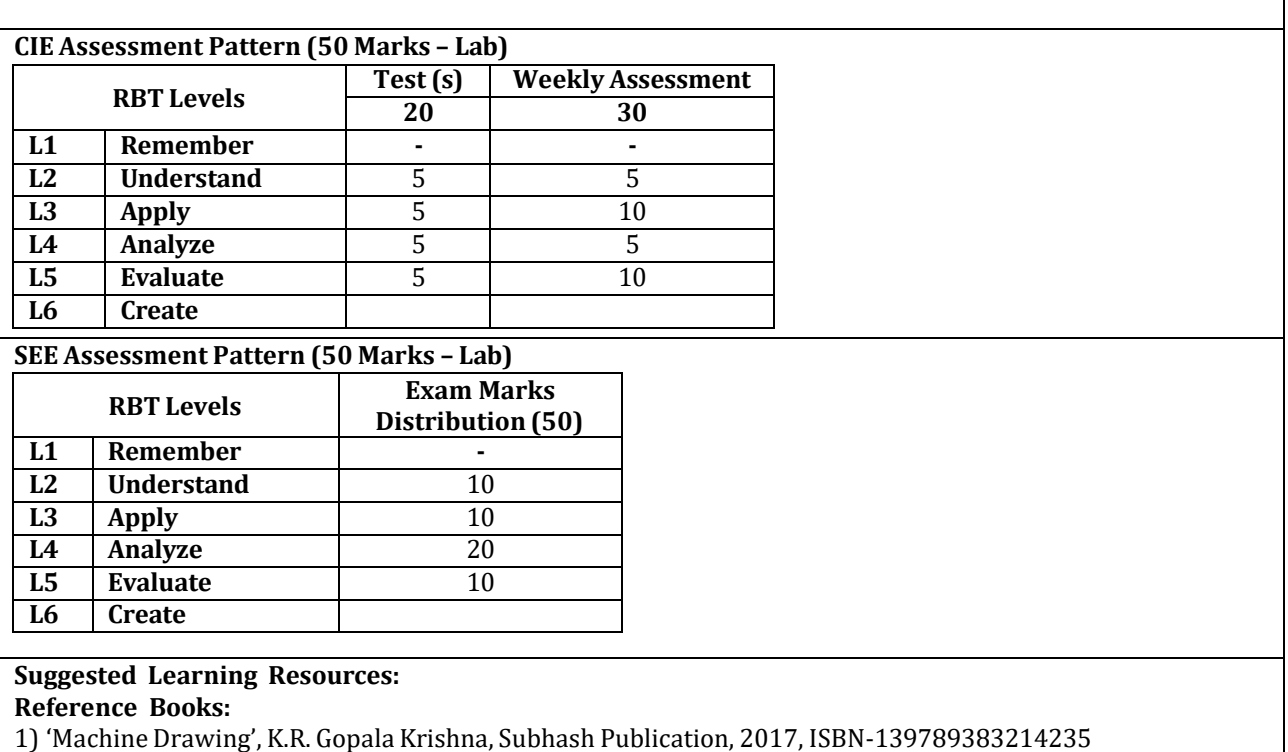

2) 'Machine Drawing' N. D. Bhat, V M Panchal, Charotar Publication House, 2014, ISBN: 9789385039232, 9385039237

3) Advanced Surface Modeling in Matrixgold, Mohsen Mohammadvali

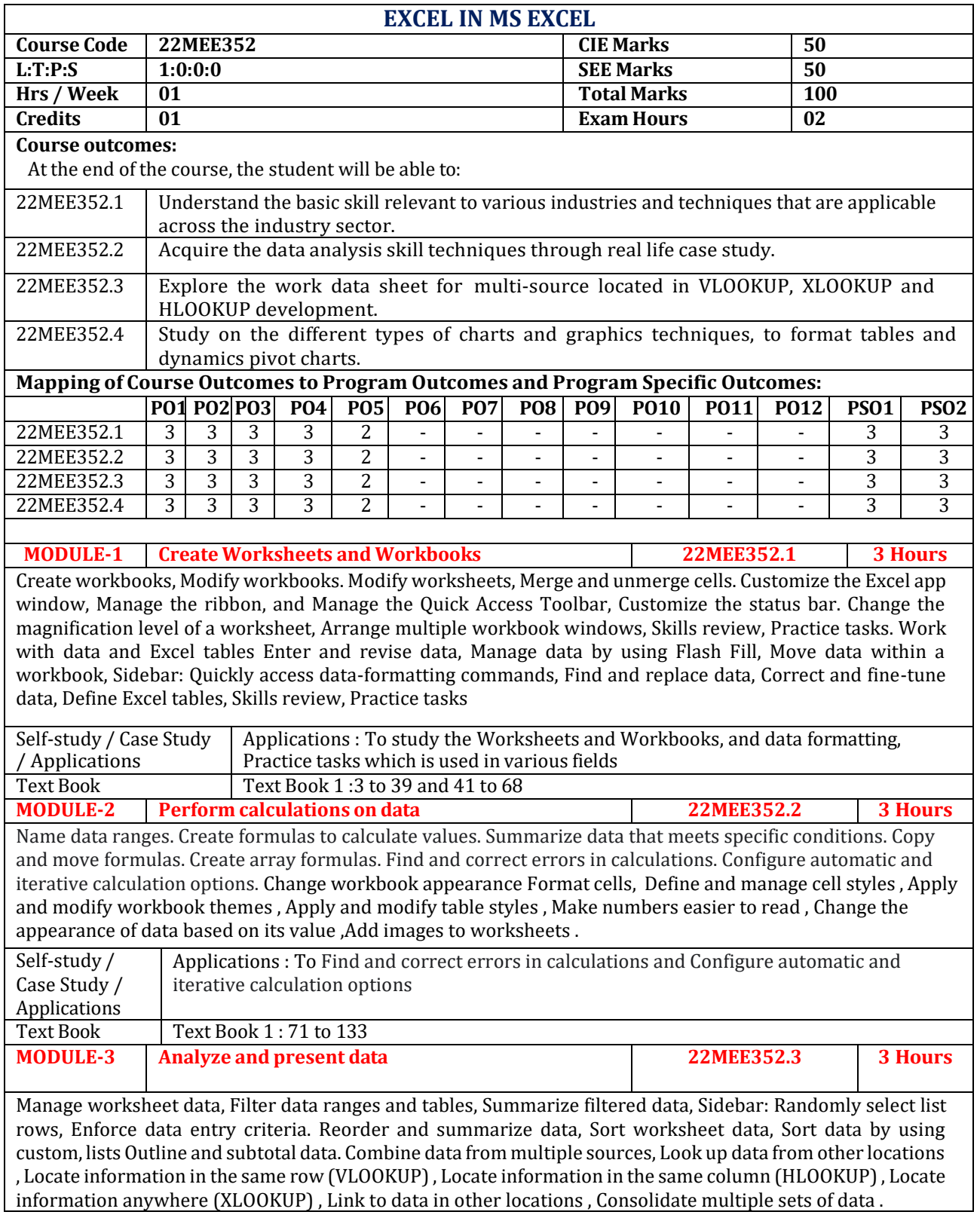

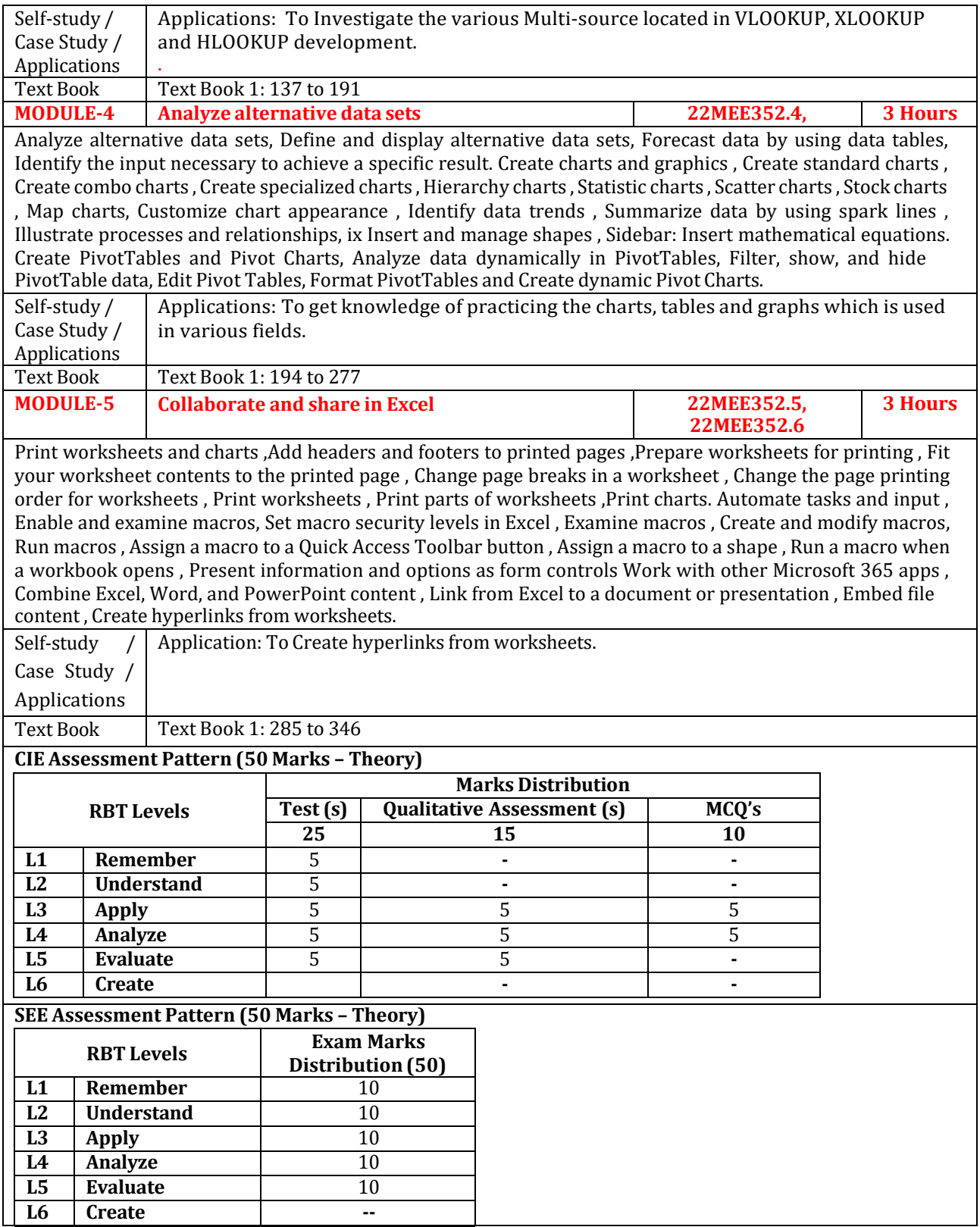

## **Text Books:**

- 1) Microsoft Excel Step by Step (Office 2021 and Microsoft 365) 'Joan Lambert Curtis Frye' ISBN-13: 978-0- 13-756427-9 Pearson Education, Inc.
- 2) Advanced Excel Formulas 'Alan Murray' 978-1-4842-7125-4 Published: 28 August 2022
- 3) Microsoft Excel 2019: Data Analysis And Business Modelling 'Wayne L. Winston'

# **Reference Books:**

1)Excel Formulas and Functions: Cool Tips and Tricks with Formulas in Excel

# **Web links and Video Lectures (e-Resources):**

**https:/[/www.youtube.com/watch?v=RkQl2wVpQAo](http://www.youtube.com/watch?v=RkQl2wVpQAo)** [https://www.youtube.com/watch?v=8Ob8Hre\\_SnI](https://www.youtube.com/watch?v=8Ob8Hre_SnI) **[https://learn.microsoft.com/en-us/power-pages/getting-started/tutorial-add-custom](https://learn.microsoft.com/en-us/power-pages/getting-started/tutorial-add-custom-page-layout)[page-layout](https://learn.microsoft.com/en-us/power-pages/getting-started/tutorial-add-custom-page-layout)**

- Demonstration of excel operations
- Demonstration of Create charts and graphics
- Demonstration of Change workbook appearance
- Video demonstration of latest trends in mobility
- Contents related activities (Activity-based discussions)
	- $\triangleright$  For active participation of students, instruct the students to prepare Flowcharts and Handouts
	- ➢ Organizing Group wise discussions on issues
	- ➢ Seminars

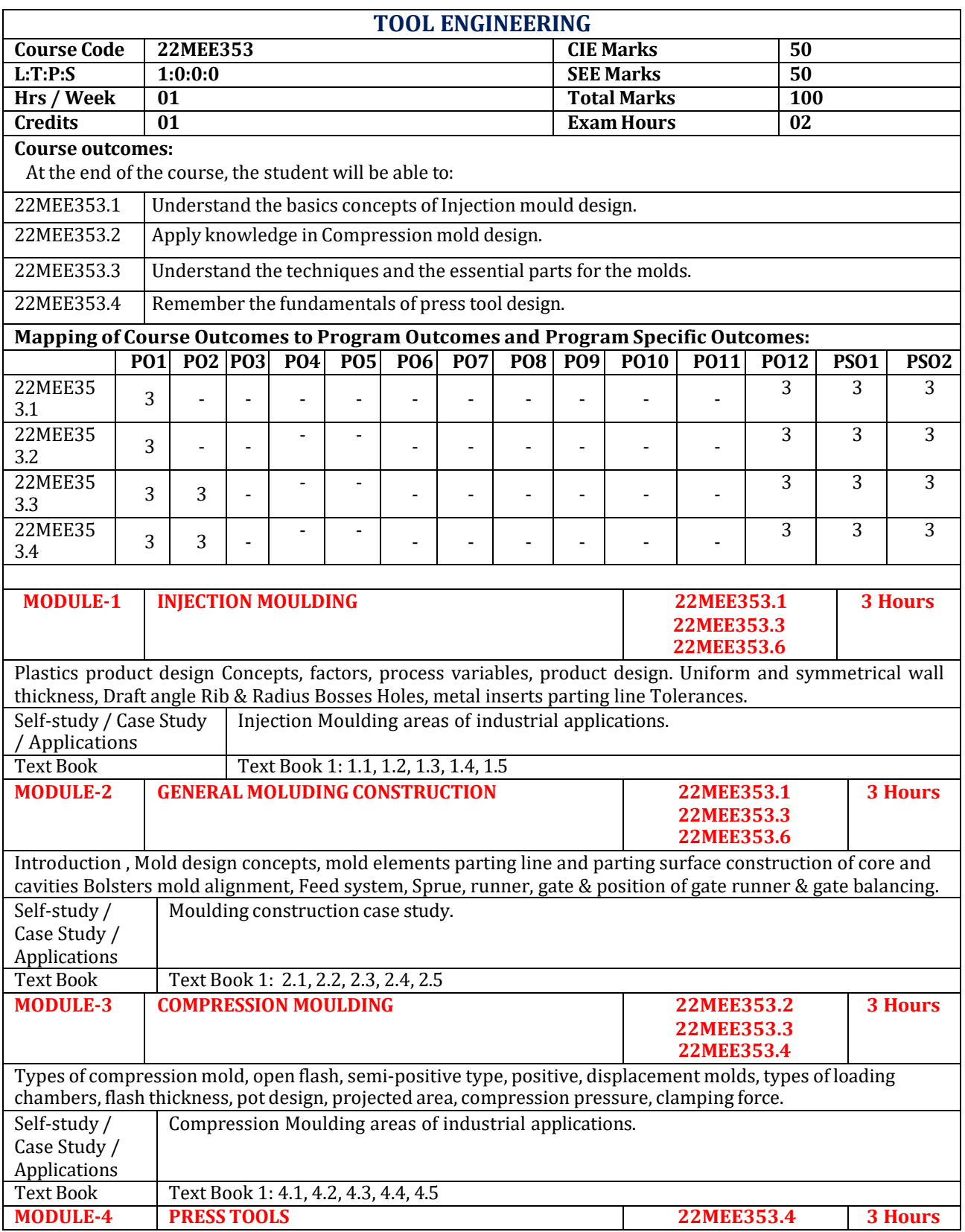

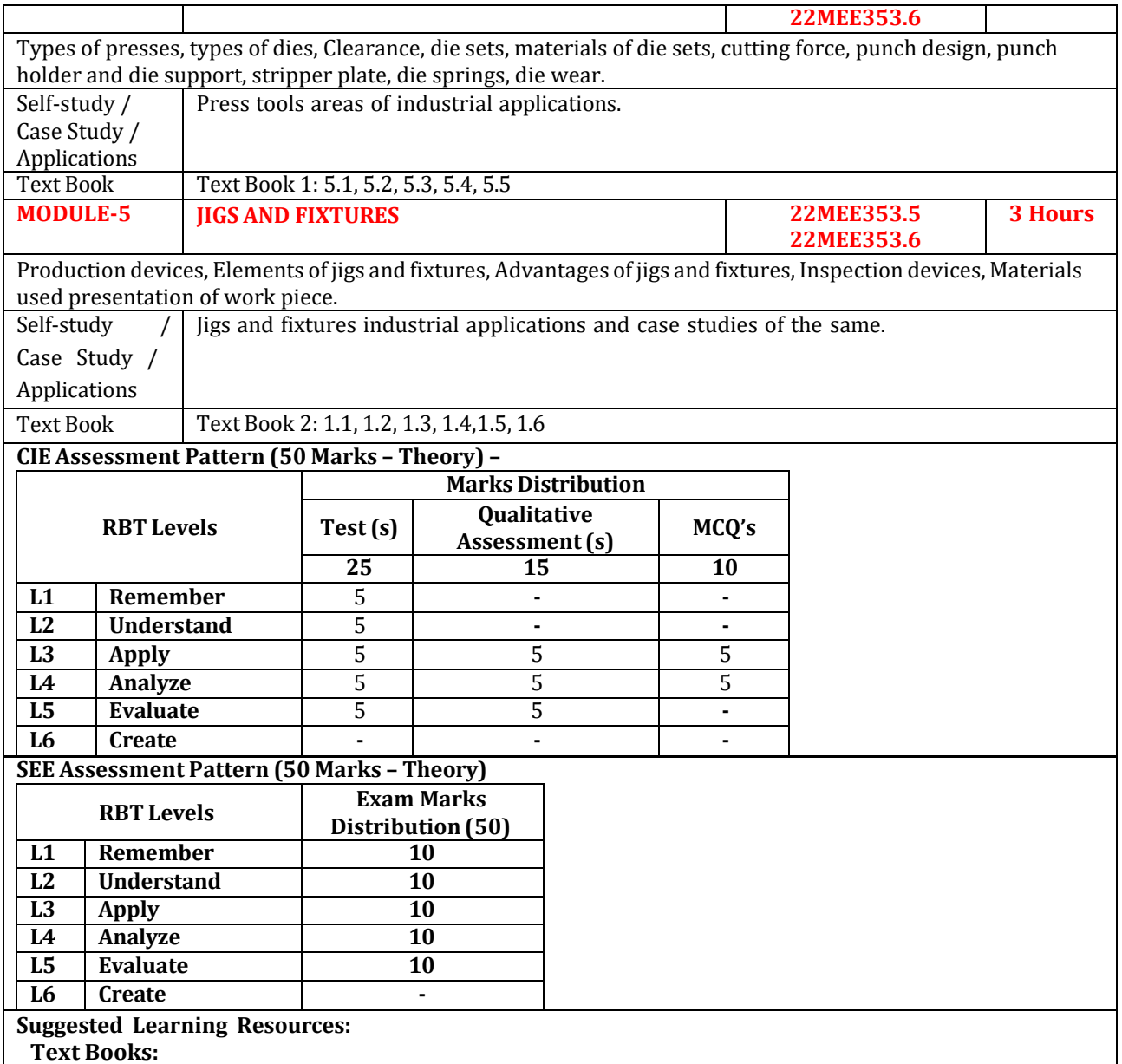

1) Injection Mould Design An Introduction And Design For The Thermoplastics Industry by Pye R G W (Author). Publisher: Affiliated East-West Press Pvt. Ltd.

2) Jigs and fixtures design manual by P.H.Joshi Publication Tata McGraw Hill Education Private Limited.

### **Reference Books:**

- 1) Press Tools Design and Construction, 2012, by Joshi P.H.(Author), S.Chand and publications.
- 2) A Textbook of Production Engineering, 11/e, by P.C.Sharma, S. Chand Publishin.
- 3) Tool Engineering and design by G.R. Nagpal., Khanna Publishers.

**Web links and Video Lectures (e-Resources):**

- **<https://www.youtube.com/watch?v=I71YrXafg0o>**
- **<https://www.youtube.com/watch?v=l-7ivFEAzw8>**
- **[https://www.youtube.com/watch?v=0t\\_kie\\_sBLw](https://www.youtube.com/watch?v=0t_kie_sBLw)**
- **<https://www.youtube.com/watch?v=uOYIoX3srbw>**

- Visit to any manufacturing/aero/auto industry
- Video demonstration of latest trends in Tool Engineering
- Contents related activities (Activity-based discussions)
	- ➢ For active participation of students, instruct the students for tool construction
	- ➢ Organizing Group wise discussions on tool engineering issues
	- ➢ Seminars

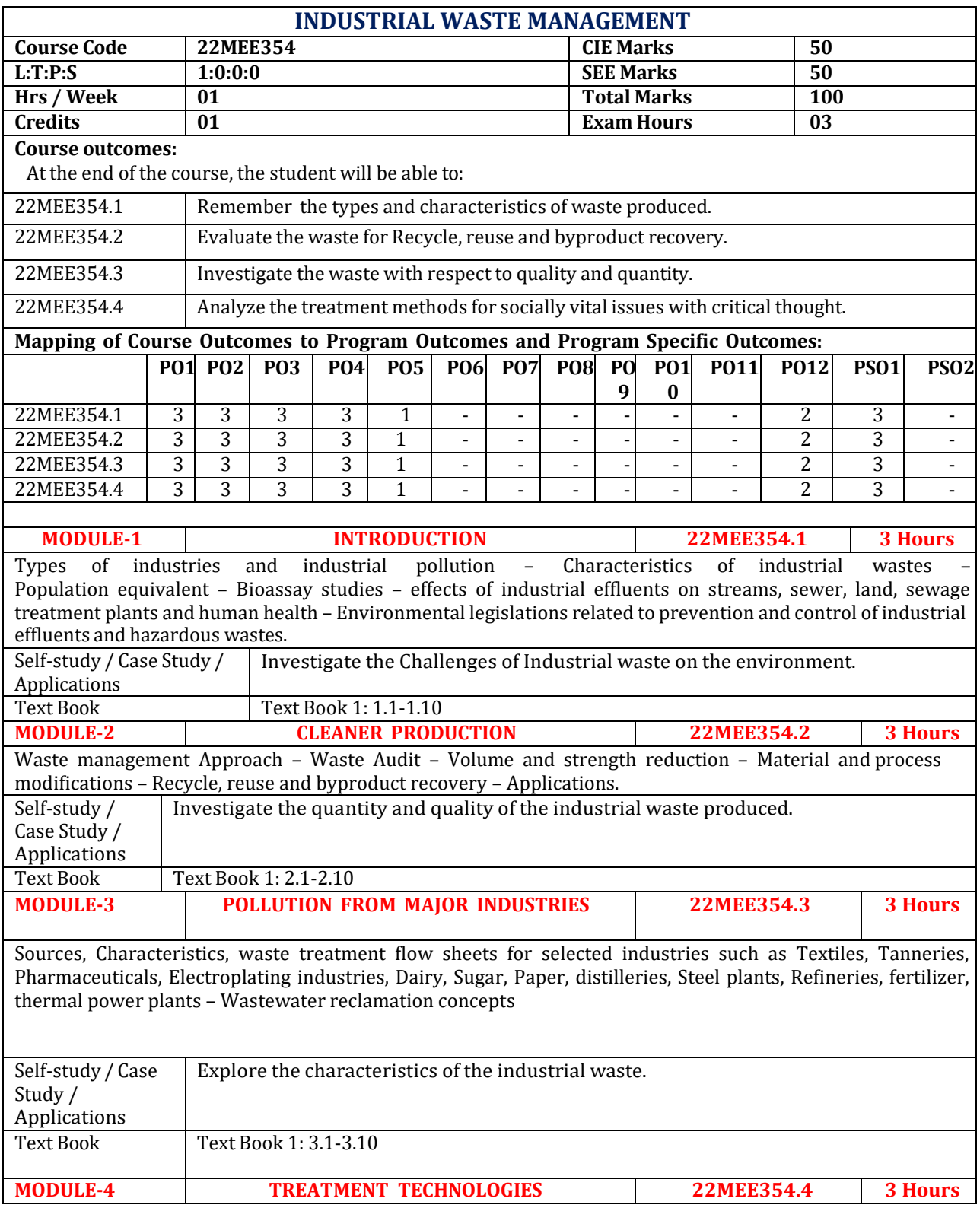

Equalisation – Neutralisation – Removal of suspended and dissolved organic solids - Chemical oxidation – Adsorption - Removal of dissolved inorganics – Combined treatment of industrial and municipal wastes – Residue management – Dewatering – Disposal Self-study / Case Study / Applications Scrutinize the Different types of Optimization techniques. Text Book Text Book 1: 4.1-4.15 **MODULE-5 HAZARDOUS WASTE MANAGEMENT 22MEE354.5 3 Hours** Hazardous wastes - Physico chemical treatment – solidification – incineration – Secured land fills Self-study / Case Study / Applications Survey on Industrial waste, treatment and case studies of the same. Text Book Text Book 1:5.1-5.15 **CIE Assessment Pattern (50 Marks – Theory) – RBT Levels Marks Distribution Test (s) Qualitative Assessment (s) MCQ's 25 15 10 L1 Remember** 4 **- - L2 Understand** 4 **- - L3** | Apply | 6 | 3 | 5 **L4 Analyze** 8 8 7 5 **L5 Evaluate** 3 5 **- L6 Create - - - SEE Assessment Pattern (50 Marks – Theory) RBT Levels Exam Marks Distribution (50) L1 Remember 10 L2 Understand 10 L3 Apply 10 L4 Analyze 10 L5 Evaluate 10 L6 Create -- Suggested Learning Resources: TEXTBOOKS** 1. M.N.Rao & A.K.Dutta, "Waste water Treatment", Oxford - IBH Publication, 1995. 2. W .W. Eckenfelder Jr., "Industrial Water Pollution Control", McGraw-Hill Book Company, New Delhi, 2000.

# **Reference Books:**

1. T.T.Shen,"Industrial Pollution Prevention", Springer, 1999.

2. R.L.Stephenson and J.B.Blackburn, Jr., "Industrial Waste water Systems Hand book", Lewis Publisher, New Yark, 1998

3. H.M.Freeman, "Industrial Pollution Prevention Hand Book", McGraw-Hill Inc., New Delhi, 1995. 4. Bishop, P.L.,"Pollution Prevention: Fundamental & Practice", McGraw-Hill, 2000.

# **Web links and Video Lectures (e-Resources):**

- https://shorturl.at/tLST3
- <https://www.youtube.com/watch?v=aS-U8xsv>
- <https://www.youtube.com/watch?v=HBkwTyBI75M>
- https://archive.nptel.ac.in/courses/105/105/105105160/

• [https://nsf-gov-resources.nsf.gov/2023-03/Bio](https://nsf-gov-resources.nsf.gov/2023-03/Bio%20inspired%20Design%20Workshop%20Report_2232327_October%202022_Final.508.pdf) [inspired%20Design%20Workshop%20Report\\_2232327\\_October%202022\\_Final.508.pdf](https://nsf-gov-resources.nsf.gov/2023-03/Bio%20inspired%20Design%20Workshop%20Report_2232327_October%202022_Final.508.pdf)

- Visit to manufacturing industry
- Demonstration of waste produce though in the manufacturing or process industry.
- Video demonstration of latest waste treatment methods
- Contents related activities (Activity-based discussions)
	- ➢ For active participation of students, instruct the students to prepare Flowcharts and Handouts
	- ➢ Organizing Group wise discussions on issues
	- ➢ Seminars

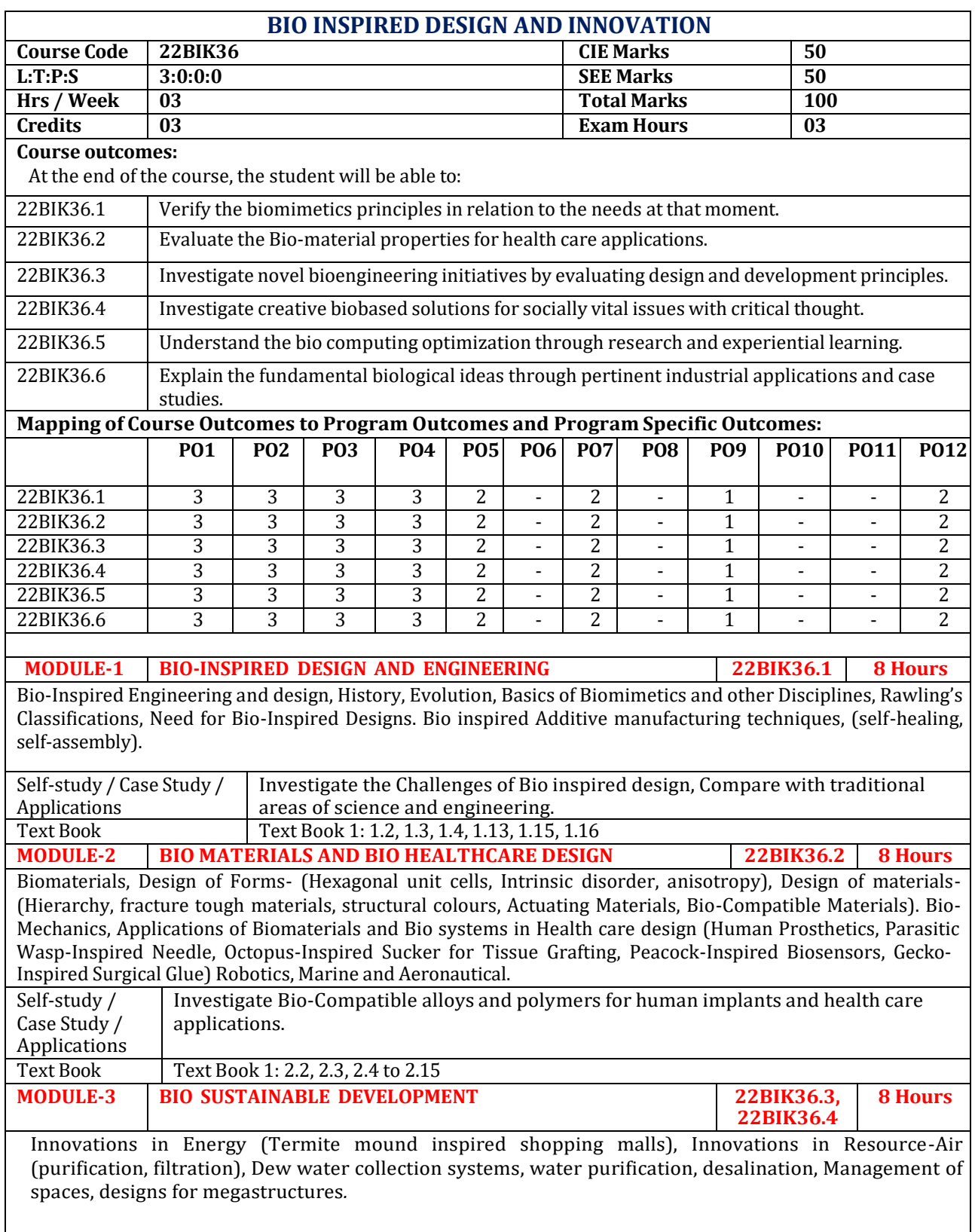

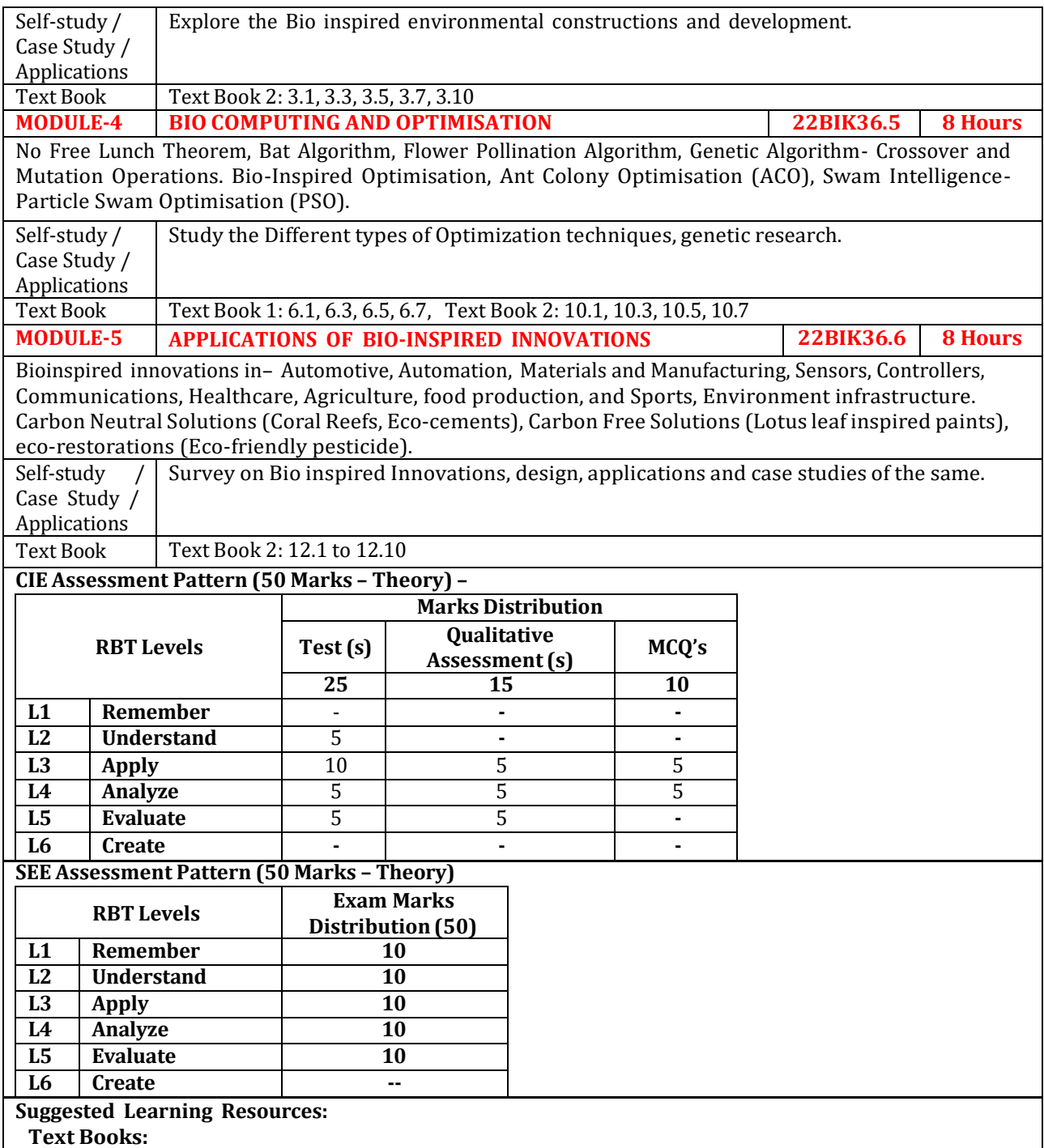

1) Helena Hashemi [Farzaneh,](https://www.amazon.in/s/ref%3Ddp_byline_sr_book_1?ie=UTF8&field-author=Helena%2BHashemi%2BFarzaneh&search-alias=stripbooks) Udo [Lindemann,](https://www.amazon.in/s/ref%3Ddp_byline_sr_book_2?ie=UTF8&field-author=Udo%2BLindemann&search-alias=stripbooks) A Practical Guide to Bio-inspired Design, Springer Vieweg, 1st edition 2019, ISBN-10 : 366257683X, ISBN-13 : 978-3662576830

2) [Torben A. Lenau,](https://www.amazon.in/s/ref%3Ddp_byline_sr_book_1?ie=UTF8&field-author=Torben%2BA.%2BLenau&search-alias=stripbooks) [Akhlesh Lakhtakia,](https://www.amazon.in/s/ref%3Ddp_byline_sr_book_2?ie=UTF8&field-author=Akhlesh%2BLakhtakia&search-alias=stripbooks) Biologically Inspired Design: A Primer (Synthesis Lectures on Engineering, Science, and Technology, Publisher: Morgan & Claypool Publishers, 2021, ISBN-10: 1636390471, ISBN-13: 978-1636390475

## **Reference Books:**

1) French M, Invention and evolution: Design in Nature and Engineering, Publisher: Cambridge University Press, 2020

2) Pan L., Pang S., Song T. and Gong F. eds, Bio-Inspired Computing: Theories and Applications, 15th International Conference, BIC-TA 2020, Qingdao, China, October 23-25, 2020, Revised Selected Papers (Vol. 1363). Springer Nature, 2021

3) Wann D, Bio Logic: Designing with nature to Protect the Environment, Wiley Publisher, 1994

## **Web links and Video Lectures (e-Resources):**

- **[https://onlinecourses.nptel.ac.in/noc22\\_ge24/preview](https://onlinecourses.nptel.ac.in/noc22_ge24/preview)**
- **<https://biodesign.berkeley.edu/bioinspired-design-course/>**
- <https://www.youtube.com/watch?v=cwxXY9Qe8ss>
- **<https://www.youtube.com/watch?v=V2GvQXvjhLA>**
- **[https://nsf-gov-resources.nsf.gov/2023-03/Bio-inspired%20Design](https://nsf-gov-resources.nsf.gov/2023-03/Bio-inspired%20Design%20%20Workshop%20Report_2232327_October%202022_Final.508.pdf) [%20Workshop%20Report\\_2232327\\_October%202022\\_Final.508.pdf](https://nsf-gov-resources.nsf.gov/2023-03/Bio-inspired%20Design%20%20Workshop%20Report_2232327_October%202022_Final.508.pdf)**

- $\triangleright$  Presenting students with bio-inspired design challenges and asking them to come up with solutions.
- $\triangleright$  Create physical models or prototypes that mimic biological structures or functions.
- ➢ Organizing Group wise discussions on issues
- ➢ Seminars

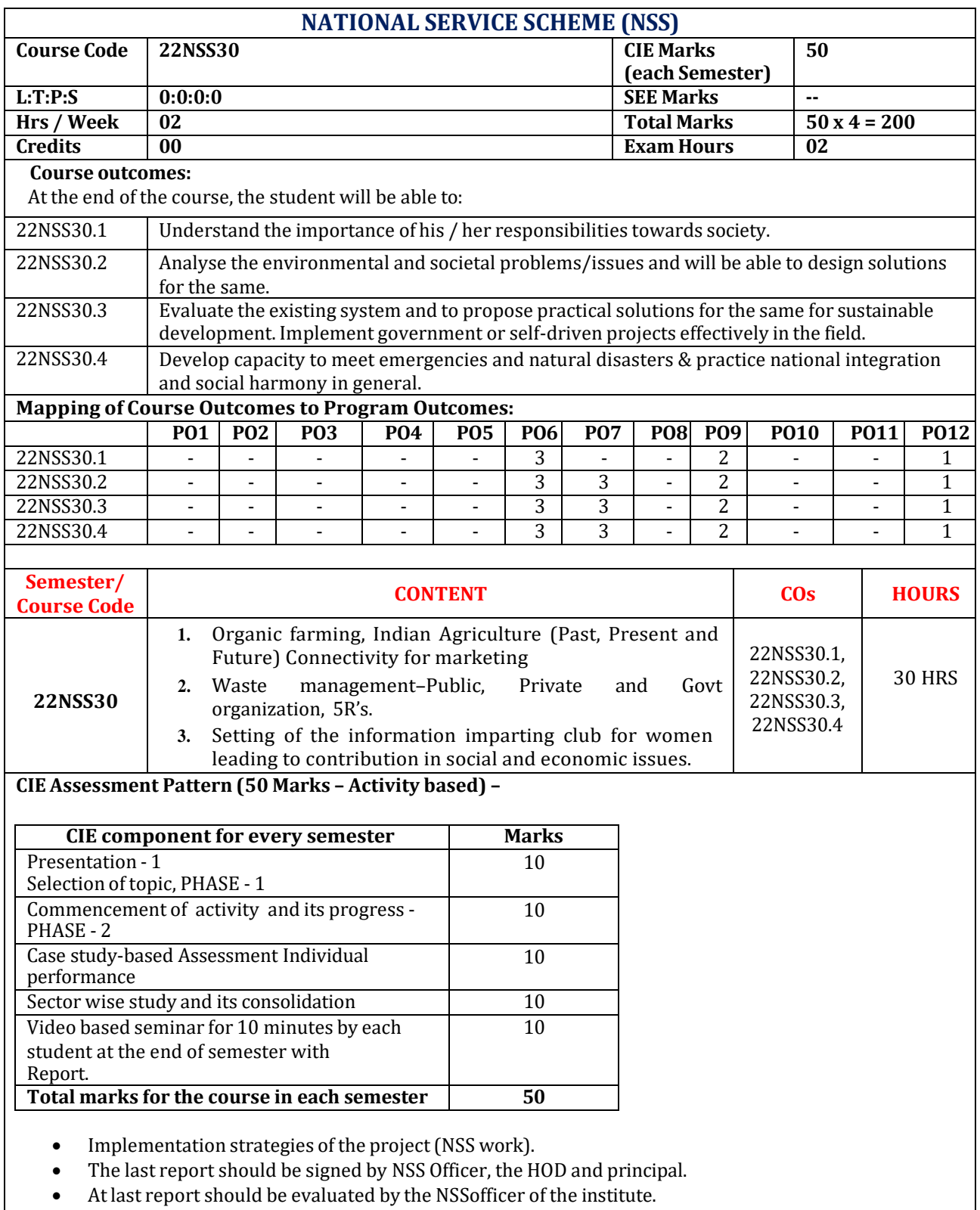

• Finally, the consolidated marks sheet should be sent to the university and also to be made available at LIC visit.

#### **Reference Books:**

- 1. NSS Course Manual, Published by NSS Cell, VTU Belagavi.
- 2. Government of Karnataka, NSS cell, activities reports and its manual.
- 3. Government of India, NSS cell, Activities reports and its manual.

#### **Pre-requisites to take this Course:**

- 1. Students should have a service-oriented mindset and social concern.
- 2. Students should have dedication to work at any remote place, anytime with available resources and proper time management for the other works.
- 3. Students should be ready to sacrifice some of the time and wishes to achieve service-oriented targets on time.

## **Pedagogy:**

- In every semester from 3rd semester to 6th semester, each student should do activities according to the scheme and syllabus.
- Atthe end of every semester student performance has to be evaluated by the NSS officer for the assigned activity progress and its completion.
- At last, in 6th semester consolidated report of all activities from 3rd to 6th semester, compiled report should be submitted as per the instructions.
- State the need for NSS activities and its present relevance in the society and provide real-life examples.
- Support and guide the students for self-planned activities.
- NSS coordinator will also be responsible for assigning homework, grading assignments and quizzes, and documenting students' progress in real activities in the field.
- Encourage the students for group work to improve their creative and analytical skills.

### **Plan of Action:**

- Student/s in individual or in a group Should select any one activity in the beginning of each semester till end of that respective semester for successful completion as per the instructions of NSS officer with the consent of HOD of the department.
- At the end of every semester, activity report should be submitted for evaluation.
- Practice Session Description:
	- o Lecture session by NSS Officer
	- o Students Presentation on Topics
	- o Presentation 1, Selection of topic, PHASE 1
	- o Commencement of activity and its progress PHASE 2
	- o Execution of Activity
	- o Case study-based Assessment, Individual performance
	- o Sector/ Team wise study and its consolidation
	- o Video based seminar for 10 minutes by each student at the end of semester with Report.

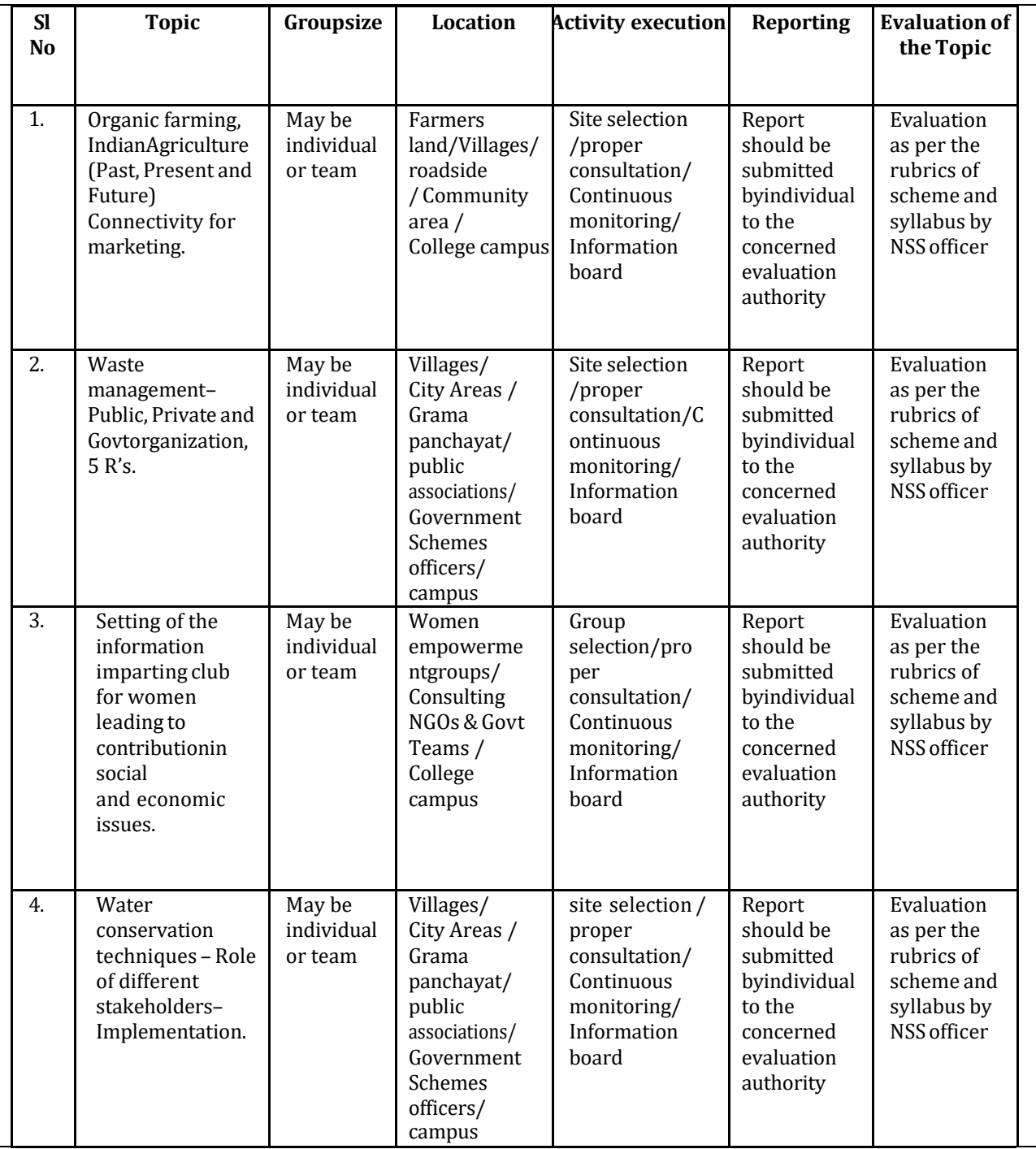

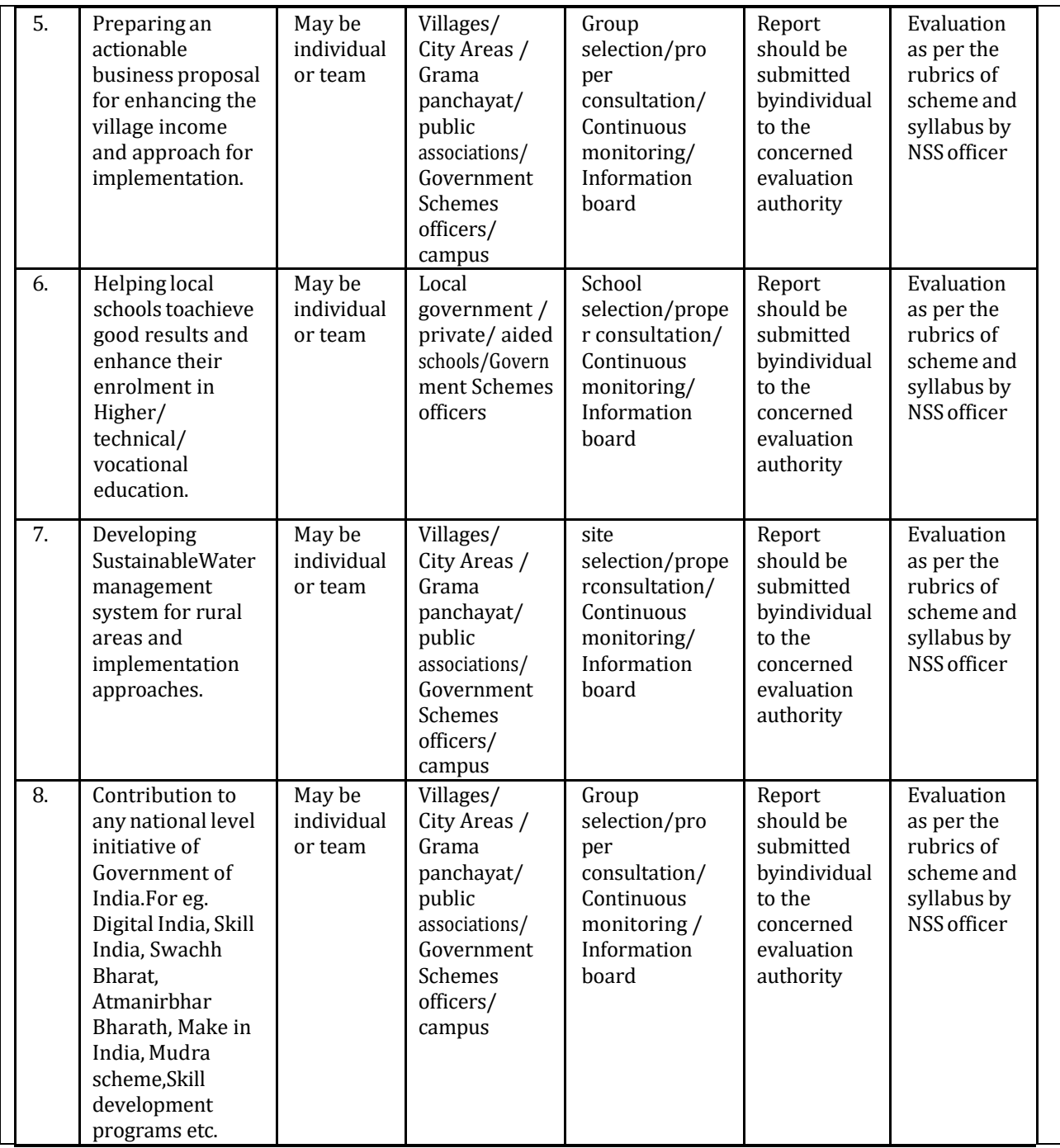

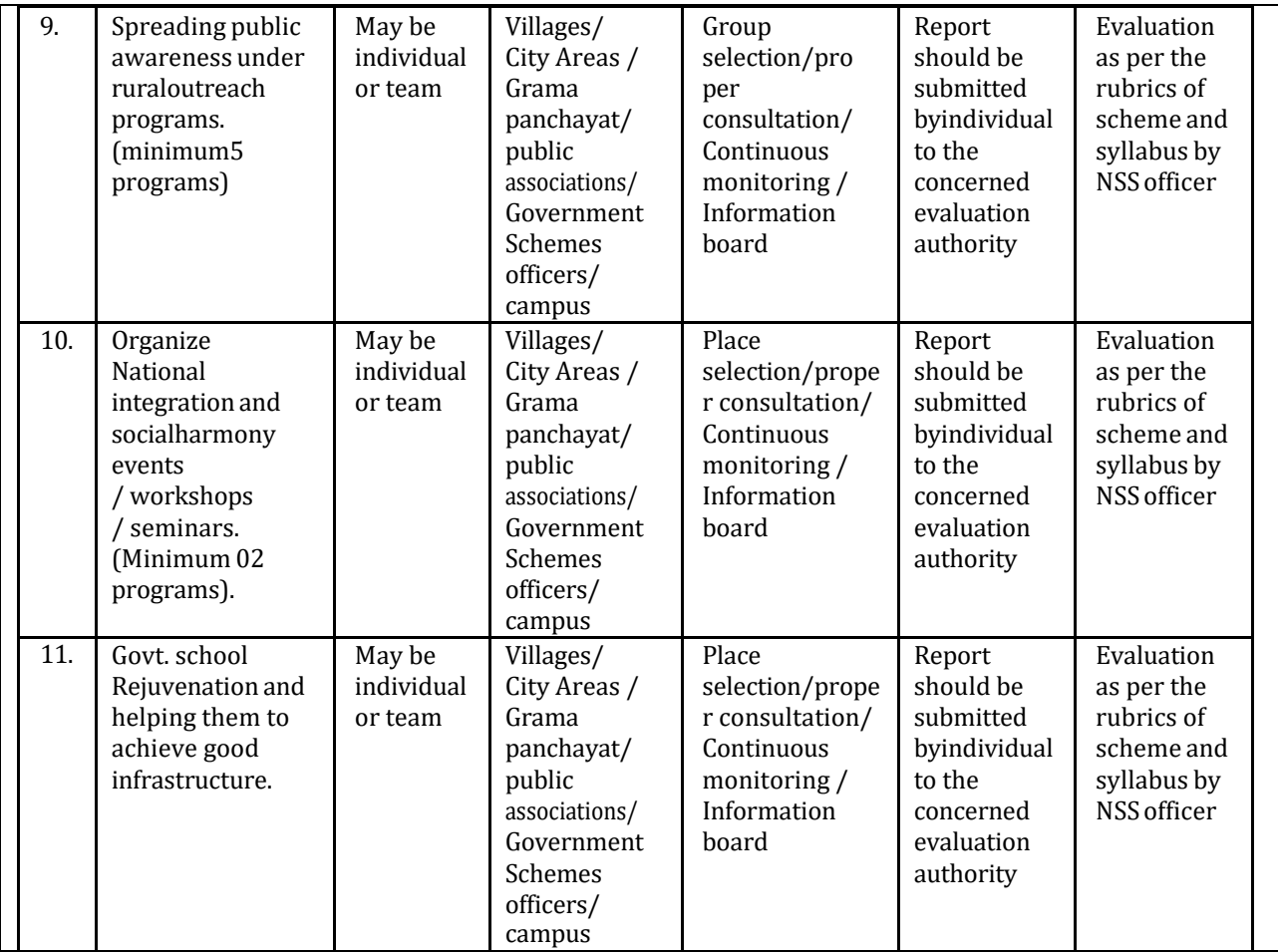

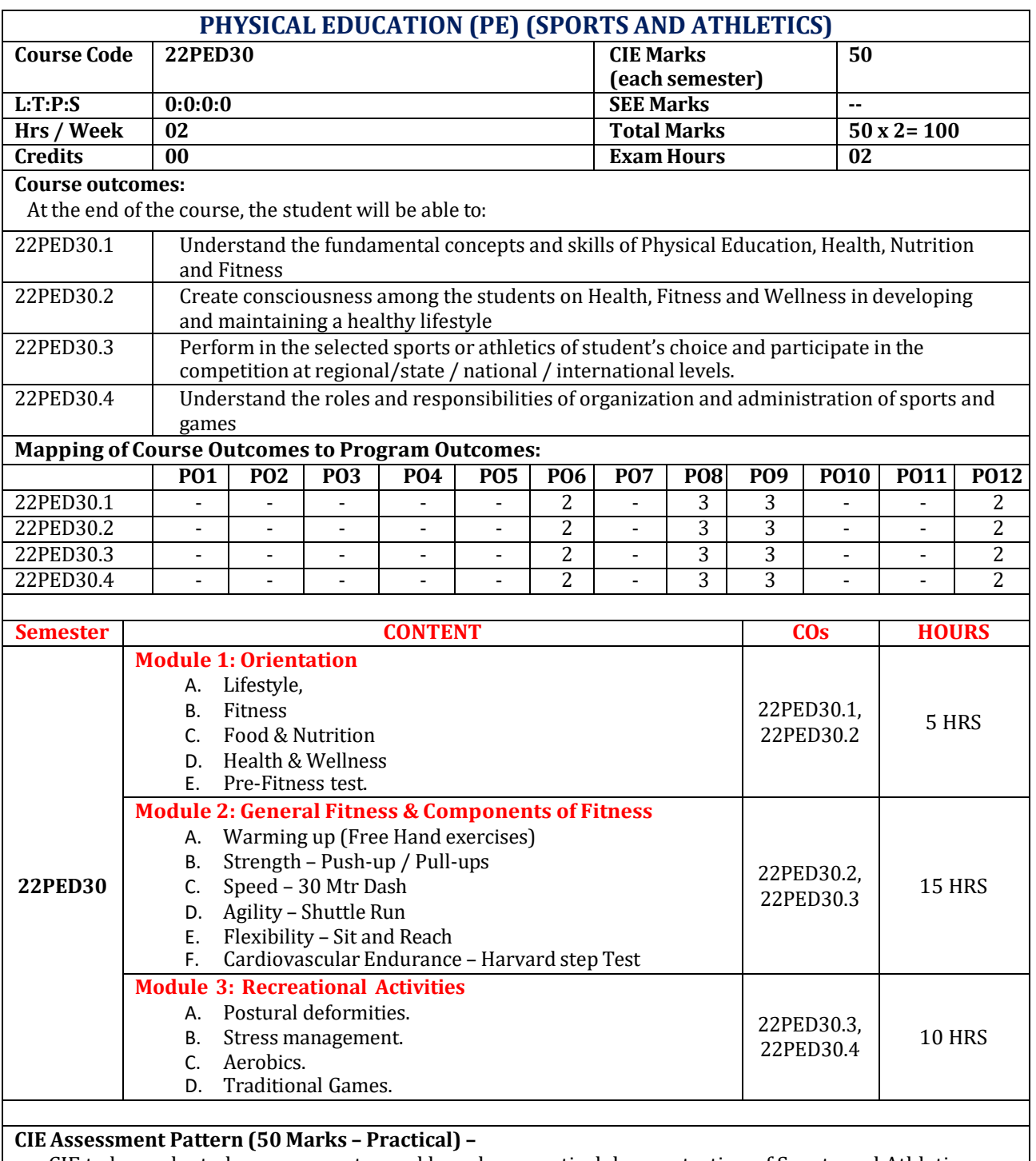

CIE to be evaluated every semester end based on practical demonstration of Sports and Athletics activities learnt in the semester.

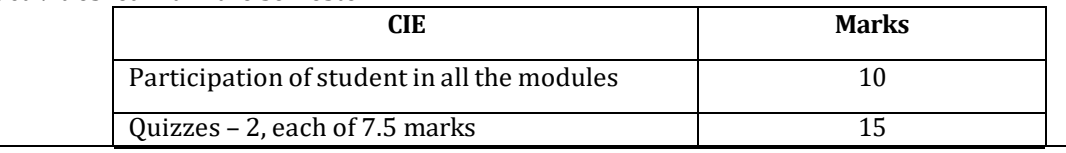

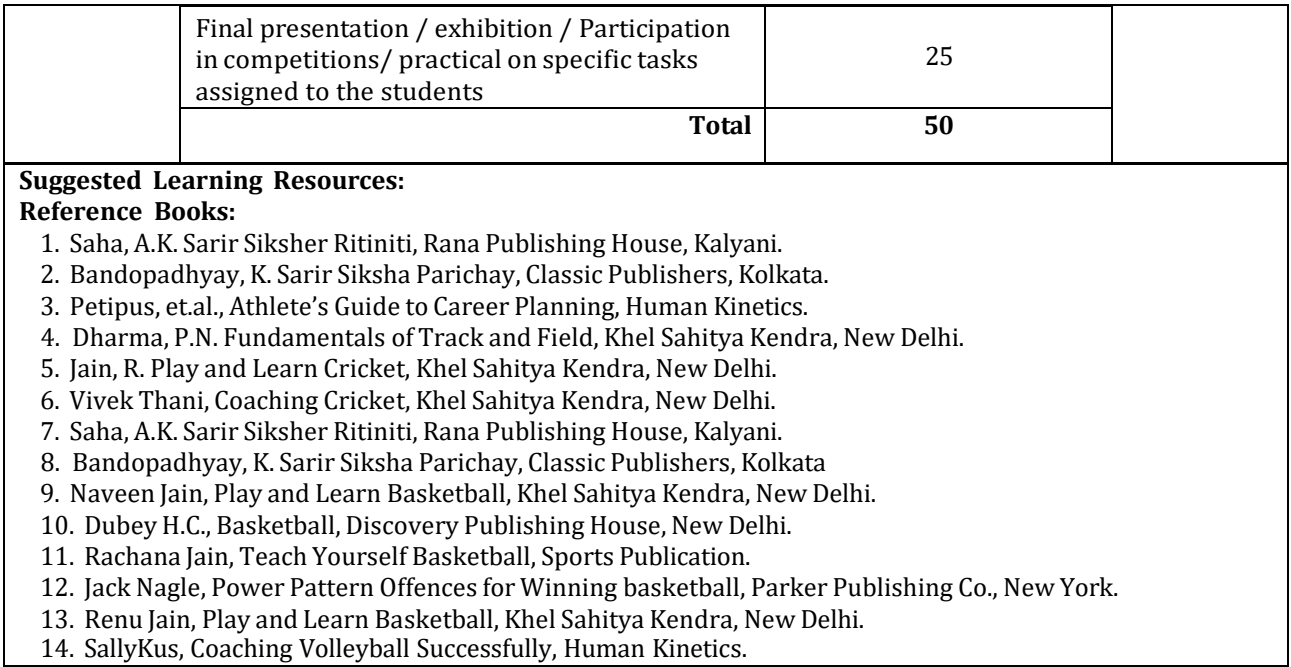

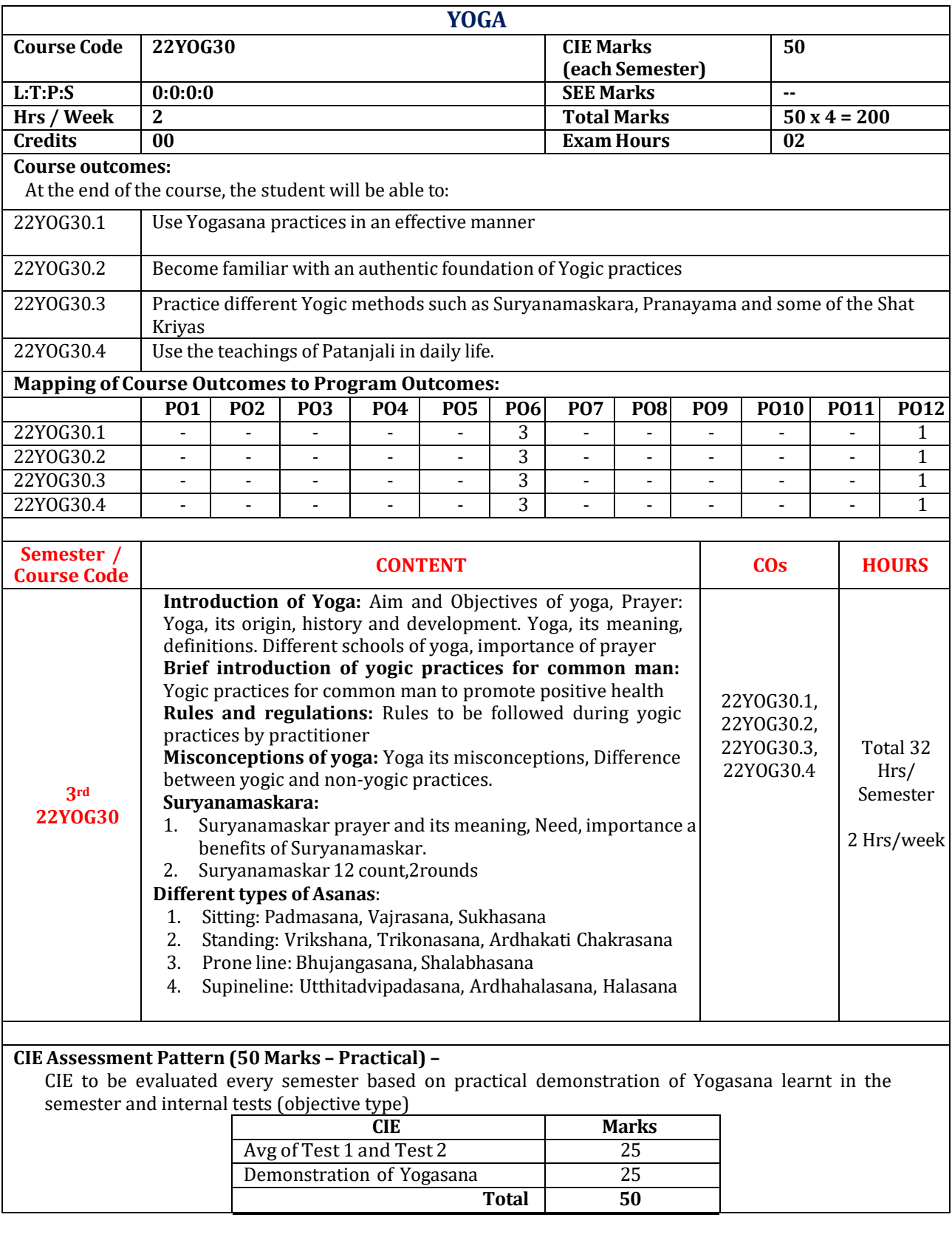

# **Reference Books:**

- 4. Swami Kuvulyananda: Asma (Kavalyadhama, Lonavala)
- 5. Tiwari, O P: Asana Why and How
- 6. Ajitkumar: Yoga Pravesha (Kannada)
- 7. Swami Satyananda Saraswati: Asana Pranayama, Mudra, Bandha (Bihar School of yoga, Munger)
- 8. Swami Satyananda Saraswati: Surya Namaskar (Bihar School of yoga, Munger)
- 9. Nagendra H R: The art and science of Pranayama
- 10. Tiruka: Shatkriyegalu (Kannada)
- 11. Iyengar B K S: Yoga Pradipika (Kannada)
- 12. Iyengar B K S: Light on Yoga (English)

# **Web links and Video Lectures (e-Resources):**

- **<https://youtu.be/KB-TYlgd1wE>**
- **<https://youtu.be/aa-TG0Wg1Ls>**

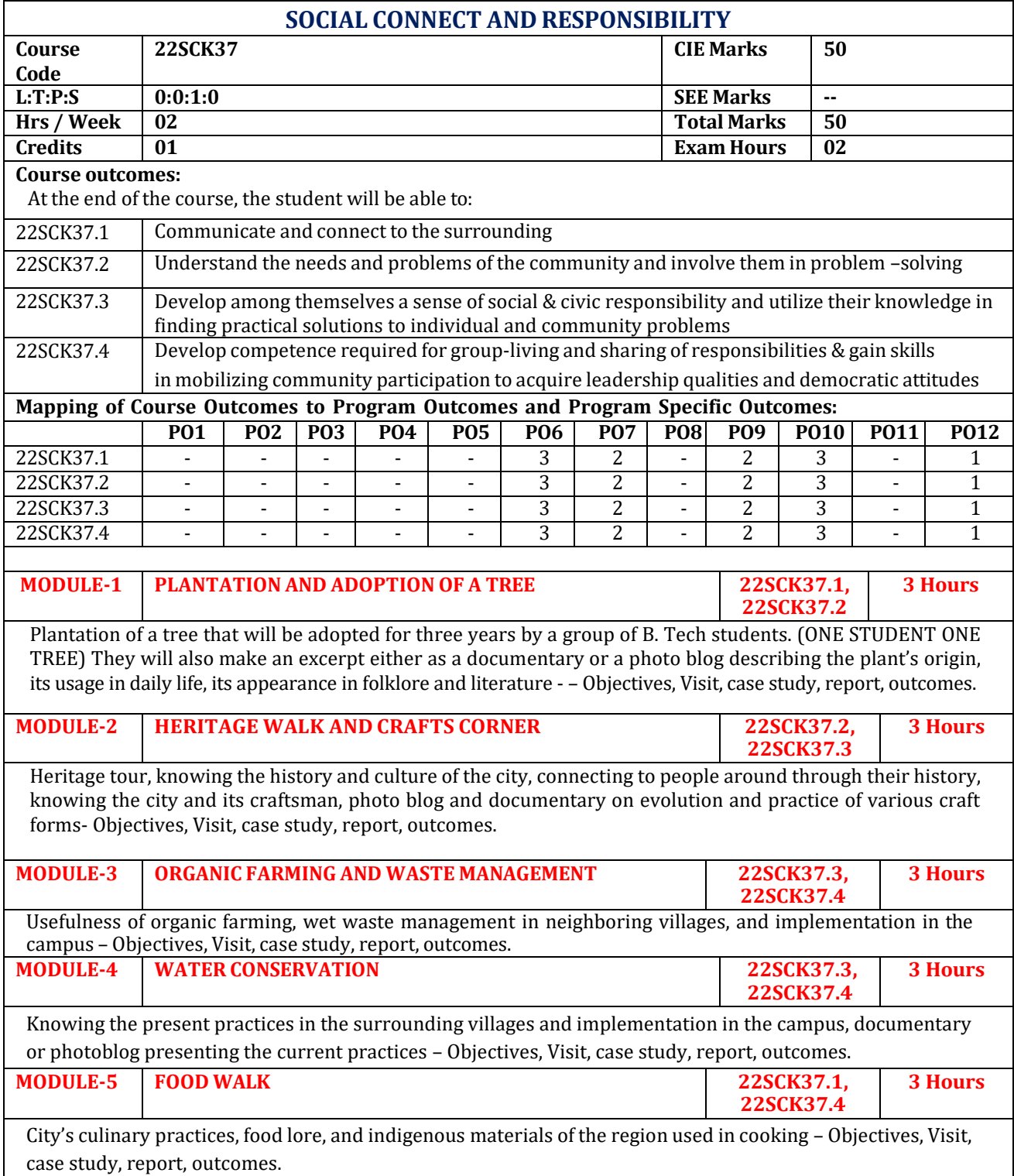

**CIE Assessment Pattern (50 Marks – Activity based) –**

Each module is evaluated as given below and 100 marks in scaled down to 50 as final  $\bullet$ marks.

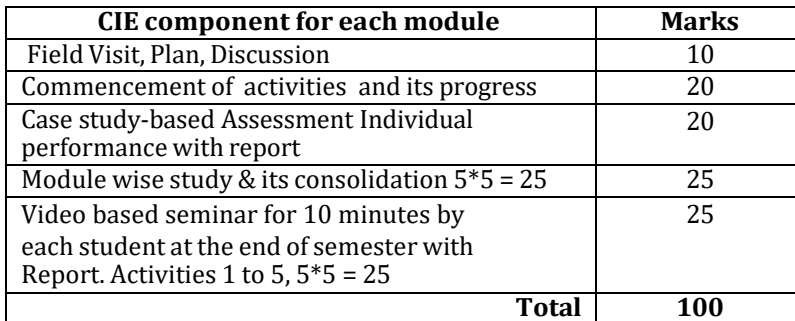

• Implementation strategies of the project (NSS work).

- Individual student has to submit a final report which should be signed by NSS Officer, the HOD and Principal.
- Finally, the consolidated marks sheet and the reports should be available in the department. .

# **Activity-Based Learning / Practical Based learning**

- Platform to connect to others and share the stories with others:  $\bullet$ 
	- $\circ$ Jamming session
	- $\circ$ Open mic
	- $\circ$ Poetry
- Share the experience of Social Connect.
- Exhibit the talent like playing instruments, singing, one-act play, art-painting, and fine art.  $\bullet$

### **Pedagogy:**

- The students will be divided into groups. Each group will be handled by faculty mentor.
- A total of 40 50 hrs engagement in the semester
- Faculty mentor will design the activities (particularly Jamming sessions, open mic and poetry)
- The course is mainly activity-based that will offer a set of activities for the student that enables them to connect with fellow human beings, nature, society, and the world at large.
- The course will engage students for interactive sessions, open mic, reading group, storytelling sessions, and semester-longactivities conducted by faculty mentors.
- Students should present the progress ofthe activities as per the schedule in the prescribed practical session in the field.

• There should be positive progress in the vertical order for the benefit of society in general through activities. **Plan of Action:**

- Each student should do activities according to the scheme and syllabus.
- At the end of semester student performance has to be evaluated by the faculty mentor for the assigned activity progress and its completion.
- At last consolidated report of all activities from  $1<sup>st</sup>$  to  $5<sup>th</sup>$ , compiled report should be submitted as per the instructions and scheme.
- Practice Session Description:
	- Lecture session in field to start activities
	- Students Presentation on Ideas
	- Commencement of activity and its progress
	- **Execution of Activity**
	- Case study-based Assessment, Individual performance
	- Sector/ Team wise study and its consolidation
	- Video based seminar for 10 minutes by each student at the end of semester with Report.

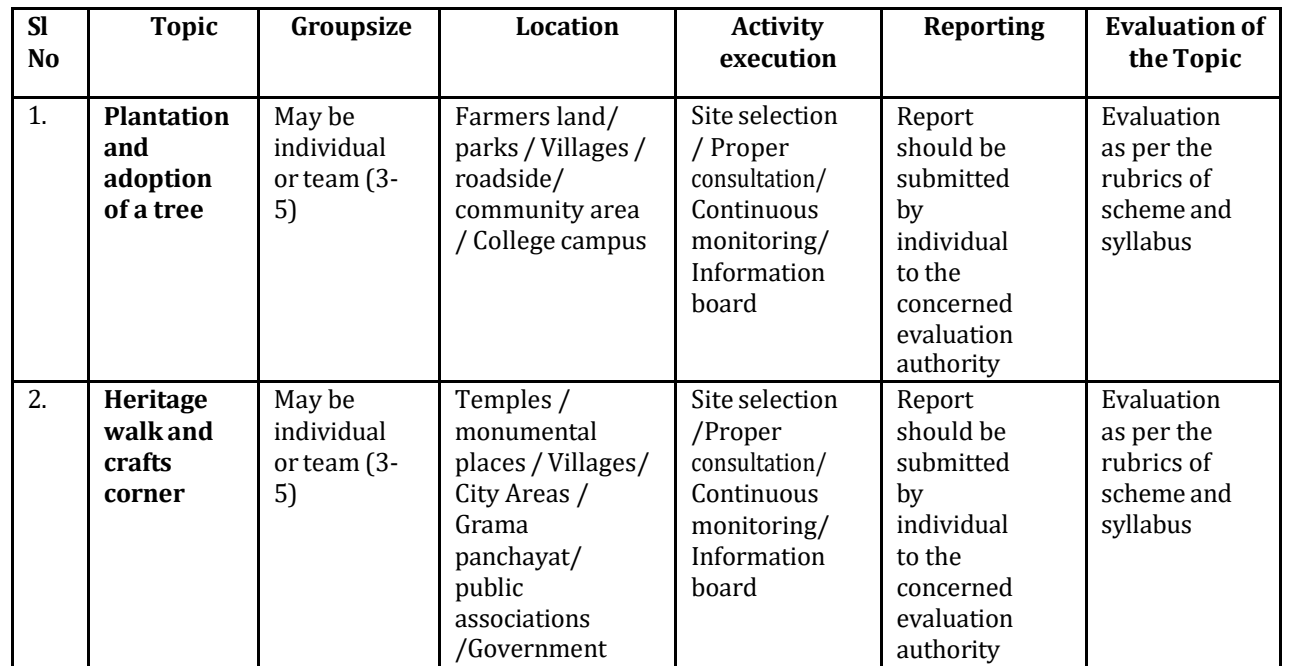

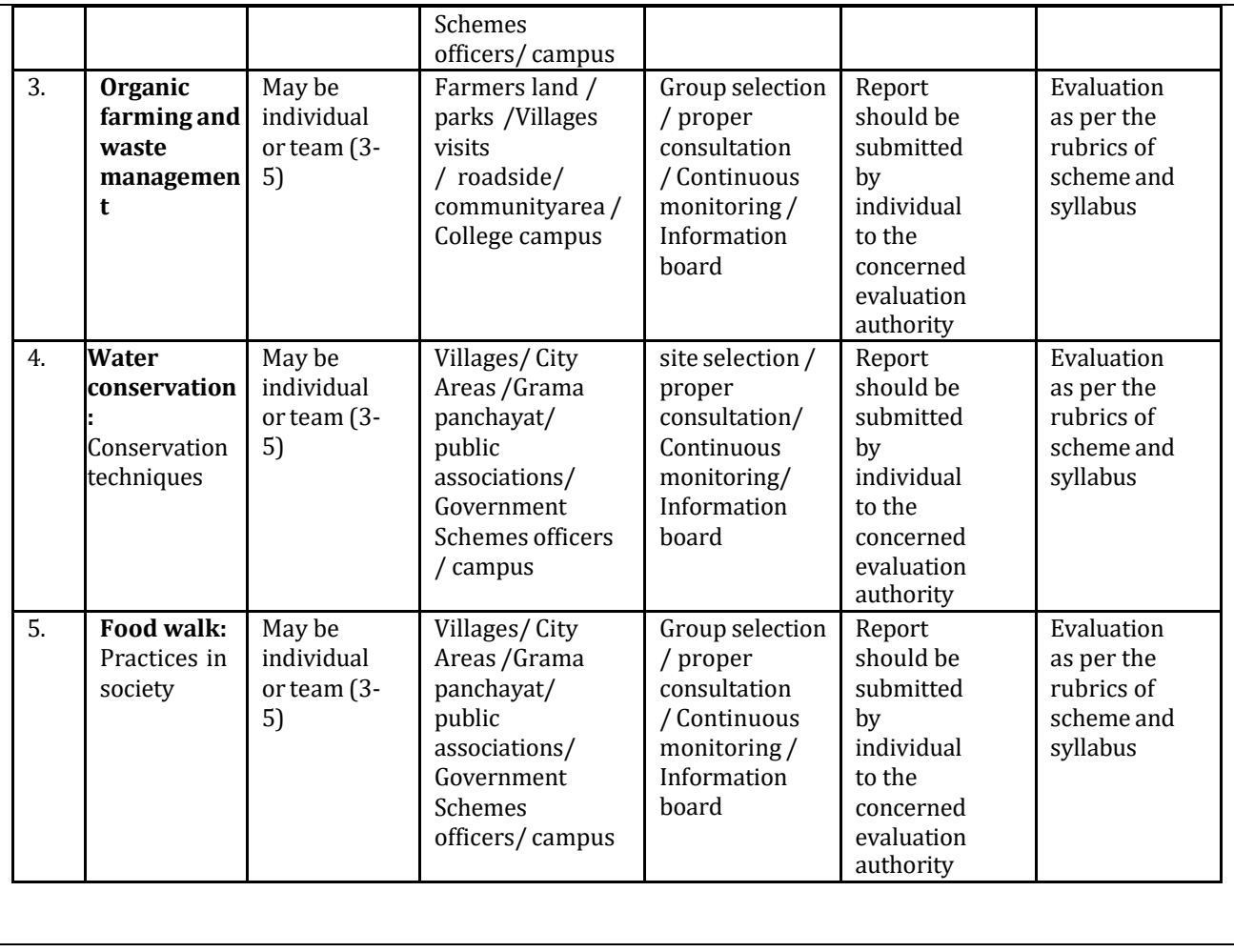

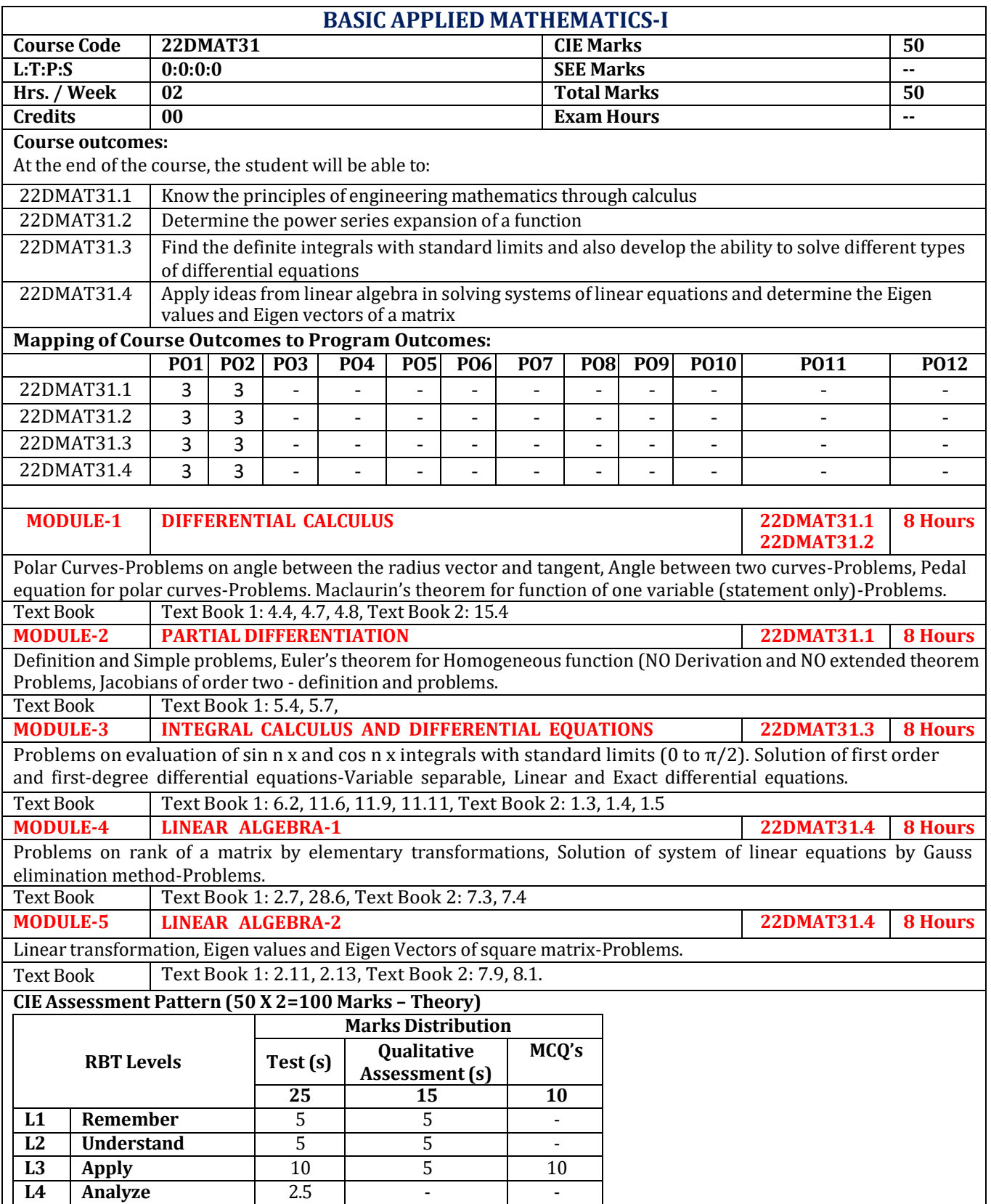

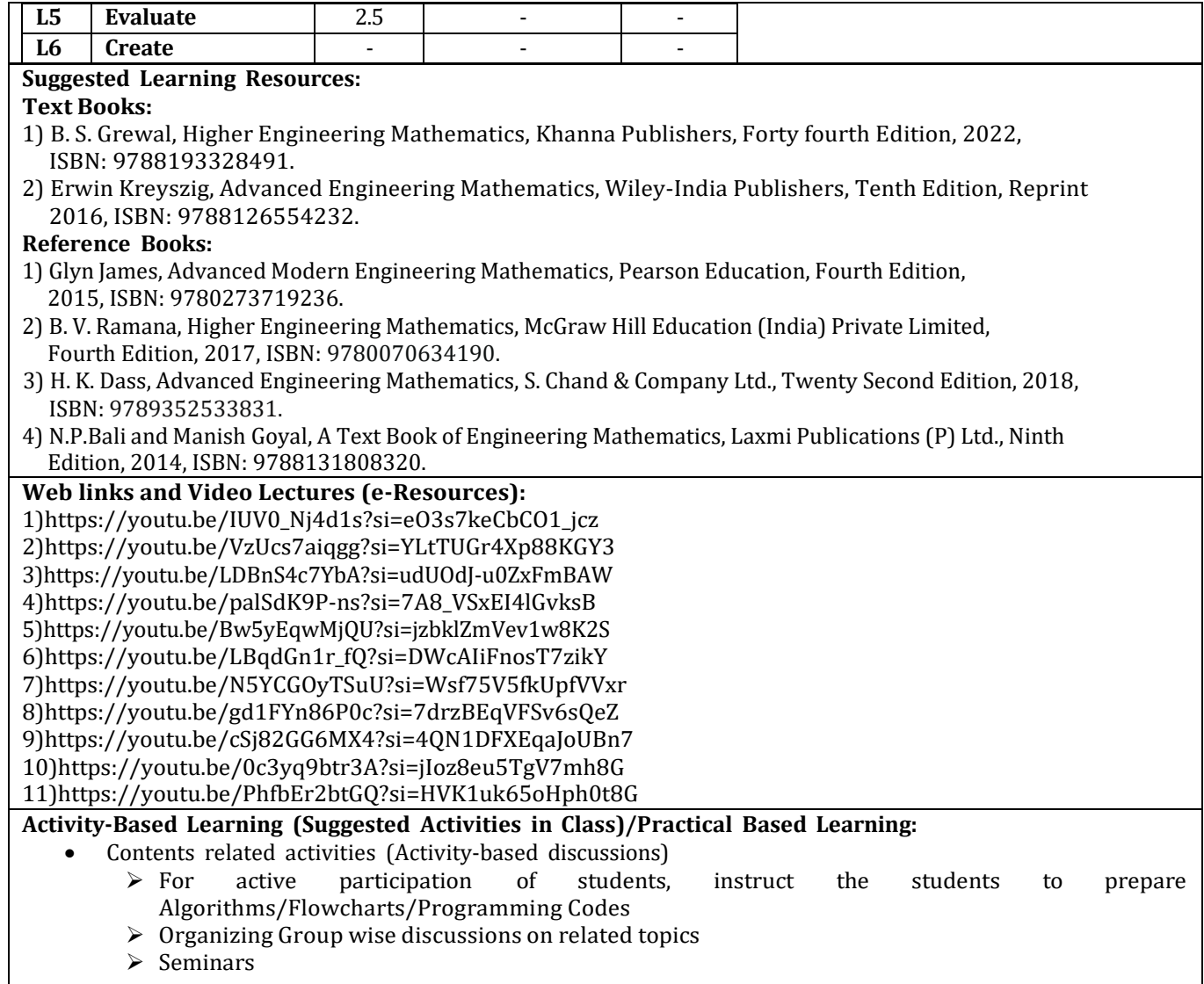

**IV Semester Syllabus**

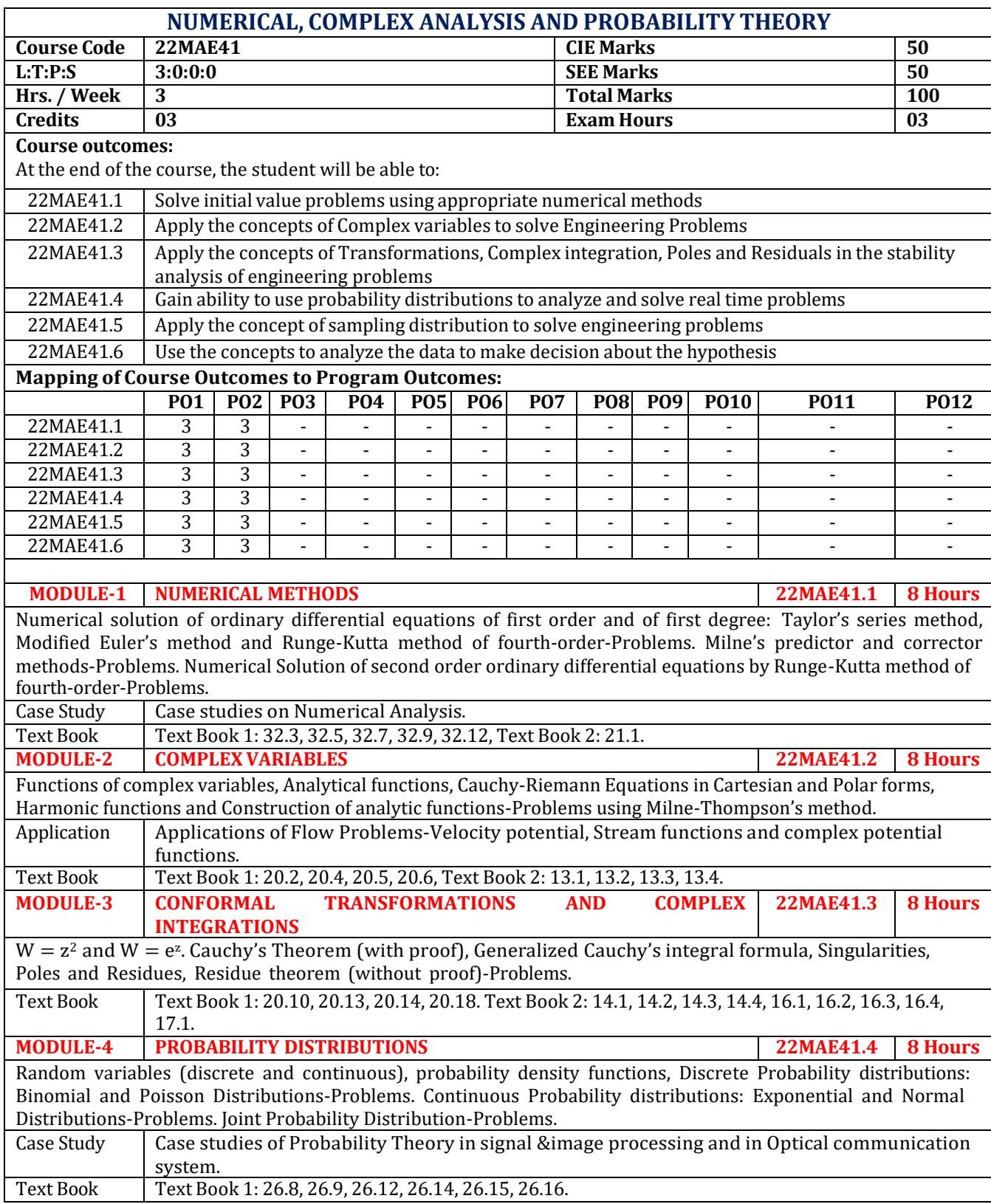

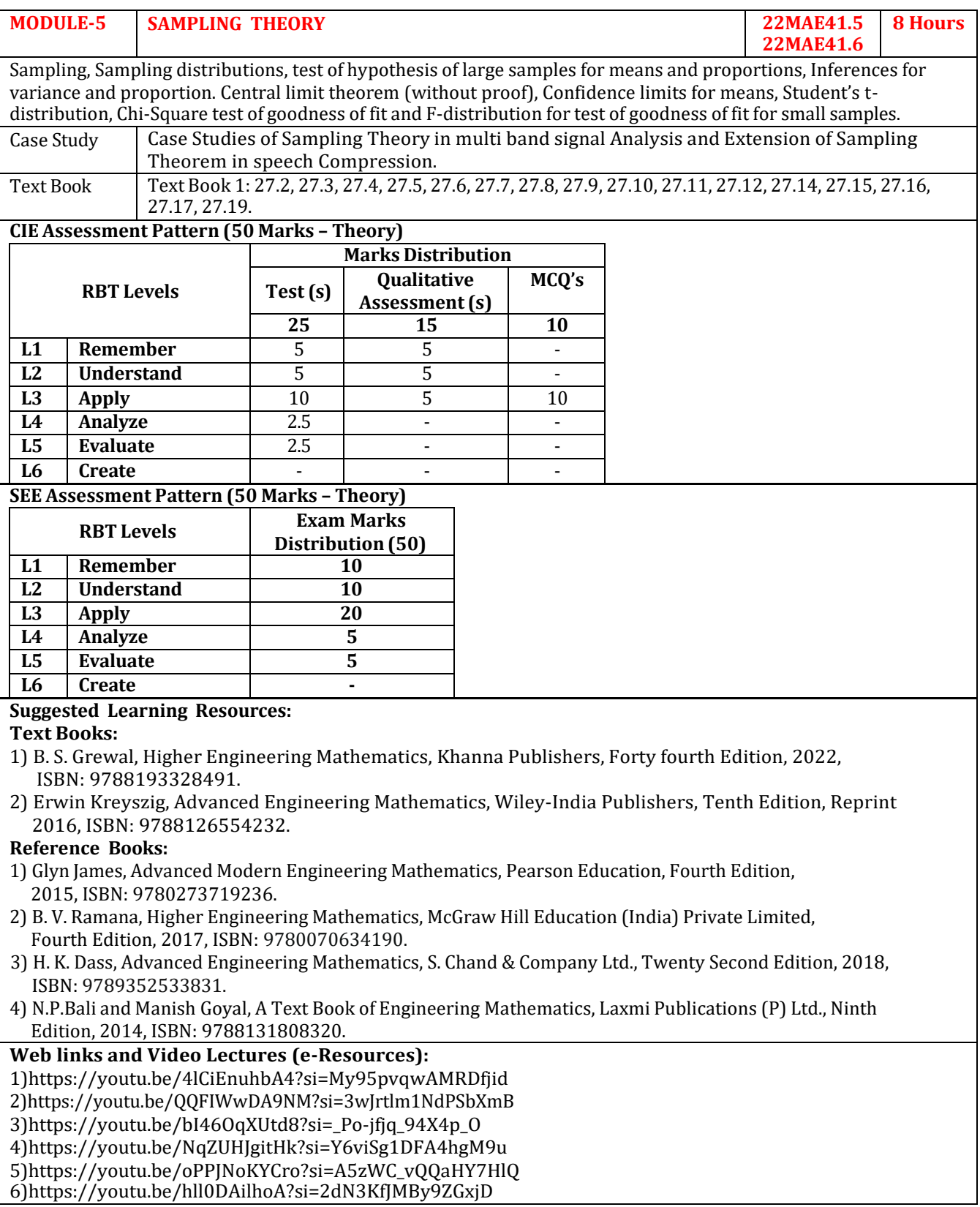

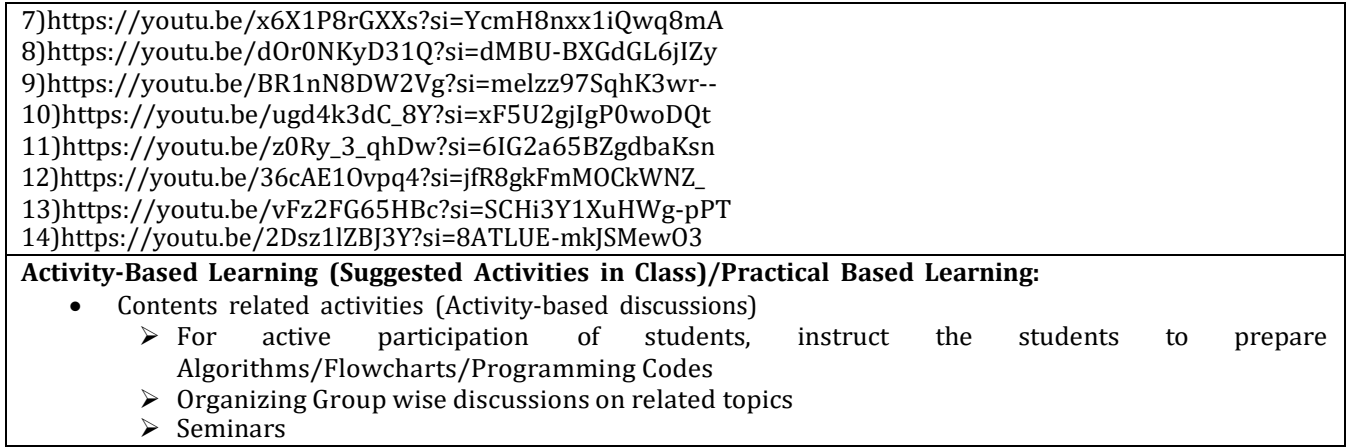

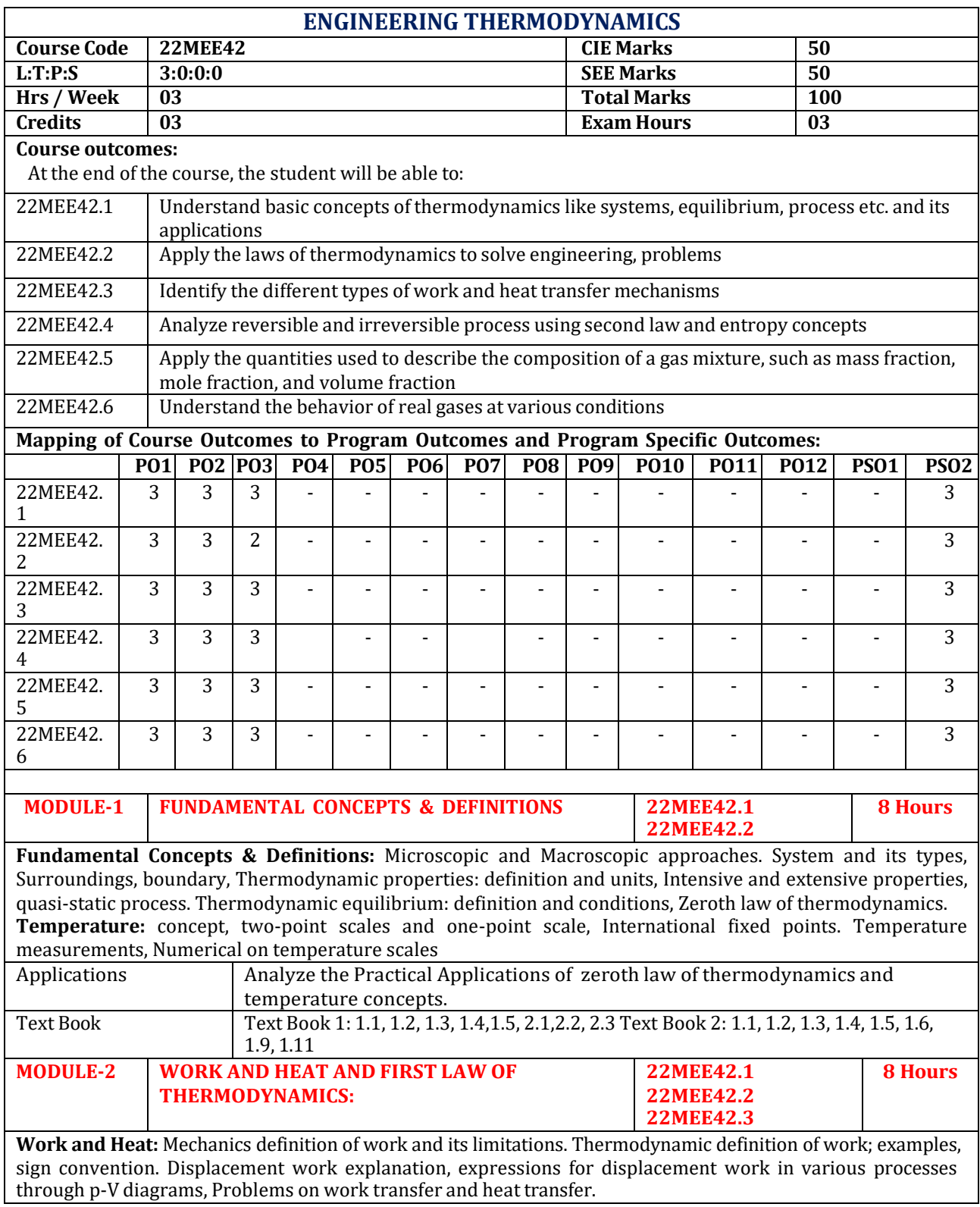
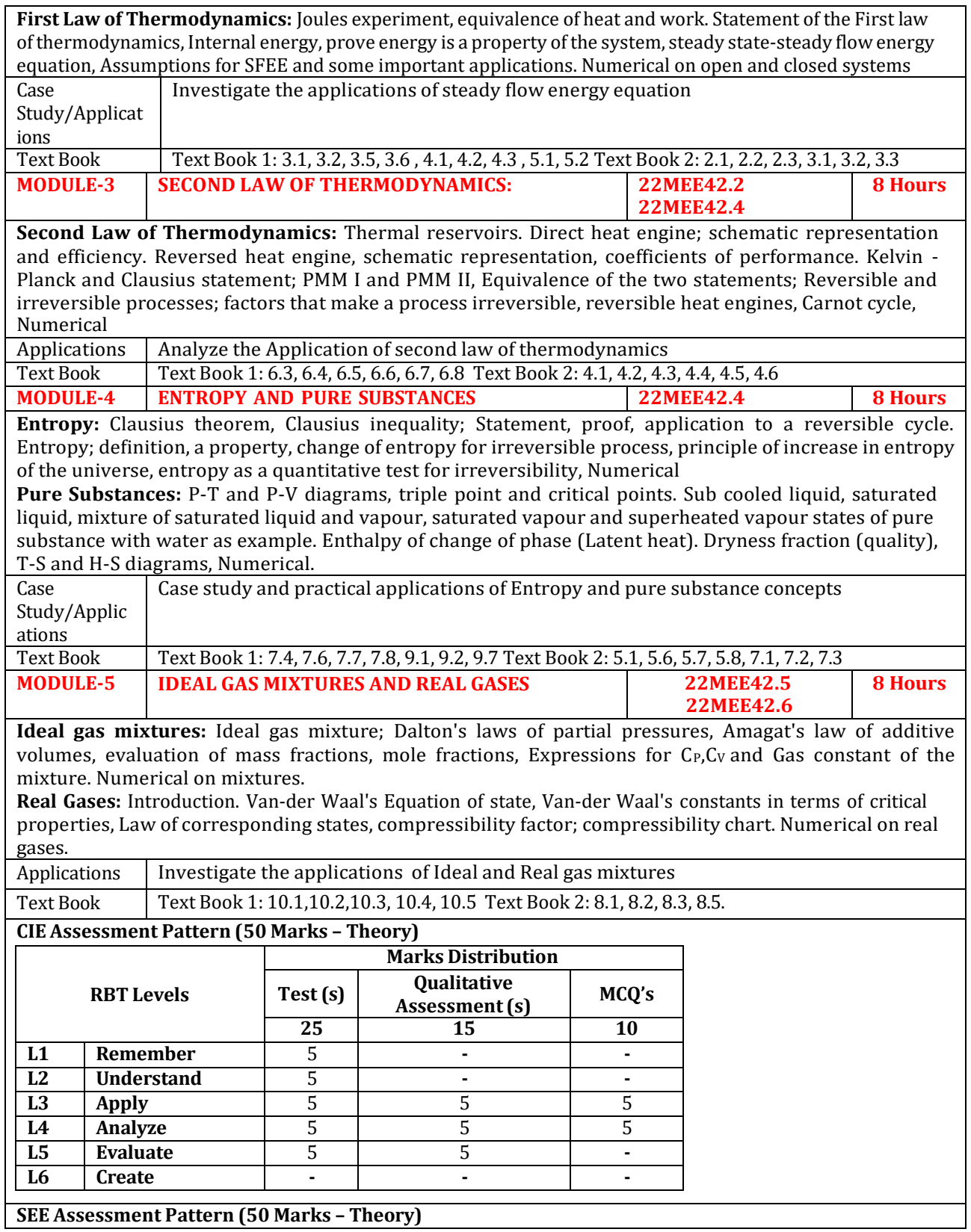

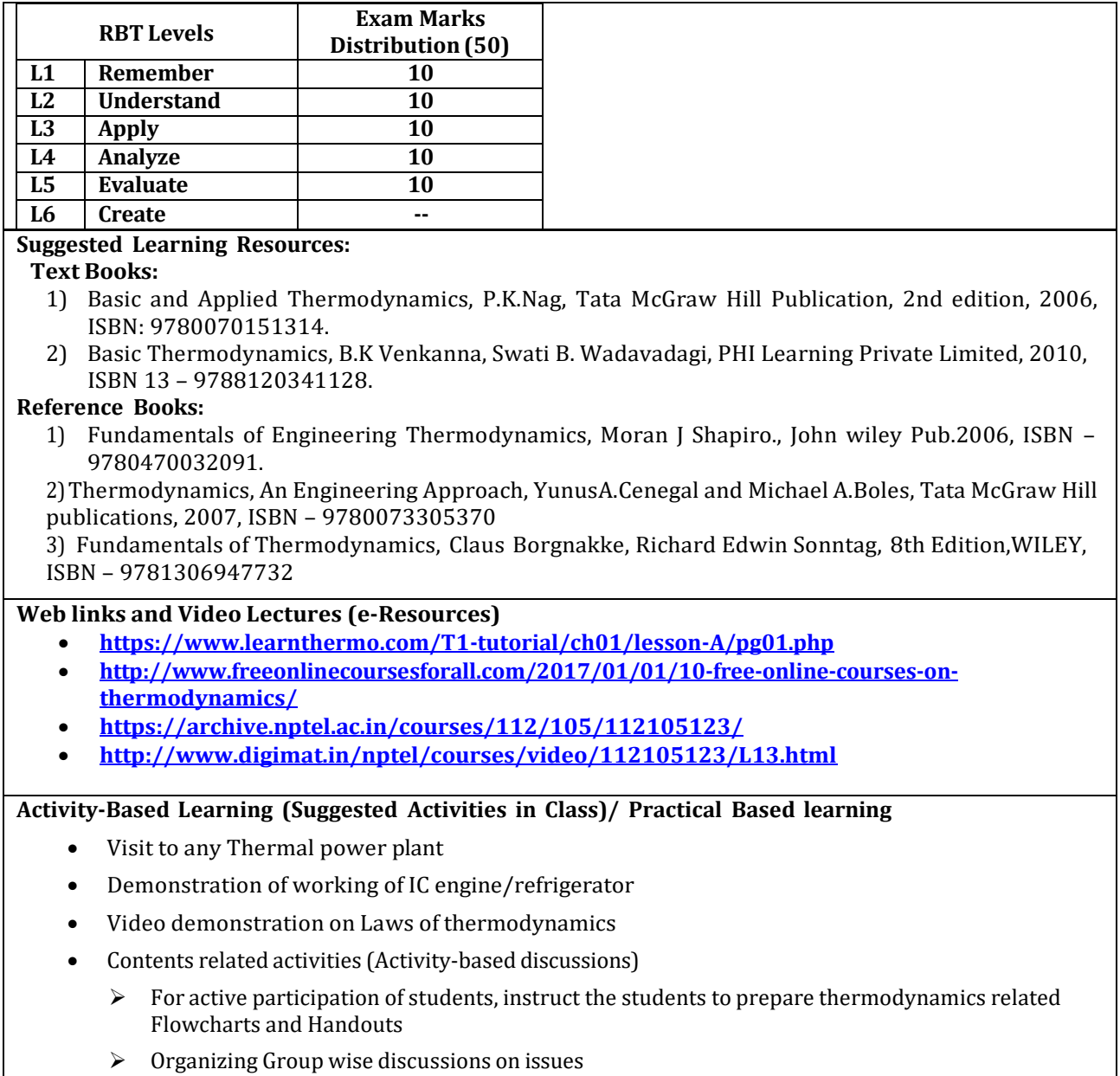

➢ Seminars

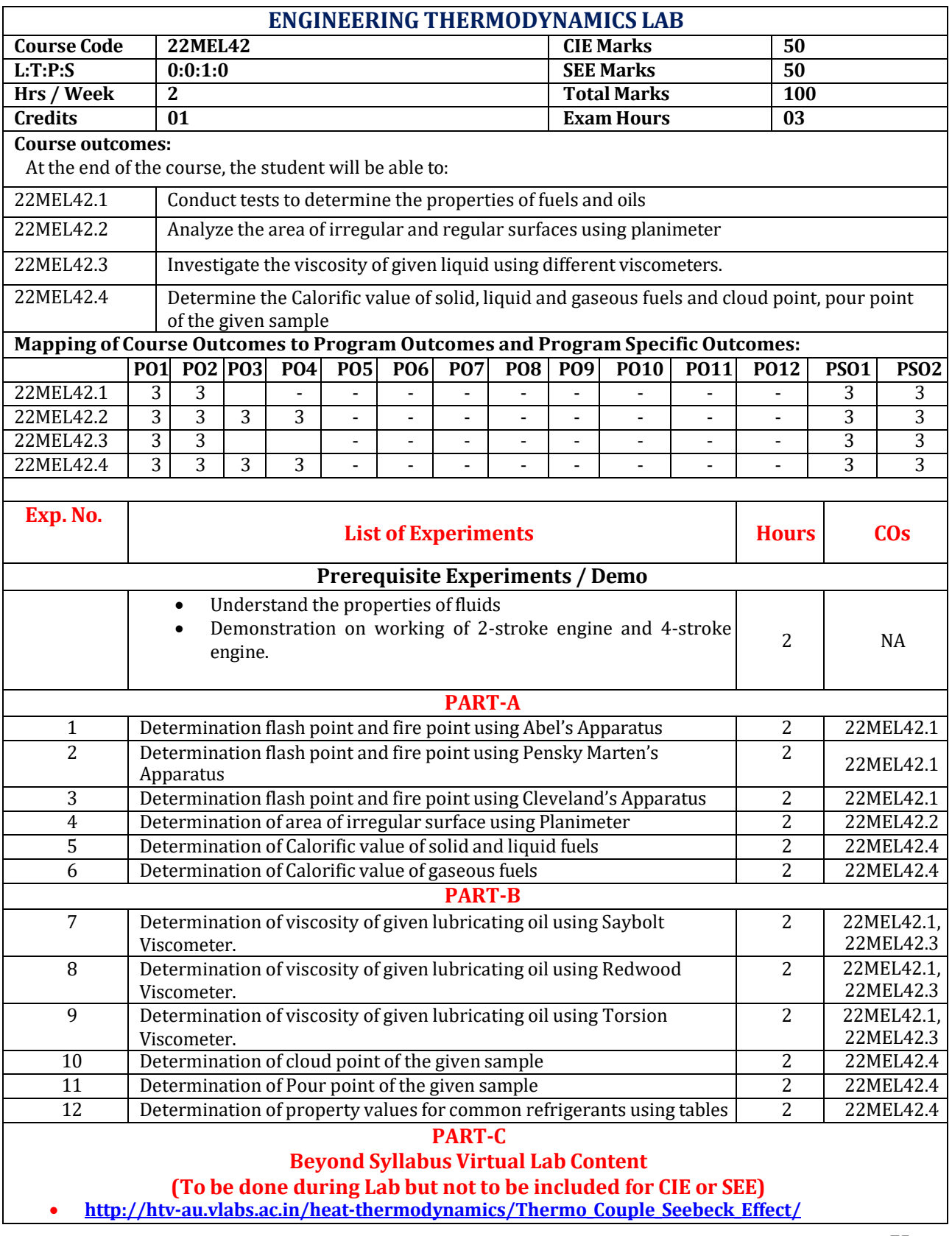

- [http://htv-au.vlabs.ac.in/heat-thermodynamics/Characteristics\\_of\\_Thermistor/](http://htv-au.vlabs.ac.in/heat-thermodynamics/Characteristics_of_Thermistor/)
- **[http://vlabs.iitkgp.ernet.in/rtvlas/#](http://vlabs.iitkgp.ernet.in/rtvlas/)**

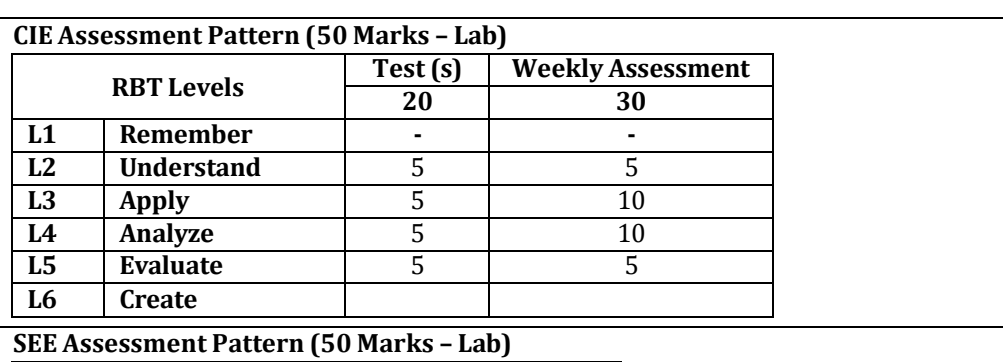

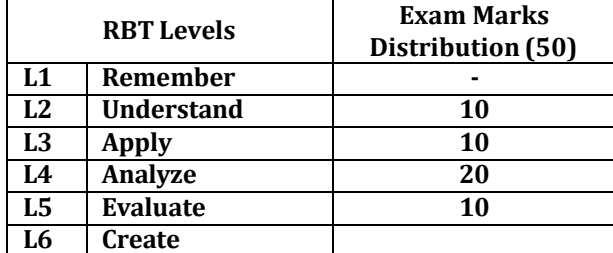

# **Suggested Learning Resources:**

**Reference Books:**

1) Engineering Thermodynamics, P.K.Nag, Tata McGraw Hill Publication, 6th edition, 2017, ISBN: 9789352606429

2) Engineering Thermodynamics, R.K Rajput, Lakshmi Publications , 2019, ISBN 9788131800584.

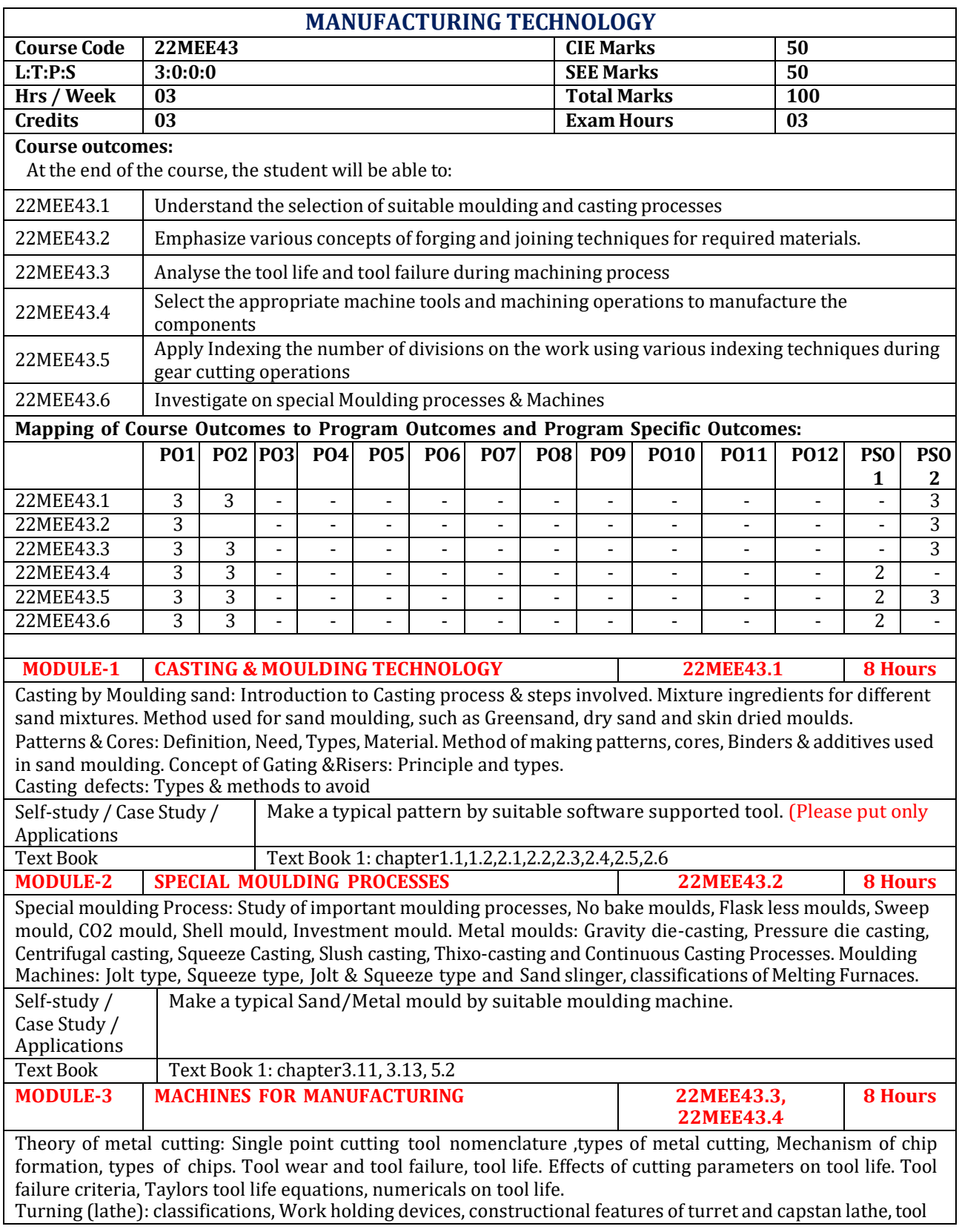

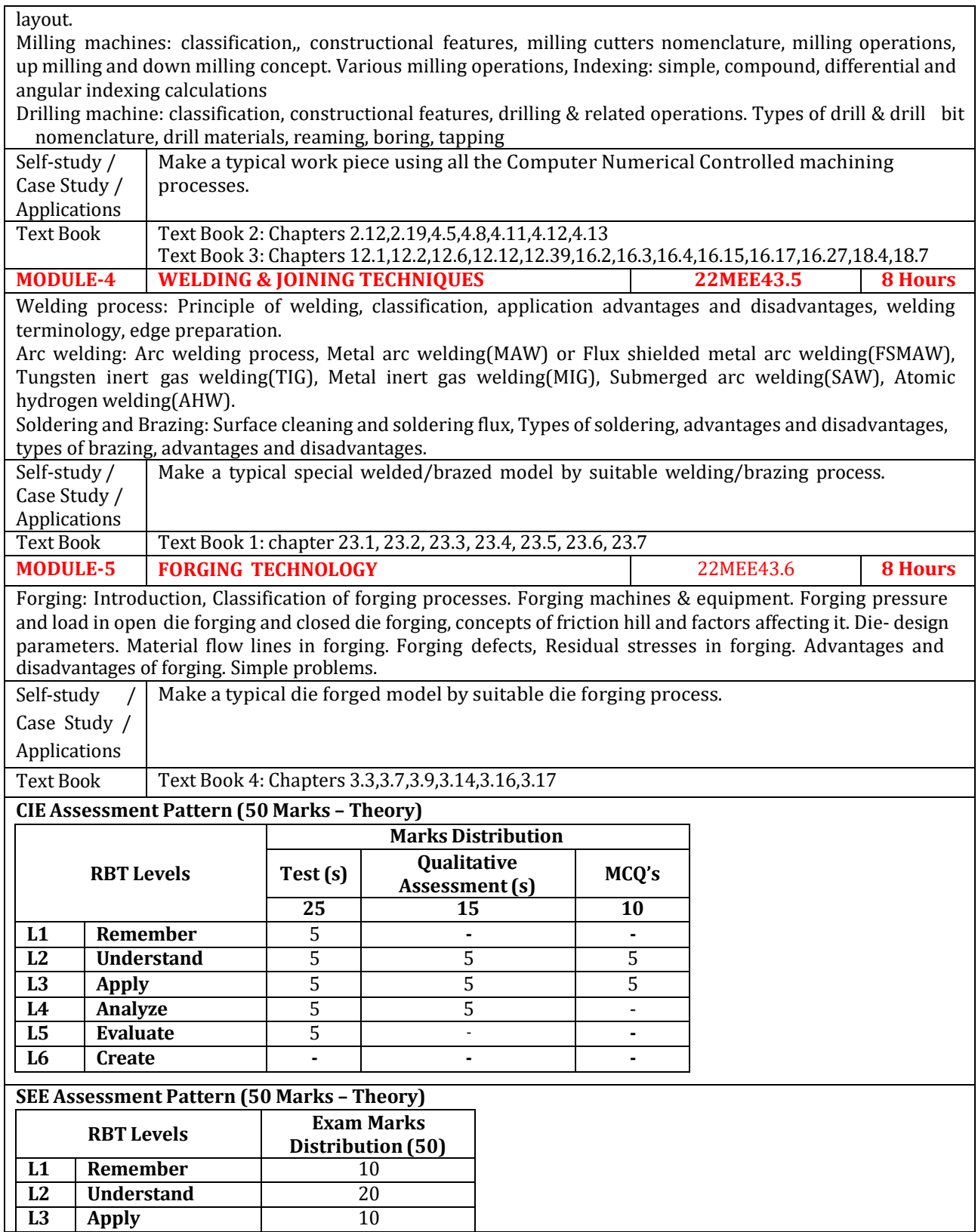

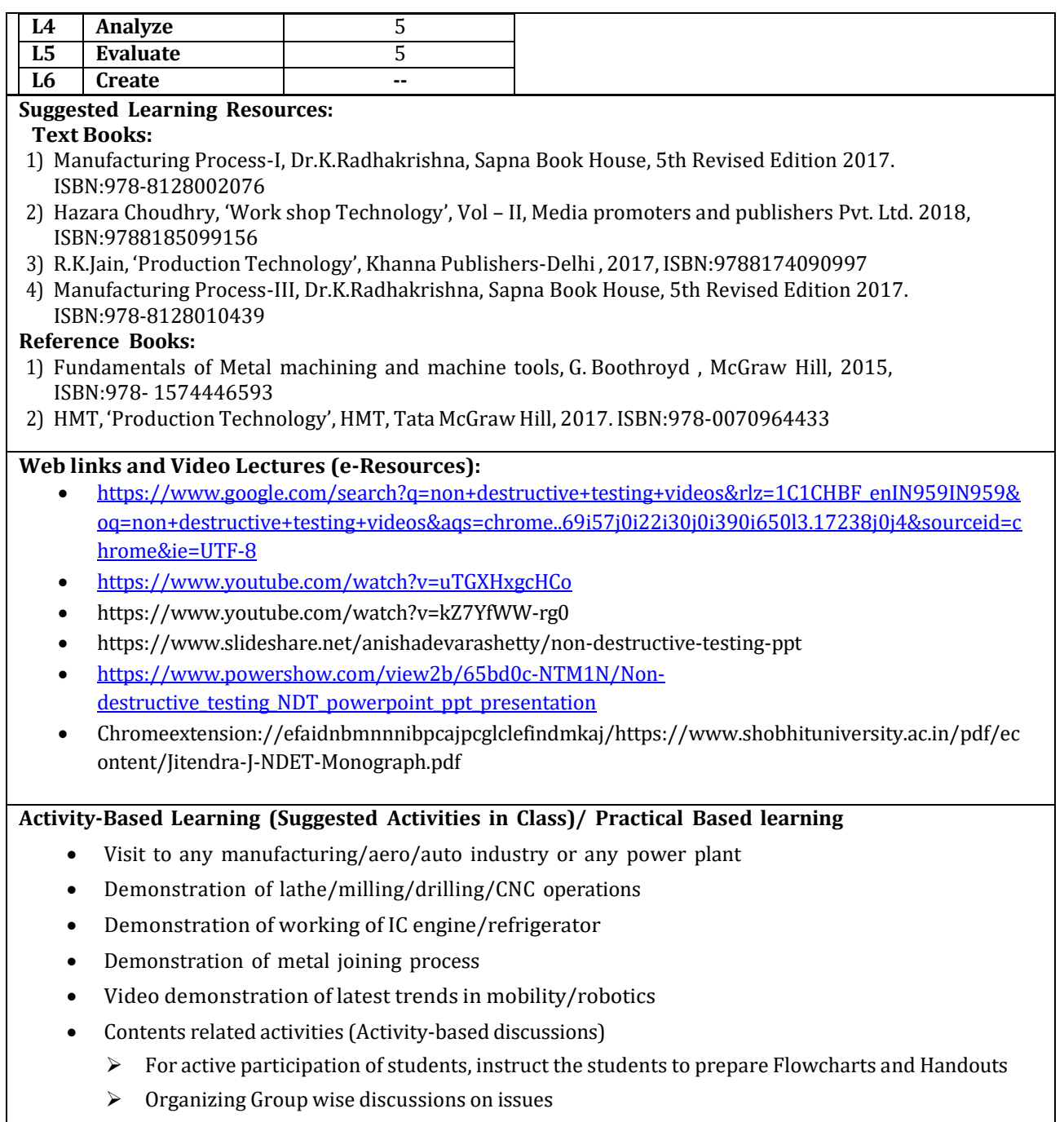

➢ Seminars

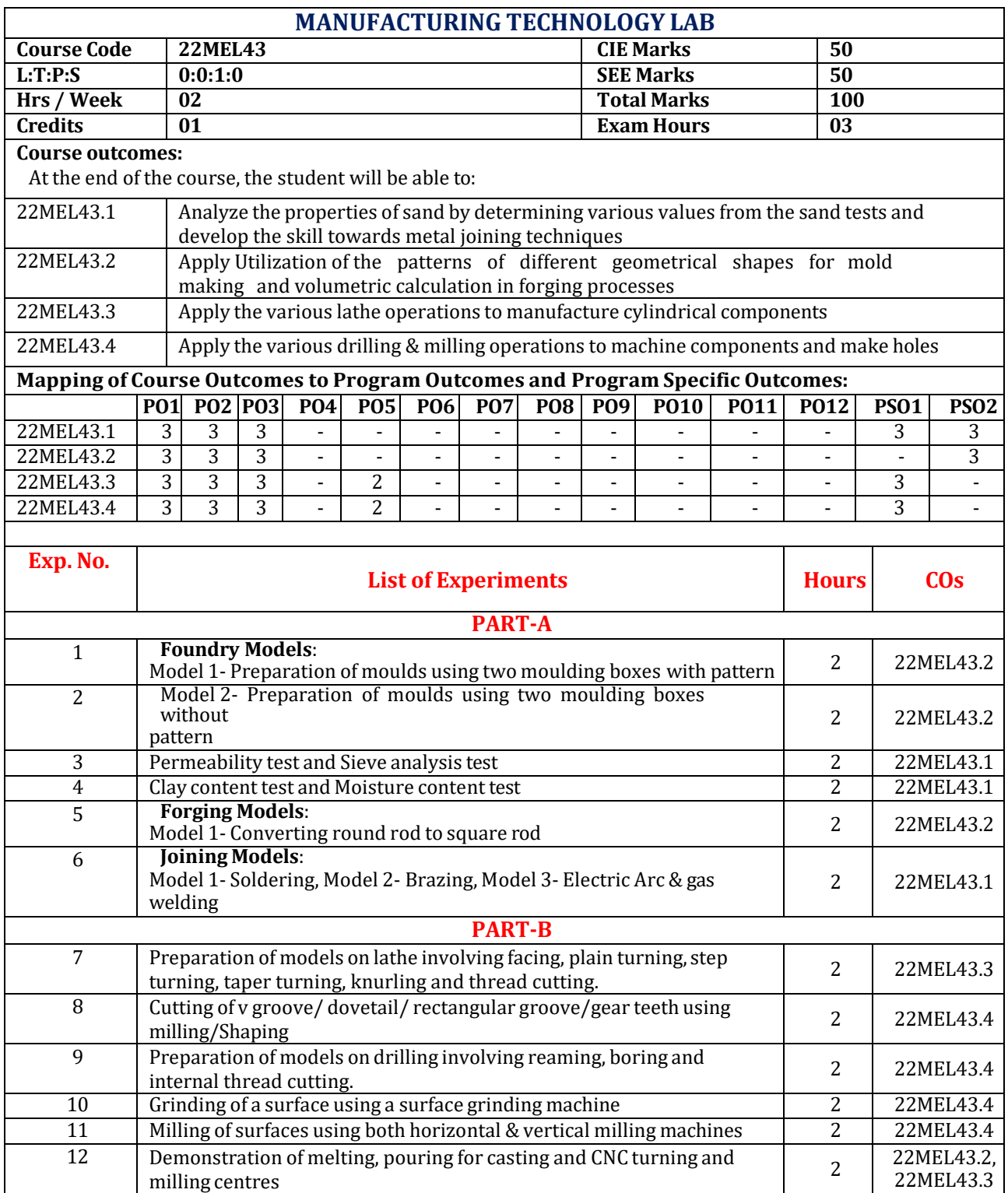

### **PART-C Beyond Syllabus Virtual Lab Content (To be done during Lab but not to be included for CIE or SEE)**

- https://smfe-iiith.vlabs.ac.in/exp/permeability/simulation.html
- <https://ms-nitk.vlabs.ac.in/exp/fineness-modulus-of-aggregates/simulation.html>
- <http://vlabs.iitkgp.ac.in/psac/newlabs2020/vlabiitkgpAM/exp1/Webpage/index.html>
- <http://vlabs.iitkgp.ac.in/psac/newlabs2020/vlabiitkgpAM/exp2/webpage/index.html>
- [http://msvsdei.vlabs.ac.in/mem103/Unit3Simulations.php?MEM103/Unit3/Simulations/Casting.m](http://msvsdei.vlabs.ac.in/mem103/Unit3Simulations.php?MEM103/Unit3/Simulations/Casting.mp4)  $p4$

### **CIE Assessment Pattern (50 Marks – Lab)**

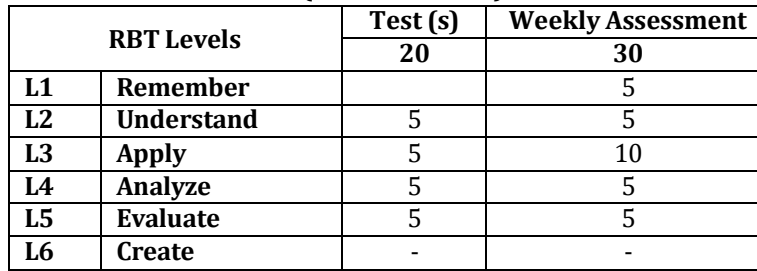

## **SEE Assessment Pattern (50 Marks – Lab)**

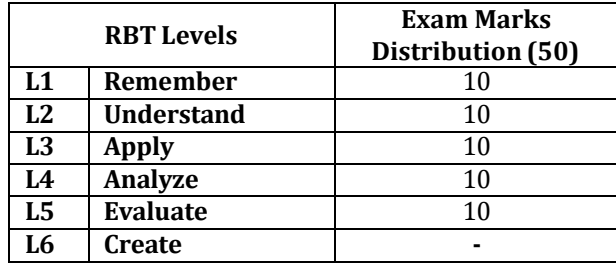

## **Suggested Learning Resources:**

**Text Books:**

- 1) Manufacturing Process-I, Dr.K.Radhakrishna, Sapna Book House, 5th Revised Edition 2017.ISBN:978-8128002076
- 2) Hazara Choudhry, 'Work shop Technology', Vol II, Media promoters and publishers Pvt. Ltd. 2018, ISBN:9788185099156
- 3) R.K.Jain, 'Production Technology', Khanna Publishers-Delhi , 2017, ISBN:9788174090997
- 4) Manufacturing Process-III, Dr.K.Radhakrishna, Sapna Book House, 5th Revised Edition 2017.ISBN:978-8128010439

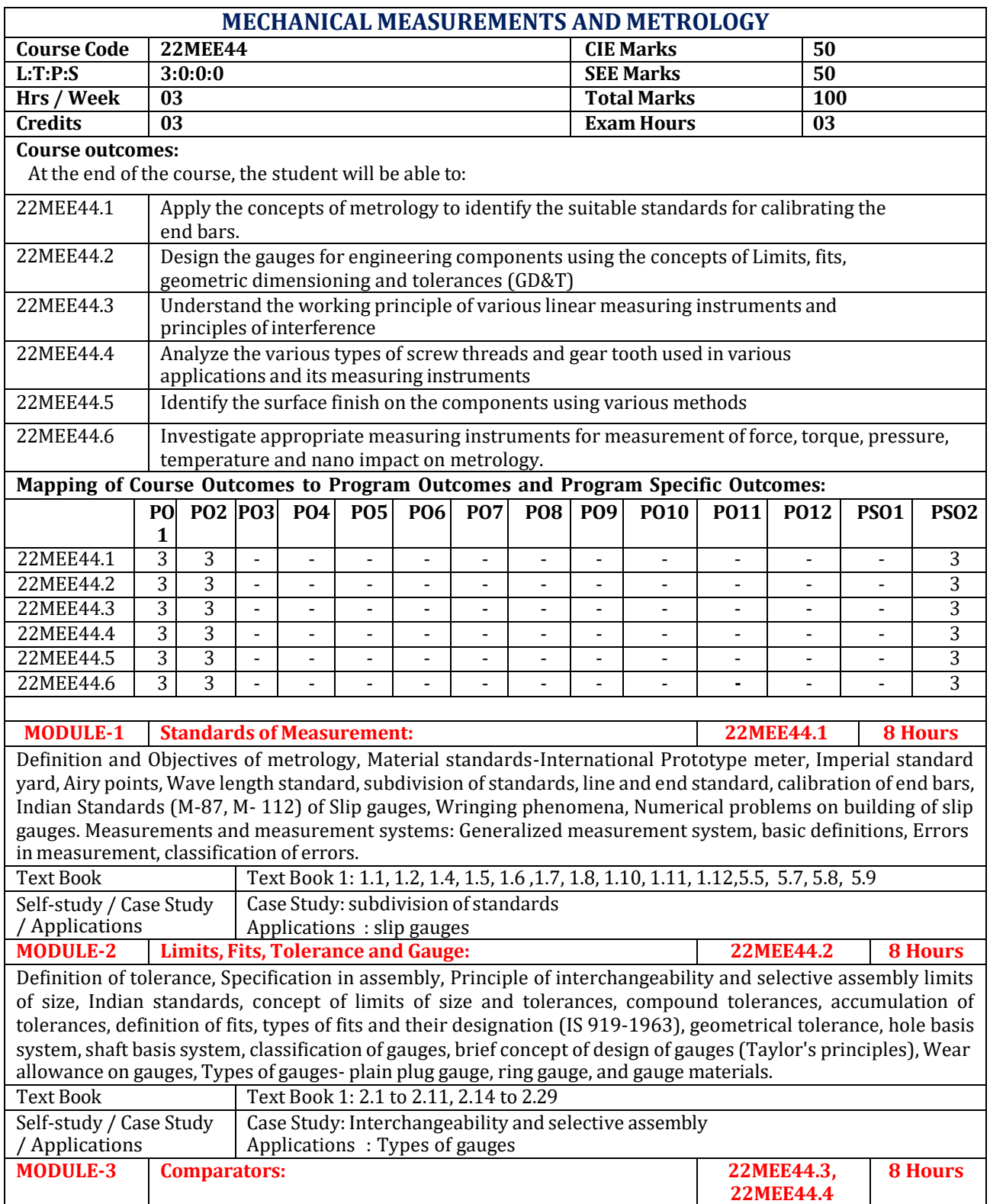

**Introduction to comparators,** characteristics, classification of comparators, Johnson's Mikrokator, Sigma comparator, Dial gauge, Ziess ultra-optimeter, Solex pneumatic gauge. Principles of interference, concept of flatness, flatness testing, optical flats, optical interferometer and laser interferometer. Principle of sine bar, sine center, angle gauges, numerical on building of angles.

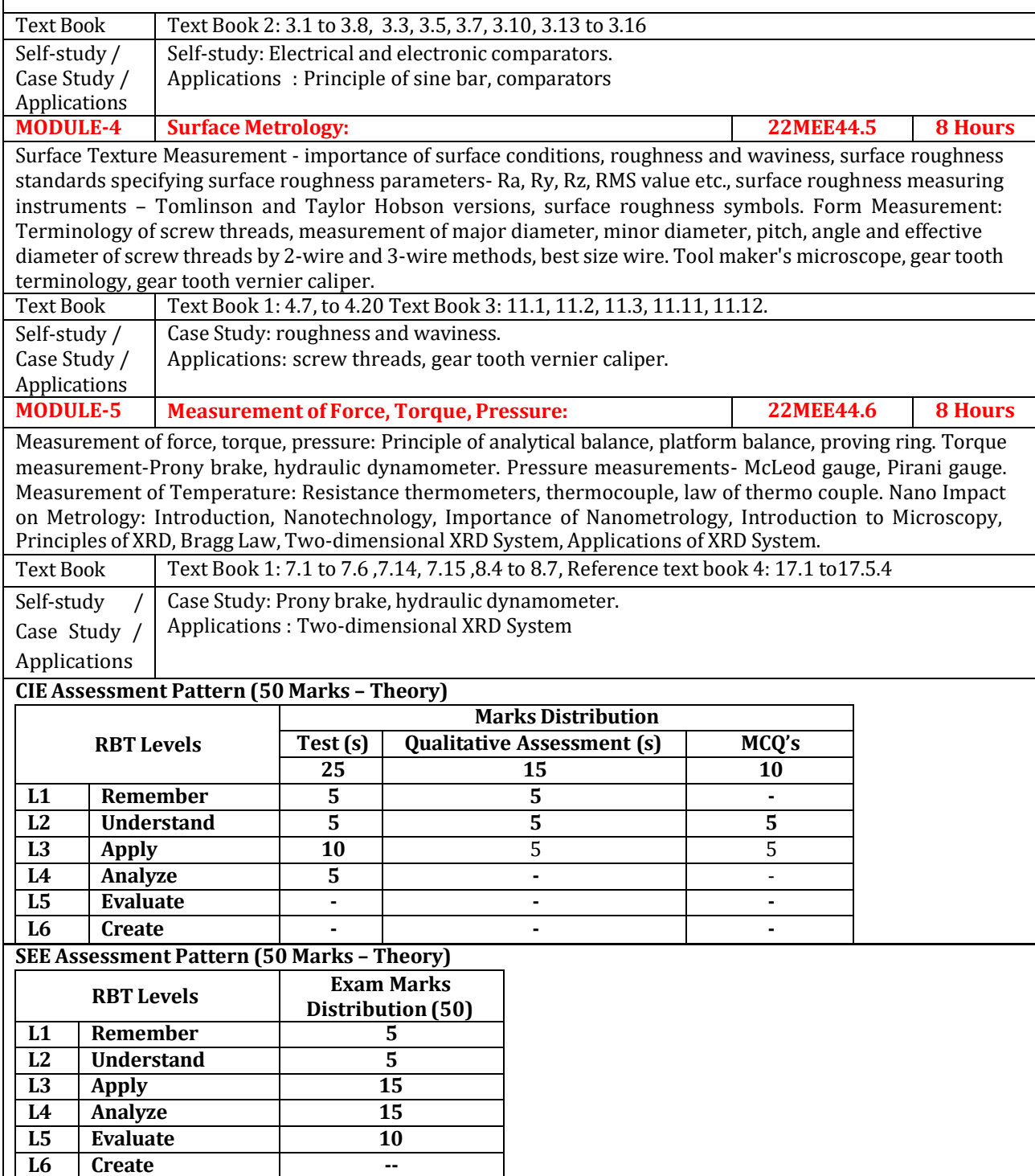

### **Suggested Learning Resources:**

## **Text Books:**

- 1) Dr. T Chandrashekar, 'Metrology and Measurement', Subhas publication, 2017, ISBN: 9789383214198.
- 2) Beckwith Marangoni and Lienhard, 'Mechanical Measurements', Pearson Education, 7th Edition, 2015, ISBN 13: 978-8131717189.
- 3) R.K. Jain, 'Engineering Metrology', Khanna Publishers, 2017, ISBN-13: 978-8174091536.

### **Reference Books:**

1) I.C. Gupta, 'Engineering Metrology', Dhanpat Rai Publications, Delhi, 8th Edition, 2018, ISBN 13: 9788189928452.

2) R.K. Jain, 'Mechanical and Industrial Measurements', Khanna Publishers, 2008, ISBN: 9788174091918. 3) Anand K. Bewoor & Vinay A. Kulkarni, 'Metrology & Measurement', Tata McGraw Hill Pvt. Ltd., New Delhi, 2009, ISBN: 9781259081323.

3) N V Raghavendra and Krishnamurthy, 'Engineering Metrology and Measurement', Oxford University Press, 2013, ISBN: 9780198085492.

## **Web links and Video Lectures (e-Resources):**

- https://archive.nptel.ac.in/courses/112/104/112104250/
- https://archive.nptel.ac.in/courses/112/106/112106138/
- https:/[/www.youtube.com/watch?v=BqAmLOI8uzs](http://www.youtube.com/watch?v=BqAmLOI8uzs)
- **https:/[/www.youtube.com/watch?v=X8KPNVZhvmo](http://www.youtube.com/watch?v=X8KPNVZhvmo)**

- Visit to any manufacturing/aero/auto industry.
- Demonstration of inspection tool used for machining operations
- Demonstration of sensors.
- Video demonstration of latest trends in Comparators
- Contents related activities (Activity-based discussions)
	- $\triangleright$  For active participation of students, instruct the students to prepare Flowcharts and Handouts
	- ➢ Organizing Group wise discussions on issues
	- ➢ Seminars

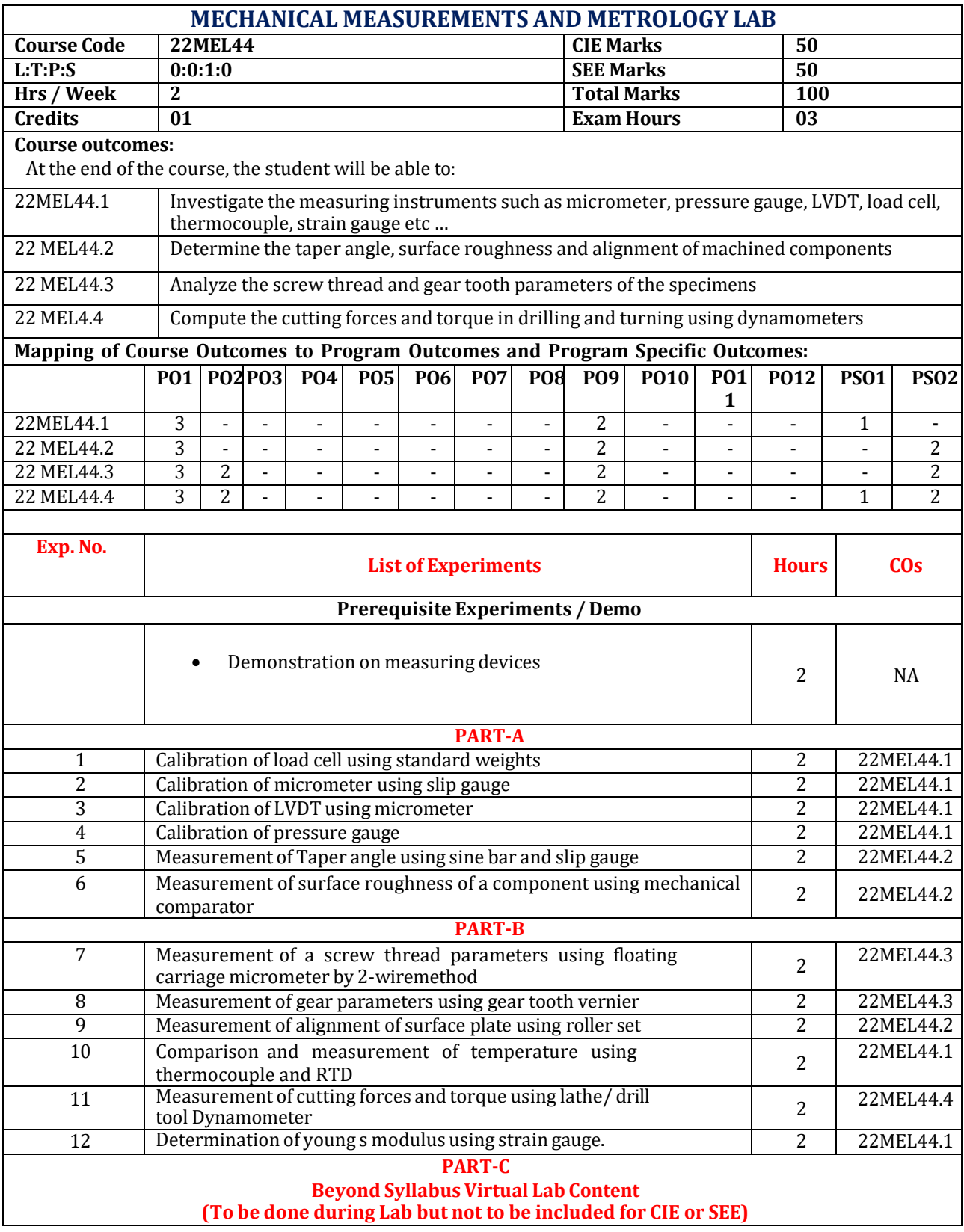

- **1) https://sl-coep.vlabs.ac.in/List%20of%20experiments.html**
- **2) <http://mech.sliet.ac.in/laboratories/precision-metrology-measurement-lab/>**
- **3) <https://kcgcollege.ac.in/Virtual-Lab/Mechanical/Exp-3/theory.html>**
- **4) <https://github.com/virtual-labs/exp-measurement-gear-tooth-vernier-iitkgp>**
- **5) <https://github.com/virtual-labs/exp-measurement-screw-threads-iitkgp>**
- **6) <https://github.com/virtual-labs/exp-measurement-displacement-lvdt-iitkgp>**

#### **CIE Assessment Pattern (50 Marks – Lab)**

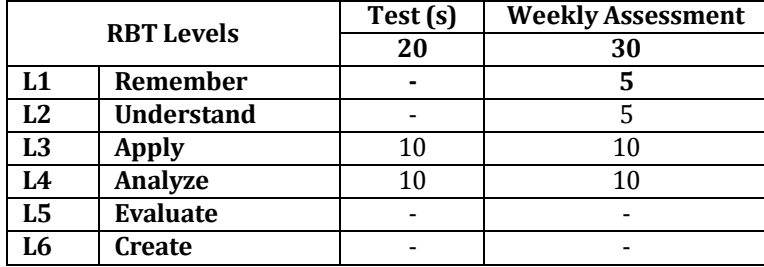

### **SEE Assessment Pattern (50 Marks – Lab)**

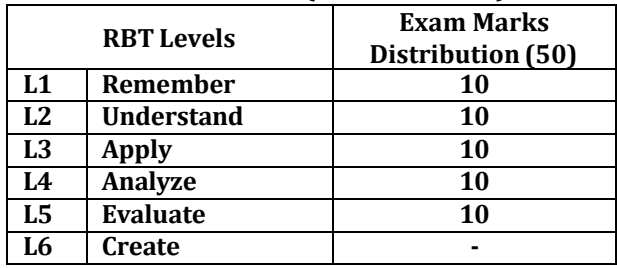

### **Suggested Learning Resources:**

### **Reference Books:**

1) I.C. Gupta, 'Engineering Metrology', Dhanpat Rai Publications, Delhi, 8th Edition, 2018, ISBN 13: 9788189928452.

2) R.K. Jain, 'Mechanical and Industrial Measurements', Khanna Publishers, 2008, ISBN: 9788174091918.

3) Anand K. Bewoor & Vinay A. Kulkarni, 'Metrology & Measurement', Tata McGraw Hill Pvt. Ltd., New Delhi, 2009, ISBN: 9781259081323.

4) N V Raghavendra and Krishnamurthy, 'Engineering Metrology and Measurement', Oxford University Press, 2013, ISBN: 9780198085492.

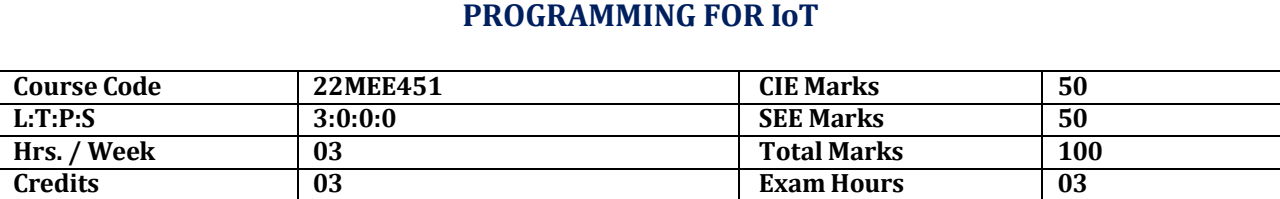

### **Course Outcomes:**

At the end of the course, the student will be able to:

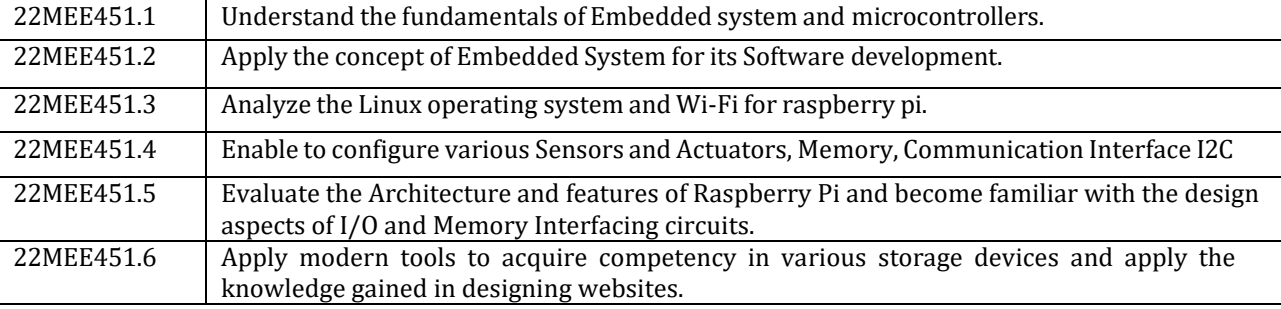

# **Mapping of Course Outcomes to Program Outcomes and Program Specific Outcomes:**

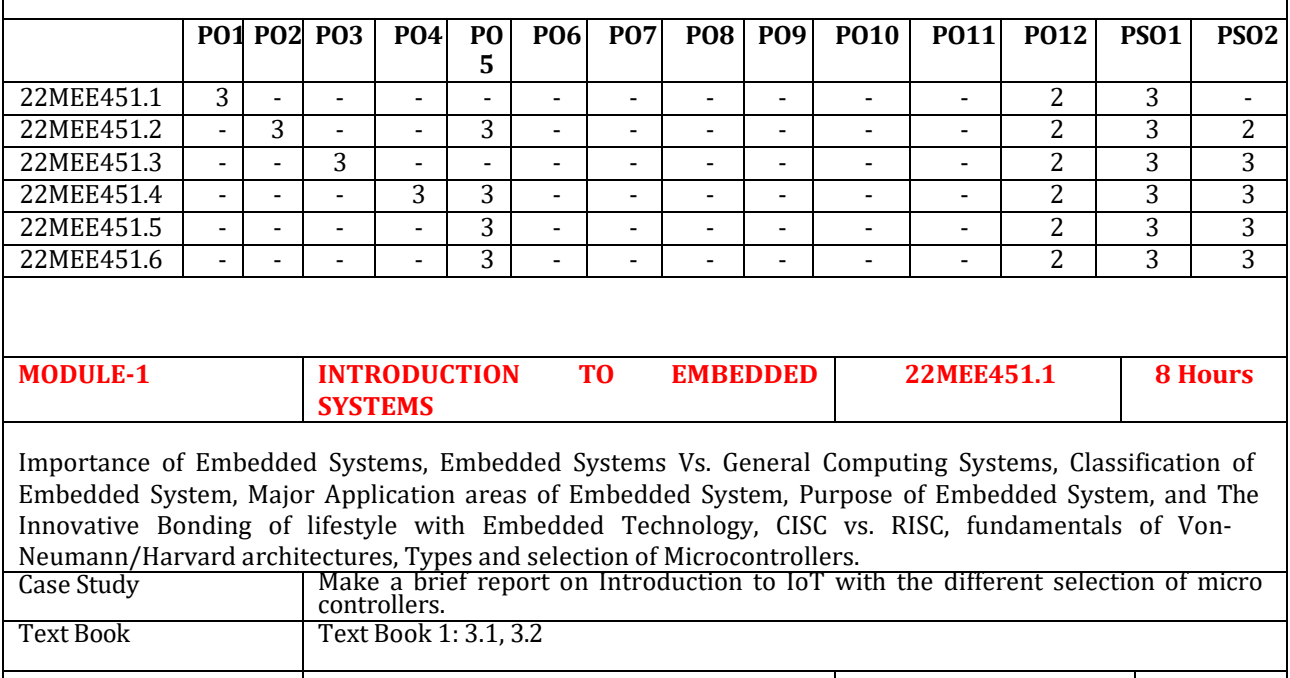

**MODULE-2 OS INSTALLATION & Wi-Fi SET UP FOR RASPBERRY Pi 22MEE451.2 8 Hours**

Download of Linux OS Latest version, installation, and partitioning, Embedded development environment - GNU debugger - tracing & profiling tools - binary utilities - kernel debugging - debugging embedded Linux applications - porting Linux - Linux and real time - SDRAM interface, Wireless connection using Wi-Fi for raspberry pi.

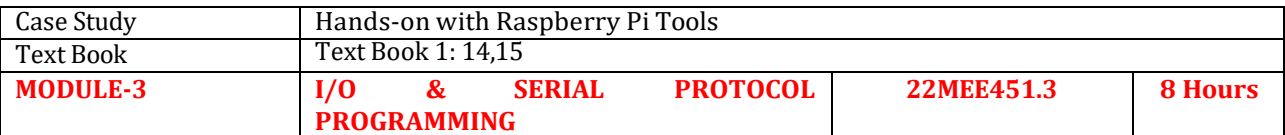

### **I/O & Serial protocol programming for Embedded development**

Core of the Embedded System, Sensors and Actuators, Memory, Communication Interface, Embedded Firmware, Other System Components Characteristics and Quality Attributes of Embedded Systems: Characteristics of an embedded system, quality attributes of embedded system.

**Understanding I2C and I2C Interface, programmingI2C** Understanding of serial communication protocol I2C, Details of sensors and actuator using I2C protocol, APIs to configure the I2C module on raspberry-pi and communicate to other devices over I2C,Programming the GPIO and interfacing peripherals With Raspberry Pi, Boot Process of Raspberry-Pi.

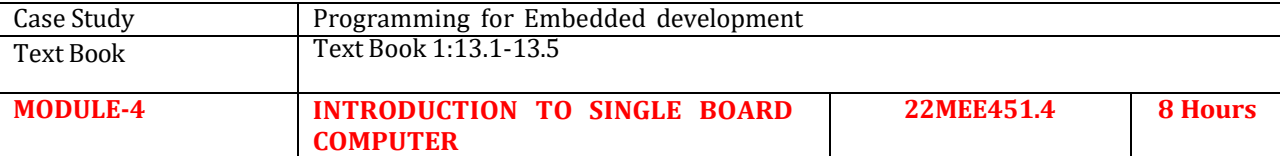

Types of Processors, Advantages and Applications of Raspberry Pi.

Introduction to Embedded Software Development, Compiling the applications, software flow, input, output and peripheral accesses, Microcontroller interfaces.

Raspberry Pi board and its Data Sheet, , Client-Server programming

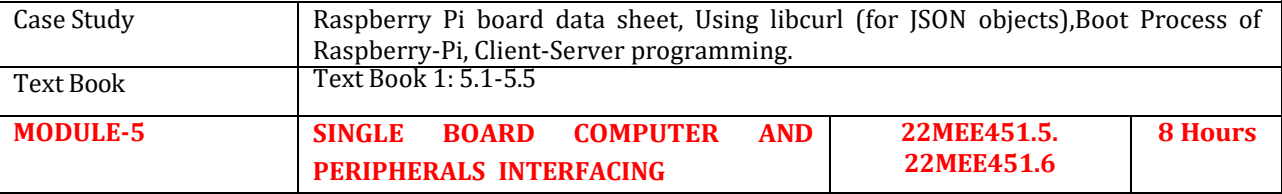

Lego Train's IR protocol("LPF RC Protocol": LEGO Power Function RC Protocol), I2C GPIO expander board(using MCP23017), I2C GPIO Expander IC MCP23017/MCP23S17, Sample code to use I2C GPIO Expander, Understanding Stepper Motor, Using LDR Sensor Module with Raspberry Pi, BCM2835-ARM-Peripherals, BCM-2835 SOC details,

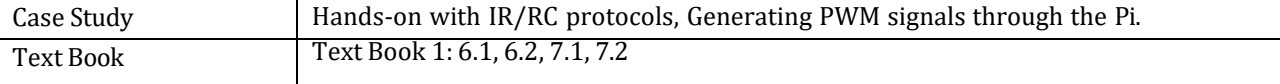

### **CIE Assessment Pattern (50 Marks – Theory) –**

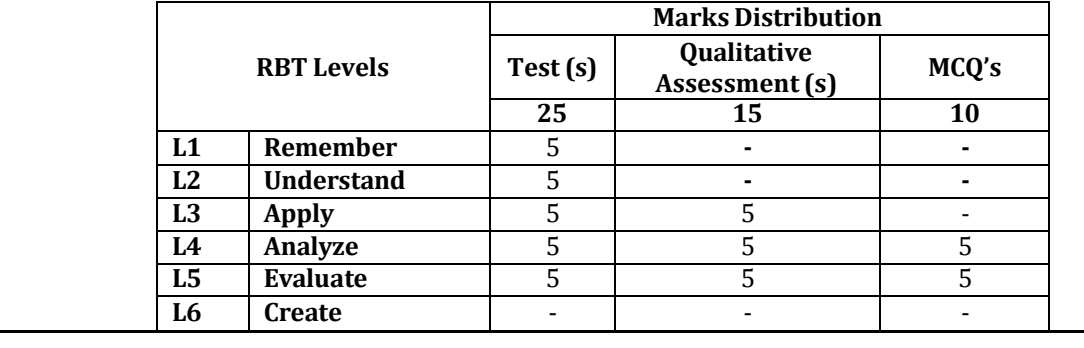

## **SEE Assessment Pattern (50 Marks – Theory)**

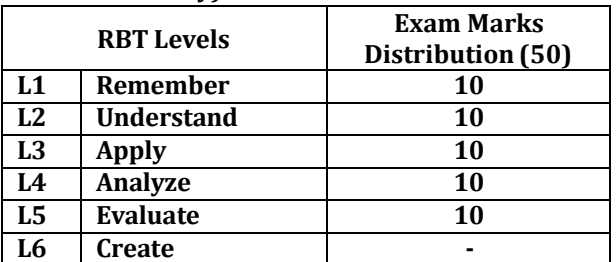

### **Suggested Learning Resources:**

## **Text Books:**

- 1) Introduction to Embedded Systems, Shibu K V, 2009, TMH.
- **2)** Embedded Systems A contemporary Design Tool, James K Peckol, 2014, John Wiley.

## **Reference Books:**

- 1) Microprocessors and Interfacing Programming & Hardware Douglas Hall, 2nd edition, 1990, McGraw Hill.
- 2) Microprocessors and Microcontrollers: Architecture, Programming and System Design, Krishna Kant, 2007, PHI.
- 3) The Intel Microprocessors Architecture, Programming and Interfacing, Barry B. Brey, 2007, Pearson Education.

## **Web links and Video Lectures (e-Resources):**

- **Hands-on with the [Raspberry](https://www.zdnet.com/article/hands-on-raspberry-pi-3-model-b/) Pi 3 Model**
- <https://devopedia.org/programming-for-iot>
- <https://www.raspberrypi.org/>

- Visit to any Manufacturing Industry
- Video demonstration of latest trends in IoT Platforms.
- Contents related activities (Activity-based discussions)
	- $\triangleright$  For active participation of students, instruct the students to prepare Flowcharts and Handouts
	- ➢ Organizing Group wise discussions on issues

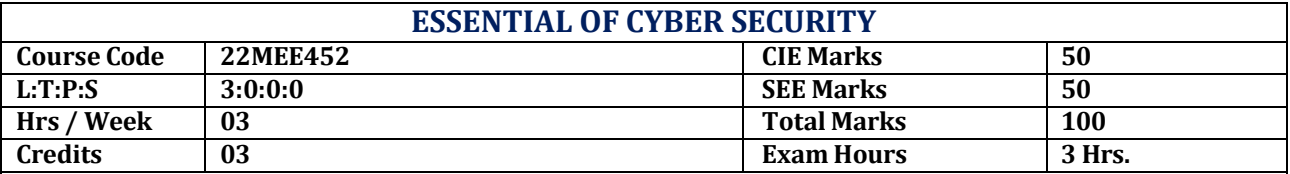

## **Course outcomes:**

At the end of the course, the student will be able to:

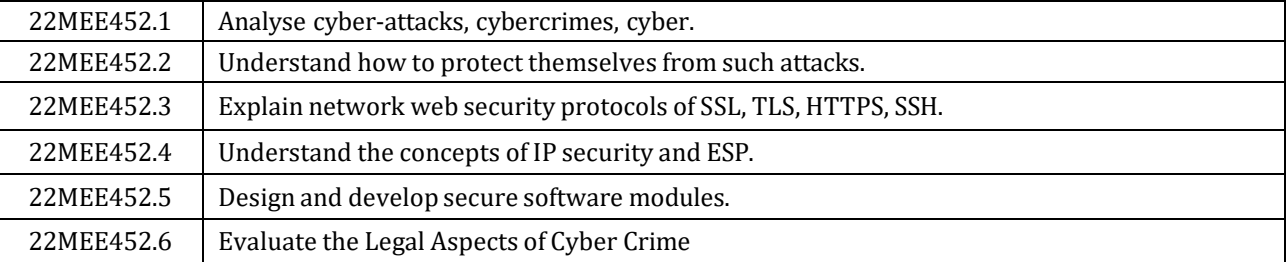

# **Mapping of Course Outcomes to Program Outcomes and Program Specific Outcomes:**

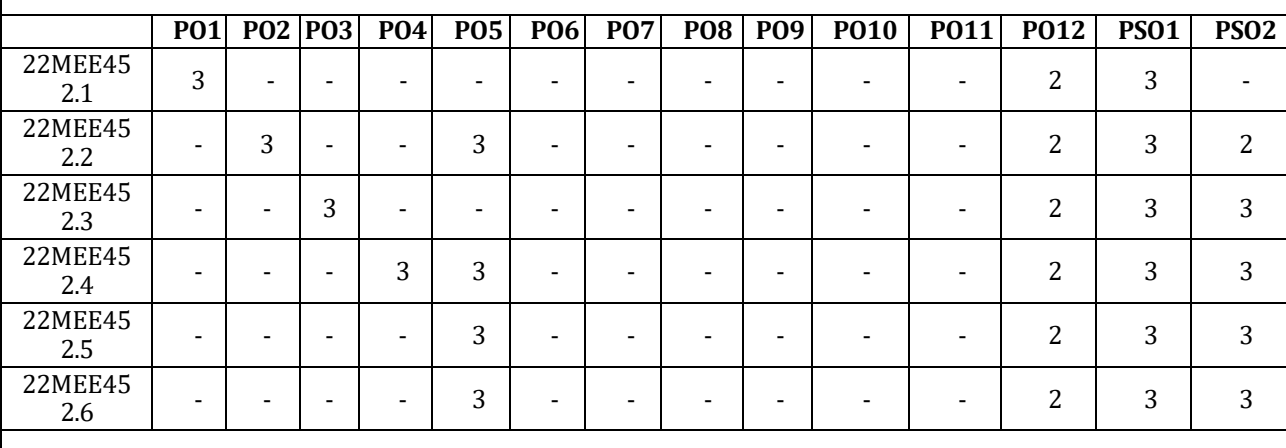

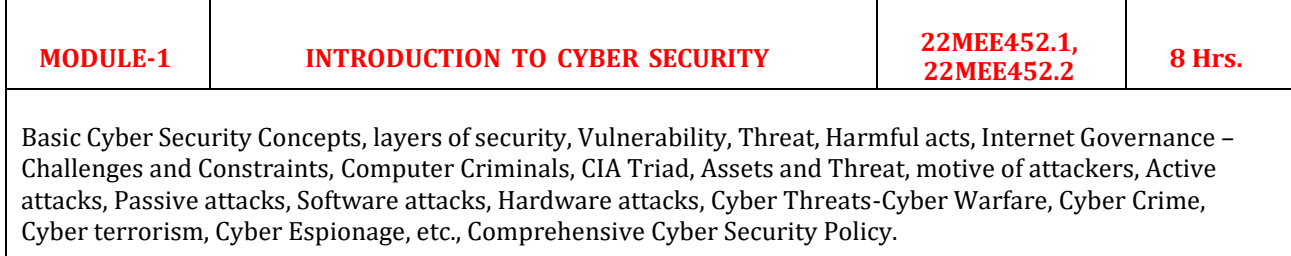

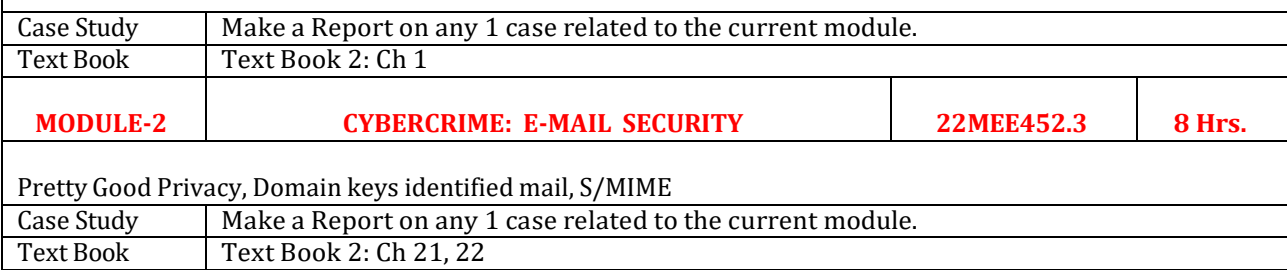

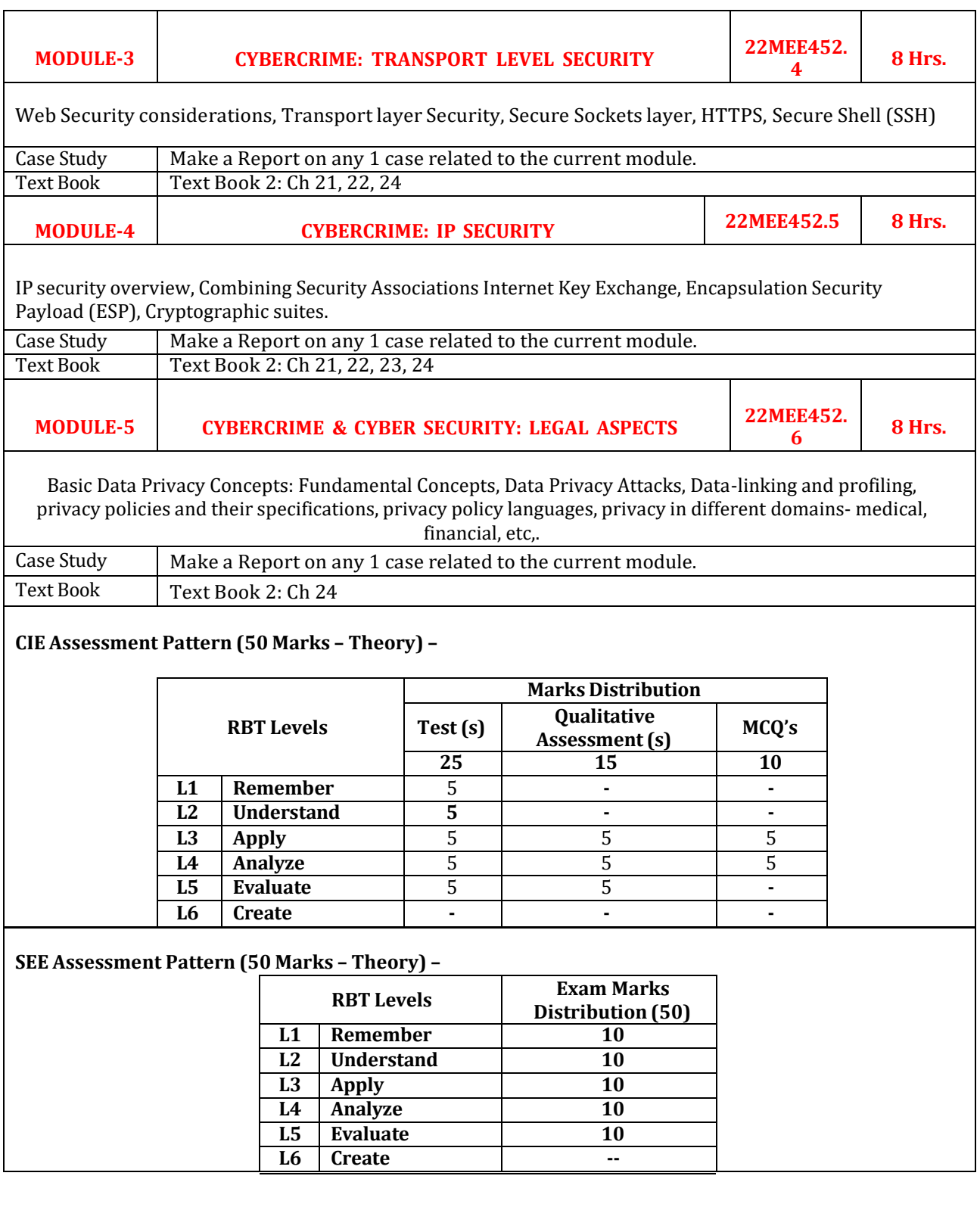

## **Suggested Learning Resources:**

## **Text Books:**

- 1. "Cyber Security, Understanding Cybercrimes, Computer Forensics and Legal Perspectives", By Nina Godbole, Sunit Belapure, Wiley Publications, Reprint 2016.
- 2. "Computer and Cyber Security: Principles, Algorithm, Applications, and Perspectives, By B. B. Gupta, D. P. Agrawal, Haoxiang Wang CRC Press, ISBN 9780815371335, 2018.

### **Reference Books:**

- 1. Cyber Security Essentials, James Graham, Richard Howard and Ryan Otson, CRC Press.
- 2. Cybersecurity for Dummies, Brian Underdahl, Wiley, 2011.
- 3. Introduction to Cyber Security, Chwan-Hwa (John) Wu, J. David Irwin, CRC Press T & F Group.

## **Web links and Video Lectures (e-Resources):**

- Computer-Security [https://en.wikipedia.org/wiki/Computer\\_security](https://en.wikipedia.org/wiki/Computer_security)
- Cyber Security Issues in India Online Safety in India [https://www.childlineindia.org/a/issues/online](https://www.childlineindia.org/a/issues/online-safety?gad=1&gclid=CjwKCAjwsKqoBhBPEiwALrrqiIR30qi5hXPX8SWC8v2BFci8mAjpvSB7XKK9vb3UR6bjwCk9ZtFXFhoCnIMQAvD_BwE)[safety?gad=1&gclid=CjwKCAjwsKqoBhBPEiwALrrqiIR30qi5hXPX8SWC8v2BFci8mAjpvSB7XKK9vb3](https://www.childlineindia.org/a/issues/online-safety?gad=1&gclid=CjwKCAjwsKqoBhBPEiwALrrqiIR30qi5hXPX8SWC8v2BFci8mAjpvSB7XKK9vb3UR6bjwCk9ZtFXFhoCnIMQAvD_BwE) [UR6bjwCk9ZtFXFhoCnIMQAvD\\_BwE](https://www.childlineindia.org/a/issues/online-safety?gad=1&gclid=CjwKCAjwsKqoBhBPEiwALrrqiIR30qi5hXPX8SWC8v2BFci8mAjpvSB7XKK9vb3UR6bjwCk9ZtFXFhoCnIMQAvD_BwE)
- Cyber threats and security National cyber security [https://www.1600avenue.com/1600-npcc-communities](https://www.1600avenue.com/1600-npcc-communities-nonprofits?gclid=CjwKCAjwsKqoBhBPEiwALrrqiDaeW_fhdbqrbXRtg_A8M0ECYzYR6R7iNvd1OH-WzEaOwHpKEYQdsBoCvVMQAvD_BwE)[nonprofits?gclid=CjwKCAjwsKqoBhBPEiwALrrqiDaeW\\_fhdbqrbXRtg\\_A8M0ECYzYR6R7iNvd1OH-](https://www.1600avenue.com/1600-npcc-communities-nonprofits?gclid=CjwKCAjwsKqoBhBPEiwALrrqiDaeW_fhdbqrbXRtg_A8M0ECYzYR6R7iNvd1OH-WzEaOwHpKEYQdsBoCvVMQAvD_BwE)[WzEaOwHpKEYQdsBoCvVMQAvD\\_BwE](https://www.1600avenue.com/1600-npcc-communities-nonprofits?gclid=CjwKCAjwsKqoBhBPEiwALrrqiDaeW_fhdbqrbXRtg_A8M0ECYzYR6R7iNvd1OH-WzEaOwHpKEYQdsBoCvVMQAvD_BwE)
- Cyber Security Assignment <https://www.scribd.com/document/328628763/Cyber-Security-Assignment>

## **Activity-Based Learning (Suggested Activities in Class)/ Practical Based learning**

Cybercrime:

Examples and Mini-Cases Examples:

- Official Website of Maharashtra Government Hacked,
- Indian Banks Lose Millions of Rupees,
- Parliament Attack,
- Pune City Police Bust Nigerian Racket,
- e-mail spoofing instances.
- Mini-Cases: The Indian Case of online Gambling,
- An Indian Case of Intellectual Property Crime,
- Financial Frauds in Cyber Domain.

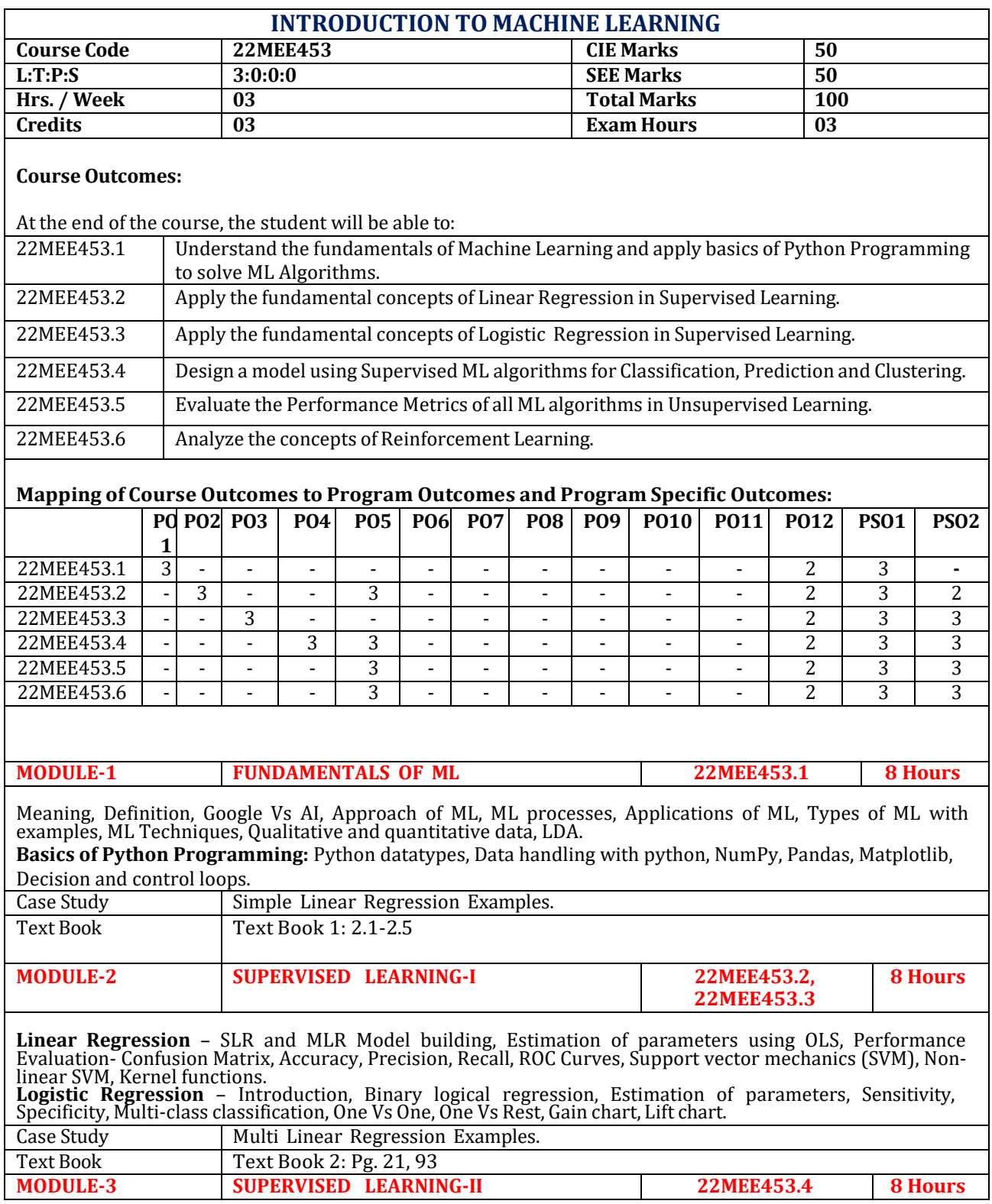

Concept and terminology, Decision Trees, Classification and Regression tree (CART), Gini gain, Entropy & Information gain computation, RF- Algorithm, Cost Functions- MSE, MAE, R-Square, Estimation of values of regression coefficients, Naïve Bayes classifier, KNN for classification, Overfitting, Underfitting, Bias and Variance.

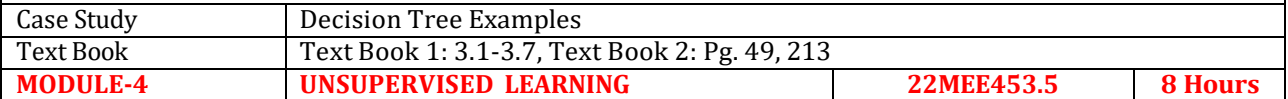

Distance-based models, Distance Metrics, Clustering, k-means clustering, Algorithm, Principle Component Analysis (PCA).

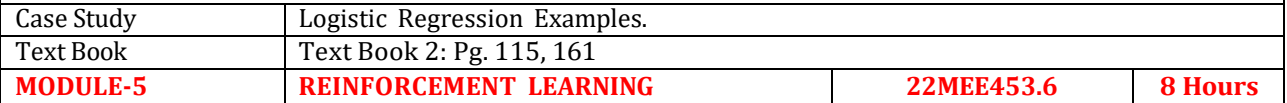

**Reinforcement Learning**: Active and Passive RL, Learning from rewards, Generalization concept, Inverse RL, Application learning Task, q-Learning.

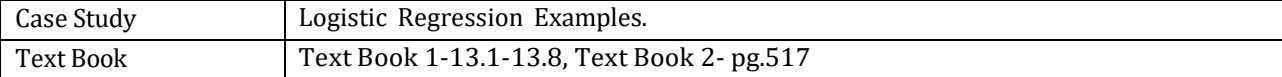

### **CIE Assessment Pattern (50 Marks – Theory) –**

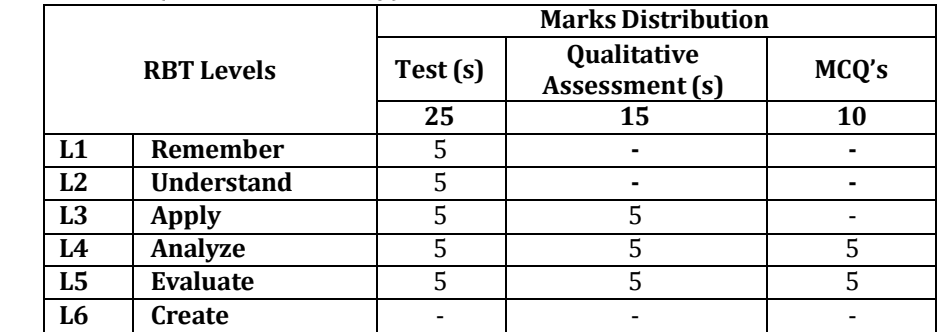

### **SEE Assessment Pattern (50 Marks – Theory) –**

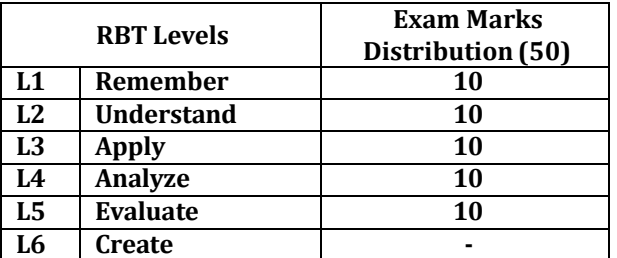

#### **Suggested Learning Resources: Text Books:**

- 1) **"**Machine Learning", By Tom Mitchell, McGraw Hill, 2017.
- 2) "Introduction to Machine Learning", By E. Alpaydin, PHI, 2005.

### **Reference Books:**

1)"Introduction to Machine Learning with Python", By Andreas Muller, Shroff/O'Reilly, 2016, ISBN: 978- 9352134571.

2)"Hands-On Machine Learning with Scikit-Learn and Tensor Flow", By Shroff/O'Reilly, 2017.

## **Web links and Video Lectures (e-Resources):**

- **https://onlinecourses.nptel.ac.in/noc23\_cs11/unit?unit=16&lesson=17**
- **https:/[/www.ibm.com/topics/machine-learning](http://www.ibm.com/topics/machine-learning)**
- **https:/[/www.geeksforgeeks.org/machine-learning/](http://www.geeksforgeeks.org/machine-learning/)**

- Visit to any Manufacturing/Aero/Auto Industry
- Video demonstration of latest trends in mobility/robotics
- Contents related activities (Activity-based discussions)
	- ➢ For active participation of students, instruct the students to prepare Flowcharts and Handouts
	- ➢ Organizing Group wise discussions on issues
	- ➢ Seminars

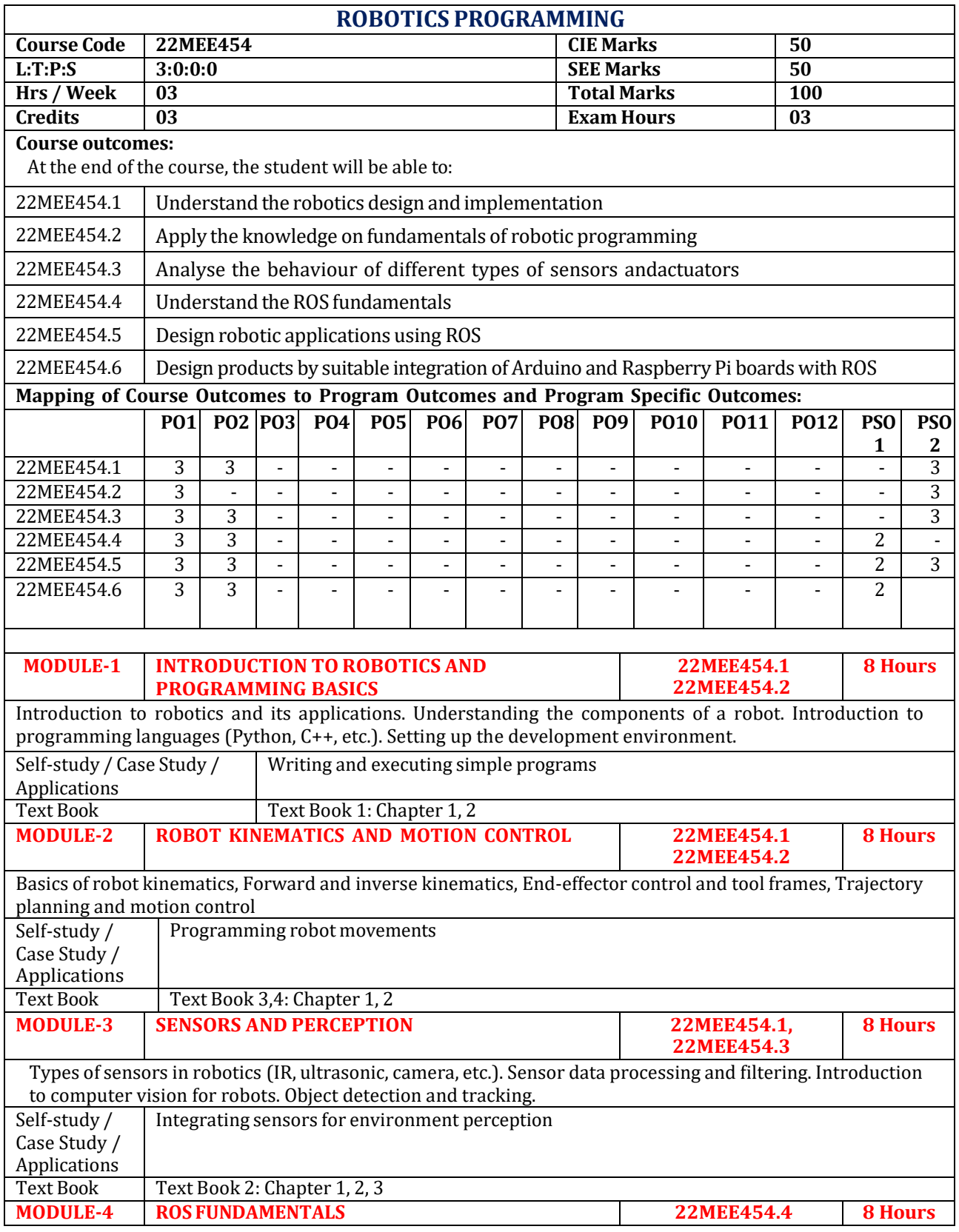

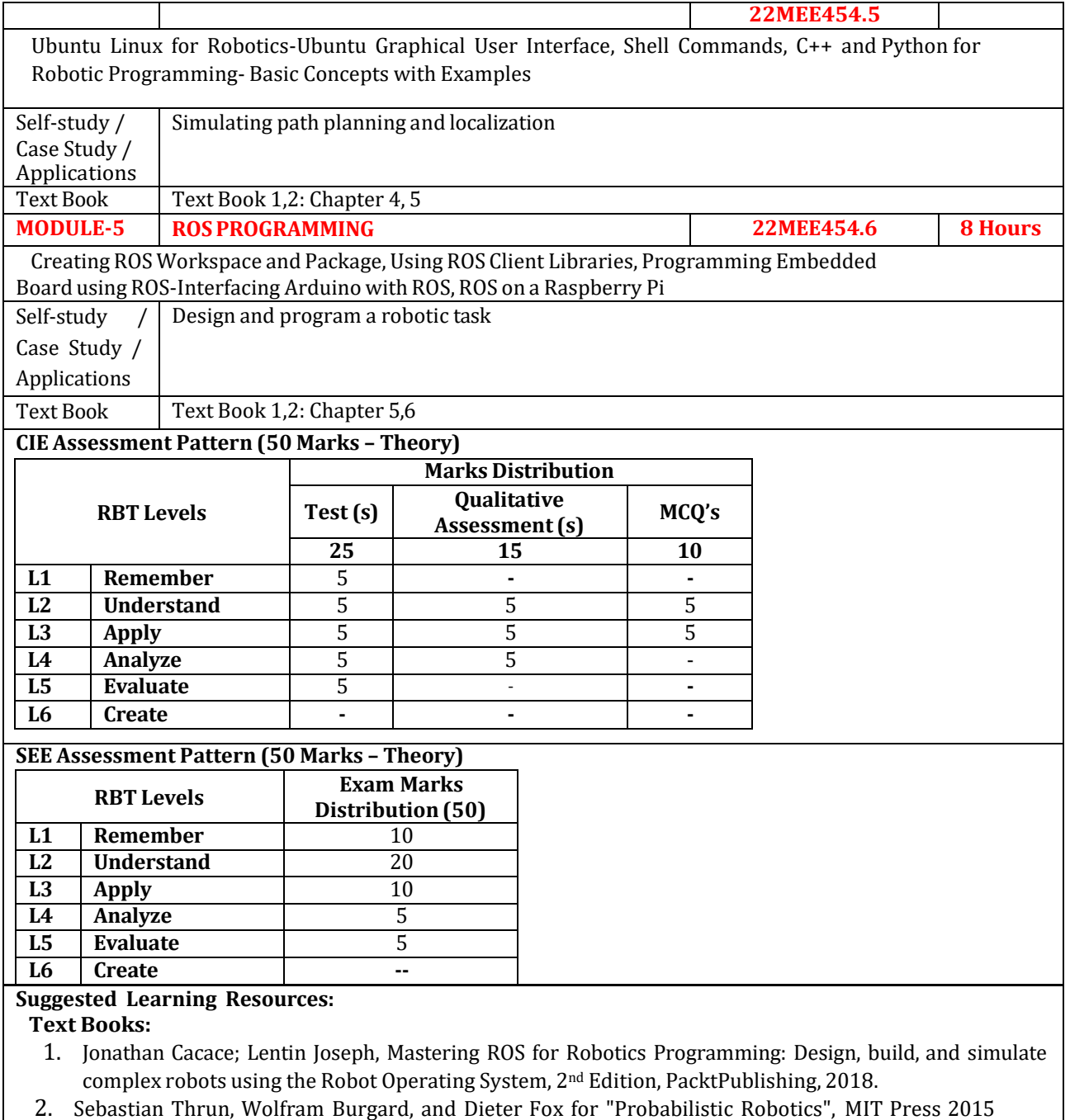

- 3. Kevin M. [Lynch,](https://www.google.co.in/search?tbo=p&tbm=bks&q=inauthor%3A%22Kevin%2BM.%2BLynch%22&source=gbs_metadata_r&cad=3) [Frank](https://www.google.co.in/search?tbo=p&tbm=bks&q=inauthor%3A%22Frank%2BC.%2BPark%22&source=gbs_metadata_r&cad=3) C. Park for Modern Robotics: Mechanics, Planning, and Control, Cambridge University Press, 2017
- 4. [Bruno Siciliano,](https://www.google.co.in/search?tbo=p&tbm=bks&q=inauthor%3A%22Bruno%2BSiciliano%22&source=gbs_metadata_r&cad=7) [Lorenzo Sciavicco,](https://www.google.co.in/search?tbo=p&tbm=bks&q=inauthor%3A%22Lorenzo%2BSciavicco%22&source=gbs_metadata_r&cad=7) [Luigi Villani,](https://www.google.co.in/search?tbo=p&tbm=bks&q=inauthor%3A%22Luigi%2BVillani%22&source=gbs_metadata_r&cad=7) [Giuseppe Oriolo](https://www.google.co.in/search?tbo=p&tbm=bks&q=inauthor%3A%22Giuseppe%2BOriolo%22&source=gbs_metadata_r&cad=7) for Robotics: Modelling, Planning and Control, Springer Science & Business Media, 2020

## **Reference Books:**

- 1. Hughes, C. and Hughes, T., Robot programming: a guide to controlling autonomous robots.Que Publishing, 2016
- 2. Quigley, M., Gerkey, B. and Smart, W.D., Programming Robots with ROS: a practical introduction to the Robot Operating System. " O'Reilly Media, Inc.", 2015
- 3. Anil Mahtani, Luis Sanchez, Enrique Fernandez, Aaron Martinez, Lentin Joseph. ROS Programming: Building Powerful Robots. Packt Publishing, 2018.
- 4. [Lentin Joseph,](https://www.amazon.in/Lentin-Joseph/e/B07JX5VX17/ref%3Ddp_byline_cont_ebooks_1) Robot Operating System (ROS) for Absolute Beginners: Robotics Programming Made Easy, 1st Edition, APress, 2018.

### **Web links and Video Lectures (e-Resources):**

- **[https://www.youtube.com/watch?v=pwwVOpXrazs&list=PL4g1oAdmuCfqmYvURLzVFkM](https://www.youtube.com/watch?v=pwwVOpXrazs&list=PL4g1oAdmuCfqmYvURLzVFkMMUI7839biN)  [MUI7839biN](https://www.youtube.com/watch?v=pwwVOpXrazs&list=PL4g1oAdmuCfqmYvURLzVFkMMUI7839biN)**
- **[https://www.youtube.com/watch?v=gizihSJ63o4&list=PL4g1oAdmuCfqmYvURLzVFkMM](https://www.youtube.com/watch?v=gizihSJ63o4&list=PL4g1oAdmuCfqmYvURLzVFkMMUI7839biN&index=2)  [UI7839biN&index=2](https://www.youtube.com/watch?v=gizihSJ63o4&list=PL4g1oAdmuCfqmYvURLzVFkMMUI7839biN&index=2)**
- **[https://www.youtube.com/watch?v=BnzUXag1qx8&list=PL4g1oAdmuCfqmYvURLzVFkM](https://www.youtube.com/watch?v=BnzUXag1qx8&list=PL4g1oAdmuCfqmYvURLzVFkMMUI7839biN&index=3)  [MUI7839biN&index=3](https://www.youtube.com/watch?v=BnzUXag1qx8&list=PL4g1oAdmuCfqmYvURLzVFkMMUI7839biN&index=3)**
- **[https://www.youtube.com/watch?v=7mm4ig8Lyc8&list=PL4g1oAdmuCfqmYvURLzVFkM](https://www.youtube.com/watch?v=7mm4ig8Lyc8&list=PL4g1oAdmuCfqmYvURLzVFkMMUI7839biN&index=5)  [MUI7839biN&index=5](https://www.youtube.com/watch?v=7mm4ig8Lyc8&list=PL4g1oAdmuCfqmYvURLzVFkMMUI7839biN&index=5)**
- **[https://www.youtube.com/watch?v=RBD9LfLfkxA&list=PLQ3sZ7NCnFlEej8AWH\\_BfO9W7](https://www.youtube.com/watch?v=RBD9LfLfkxA&list=PLQ3sZ7NCnFlEej8AWH_BfO9W7xlirvK6l&index=43)  [xlirvK6l&index=43](https://www.youtube.com/watch?v=RBD9LfLfkxA&list=PLQ3sZ7NCnFlEej8AWH_BfO9W7xlirvK6l&index=43)**
- **[https://www.youtube.com/watch?v=E2nnohpDw5k&list=PLQ3sZ7NCnFlEej8AWH\\_BfO9W](https://www.youtube.com/watch?v=E2nnohpDw5k&list=PLQ3sZ7NCnFlEej8AWH_BfO9W7xlirvK6l&index=44)  [7xlirvK6l&index=44](https://www.youtube.com/watch?v=E2nnohpDw5k&list=PLQ3sZ7NCnFlEej8AWH_BfO9W7xlirvK6l&index=44)**
- **[https://www.youtube.com/watch?v=LGmvg0m1mJk&list=PLQ3sZ7NCnFlEej8AWH\\_BfO9](https://www.youtube.com/watch?v=LGmvg0m1mJk&list=PLQ3sZ7NCnFlEej8AWH_BfO9W7xlirvK6l&index=45) [W7xlirvK6l&index=45](https://www.youtube.com/watch?v=LGmvg0m1mJk&list=PLQ3sZ7NCnFlEej8AWH_BfO9W7xlirvK6l&index=45)**

- Visit to any Robot implemented manufacturing/assembly industry
- Demonstration of Robot operations
- Demonstration of working of Robot
- Demonstration of Robot programming applied to a typical robot task
- Video demonstration of latest trends in mobility/robotics
- Contents related activities (Activity-based discussions)
	- $\triangleright$  For active participation of students, instruct the students to prepare Flowcharts and Handouts
	- ➢ Organizing Group wise discussions on issues
	- ➢ Seminars

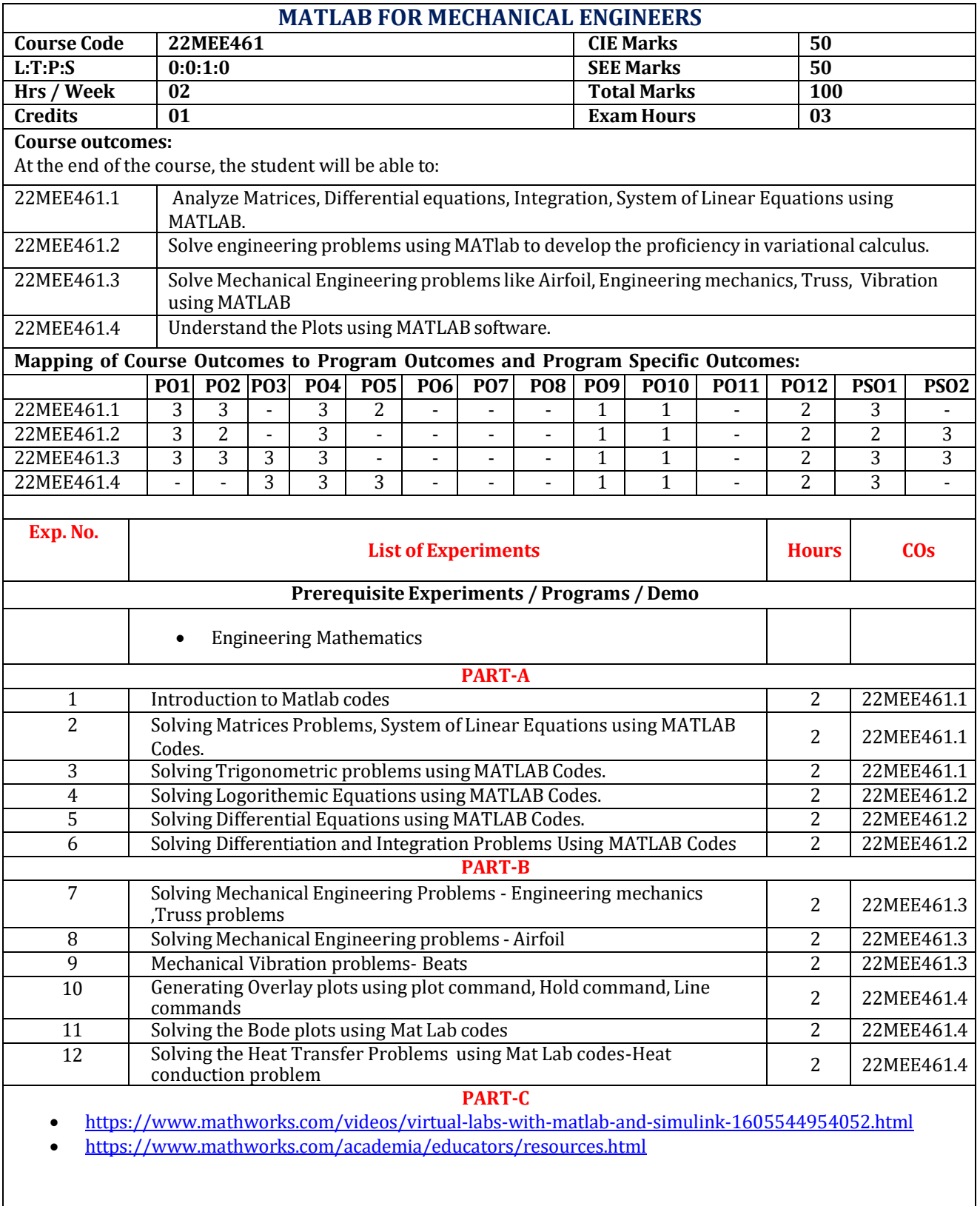

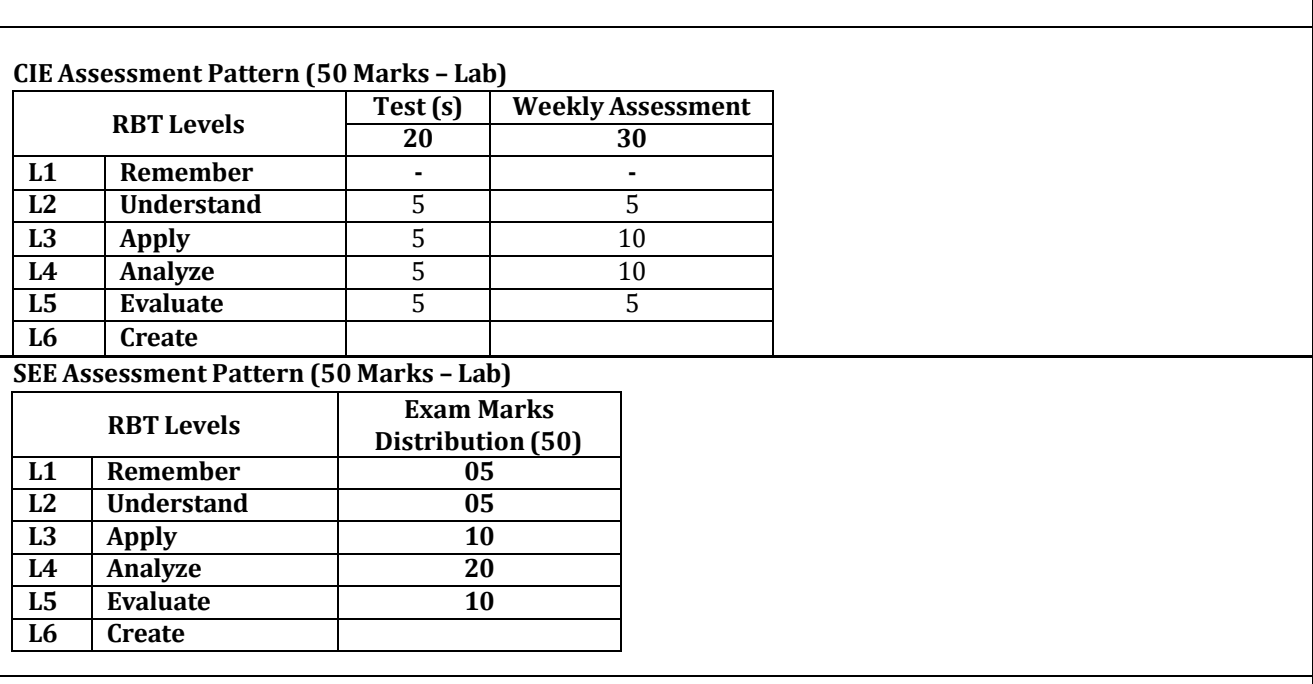

### **Reference Books:**

1) Rao V Dukkipatti : Matlab for Mechanical Engineers, New Age Science,2009

2) Y [kirani](https://www.google.co.in/search?sca_esv=568414926&hl=en&sxsrf=AM9HkKnE6JU4fMUfoGLPpJfDKQxOMzkyfQ%3A1695707577184&q=inauthor%3A%22Y.%2BKIRANI%2BSINGH%22&tbm=bks) singh, B. B. [chaudhuri](https://www.google.co.in/search?sca_esv=568414926&hl=en&sxsrf=AM9HkKnE6JU4fMUfoGLPpJfDKQxOMzkyfQ%3A1695707577184&q=inauthor%3A%22B.%2BB.%2BCHAUDHURI%22&tbm=bks) : Matlab Programming, PHI Learning Edition June 2007

3) David Houcque :Introduction to MATLAB for Engineering students, North western University,version 1.2,August 2005

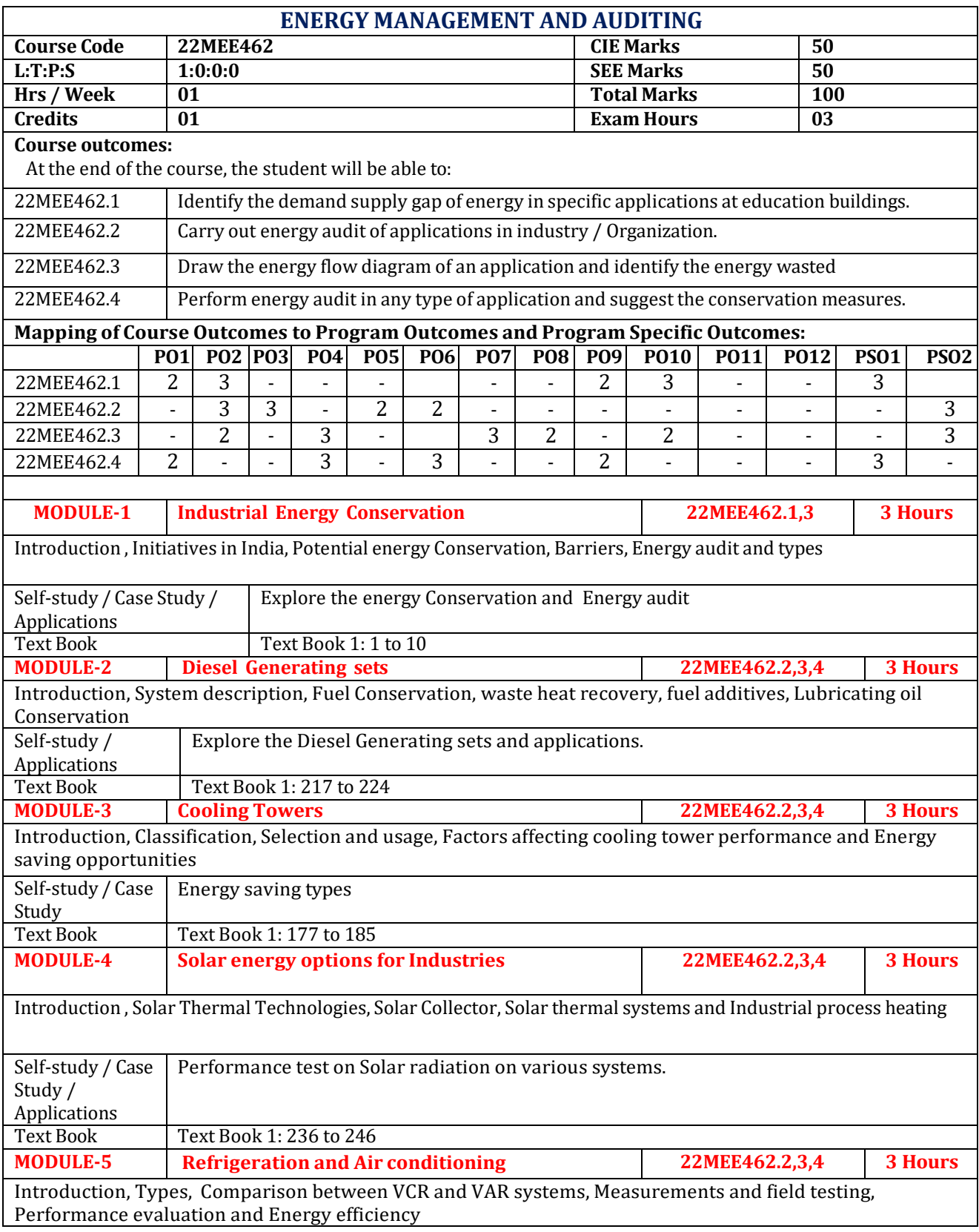

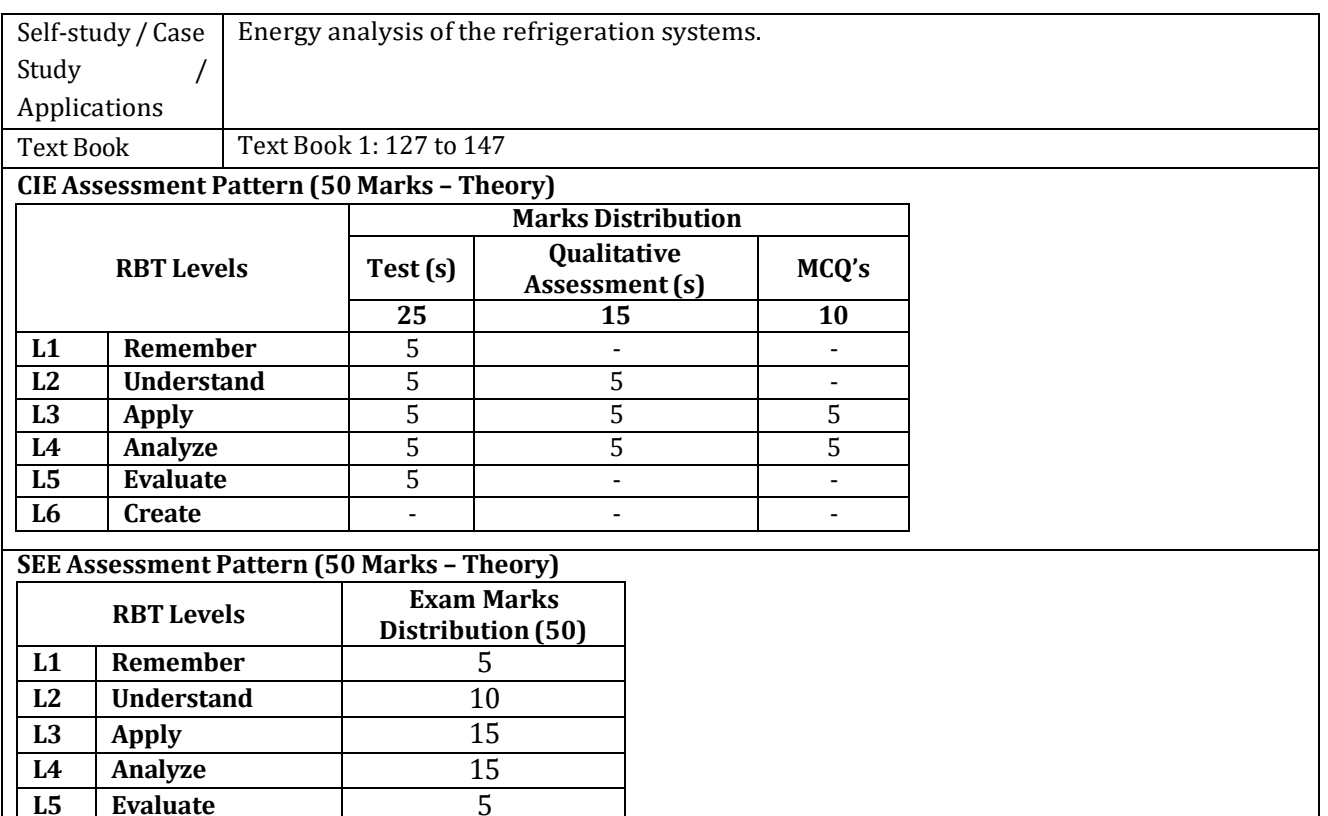

## **Suggested Learning Resources:**

**L6 Create** -

## **Text Books:**

1) Y P Abbi and Shashank Jain , Hand book on Energy Audit and Environment Management, TERI, New Delhi,2006

## **Reference Books:**

1) Trivedi, PR, Jolka KR, Energy Management, Commonwealth Publication, New Delhi, 1997.

2) Ursala Eicker, "Solar Technologies for buildings", Wiley publications, 2003.

## **Web links and Video Lectures (e-Resources):**

- https[://www.youtube.com/watch?v=agSEQaVMkDE](http://www.youtube.com/watch?v=agSEQaVMkDE)
- https://courses.ensaveindia.in/courses/general-aspects-of-energy-management-andenergy-audit
- https[://www.youtube.com/watch?v=yyr2x3KbiKg](http://www.youtube.com/watch?v=yyr2x3KbiKg)

- Visit to any type of Energy Conservation systems
- Demonstration of Energy Conservation systems Various renewable and non-renewable type
- Video demonstration of latest trends in Energy Conservation systems
- Contents related activities (Activity-based discussions)
	- $\triangleright$  For active participation of students, instruct the students to prepare Flowcharts and Handouts
	- ➢ Seminars

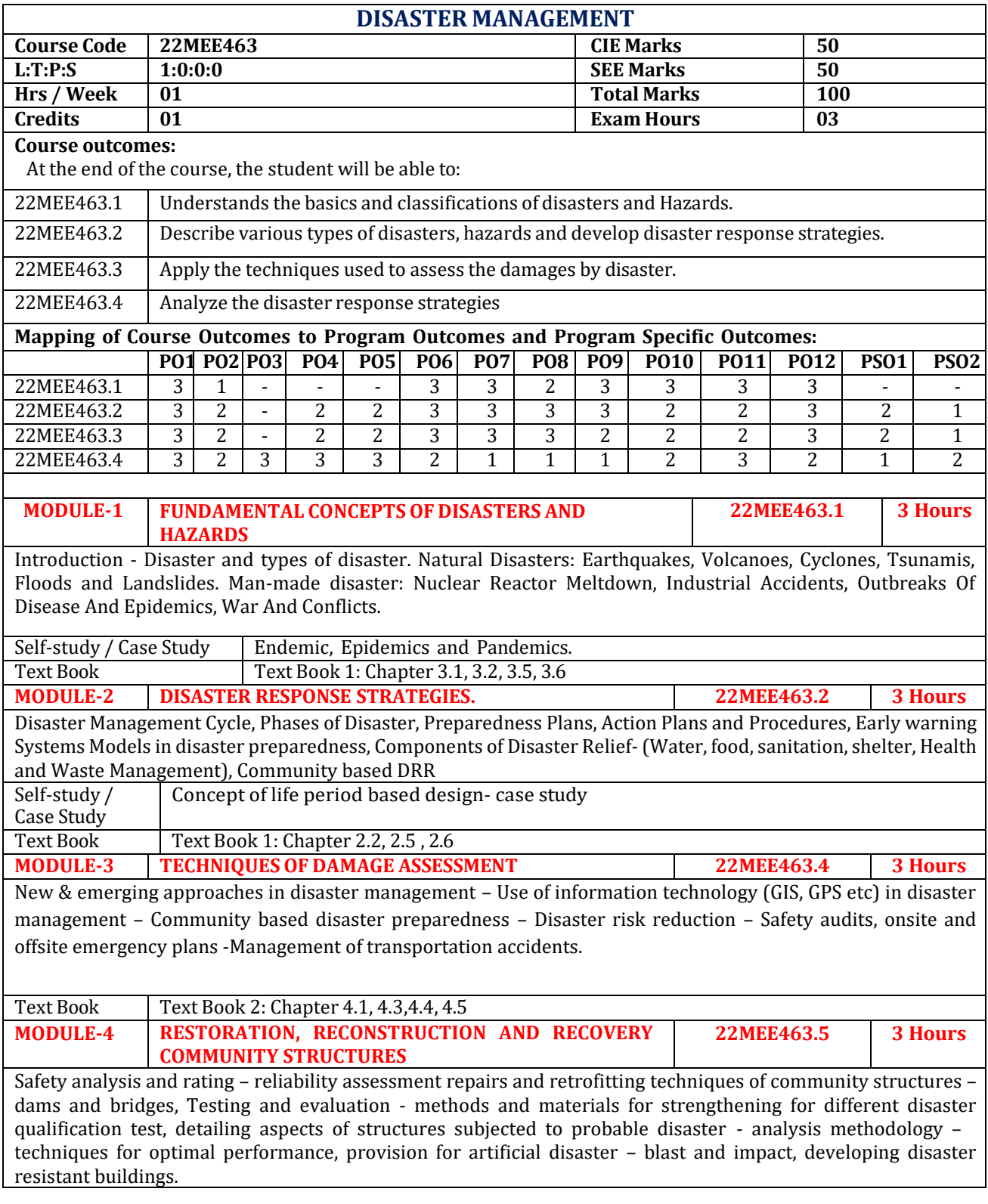

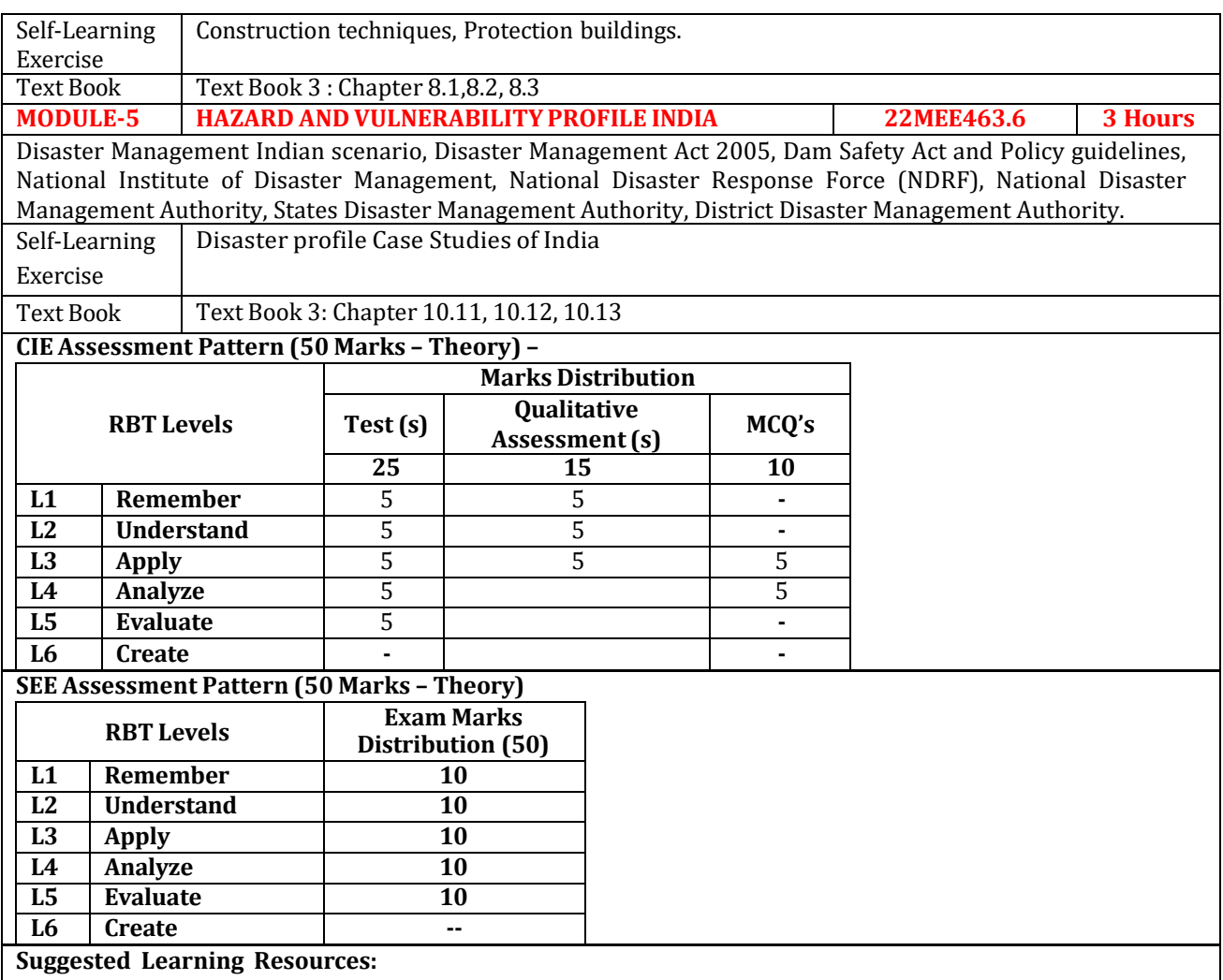

## **Text Books:**

- 1. Dr. Mrinalini Pandey, "Disaster Management", Wiley India Pvt. Ltd.
- 2. Tushar Bhattacharya,"Disaster Science and Management", McGraw Hill Education (India) Pvt. Ltd.
- 3. Jagbir Singh, "Disaster Management: Future Challenges and Opportunities", K W Publishers Pvt. Ltd.

### **Reference Books:**

- 1. Raiker, R.N., "Learning from Failures, Deficiencies in Design, Construction and Service", R & D Centre, Raiker Bhavan, 1987.
- 2. R.B. Singh., "Natural Hazard and disaster management- vulnerability and mitigation".J. P. Singhal, "Disaster Management", Laxmi Publications.

## **Web links and Video Lectures (e-Resources):**

- **[https://onlinecourses.nptel.ac.in/noc22\\_ge24/preview](https://onlinecourses.nptel.ac.in/noc22_ge24/preview)**
- **<https://disastermanagement.berkeley.edu/disaster-managemenet-course/>**
- **<https://www.youtube.com/watch?v=cwxXY9Qe8ss>**
- **<https://www.youtube.com/watch?v=V2GvQXvjhLA>**
- **[https://ndrf-gov-resources.ndrf.gov/2023-03/Bio](https://ndrf-gov-resources.ndrf.gov/2023-03/Bio-inspired%20Design%20Workshop%20Report_2232327_October%202022_Final.508.pdf)[inspired%20Design%20Workshop%20Report\\_2232327\\_October%202022\\_Final.508.pdf](https://ndrf-gov-resources.ndrf.gov/2023-03/Bio-inspired%20Design%20Workshop%20Report_2232327_October%202022_Final.508.pdf)**

- Visit to any emergency fire station in the institute and conduct a fire drill.
- Demonstration of disaster management by taking any real time examples
- Demonstration of implementation of disaster response strategies by taking any practical examples.
- Demonstration of application of damage assessment techniques
- Motivational videos from survivals.
- Contents related activities (Activity-based discussions)
	- ➢ For active participation of students, instruct the students to prepare Flowcharts and Handouts
	- ➢ Organizing Group wise discussions on issues
	- ➢ Seminars

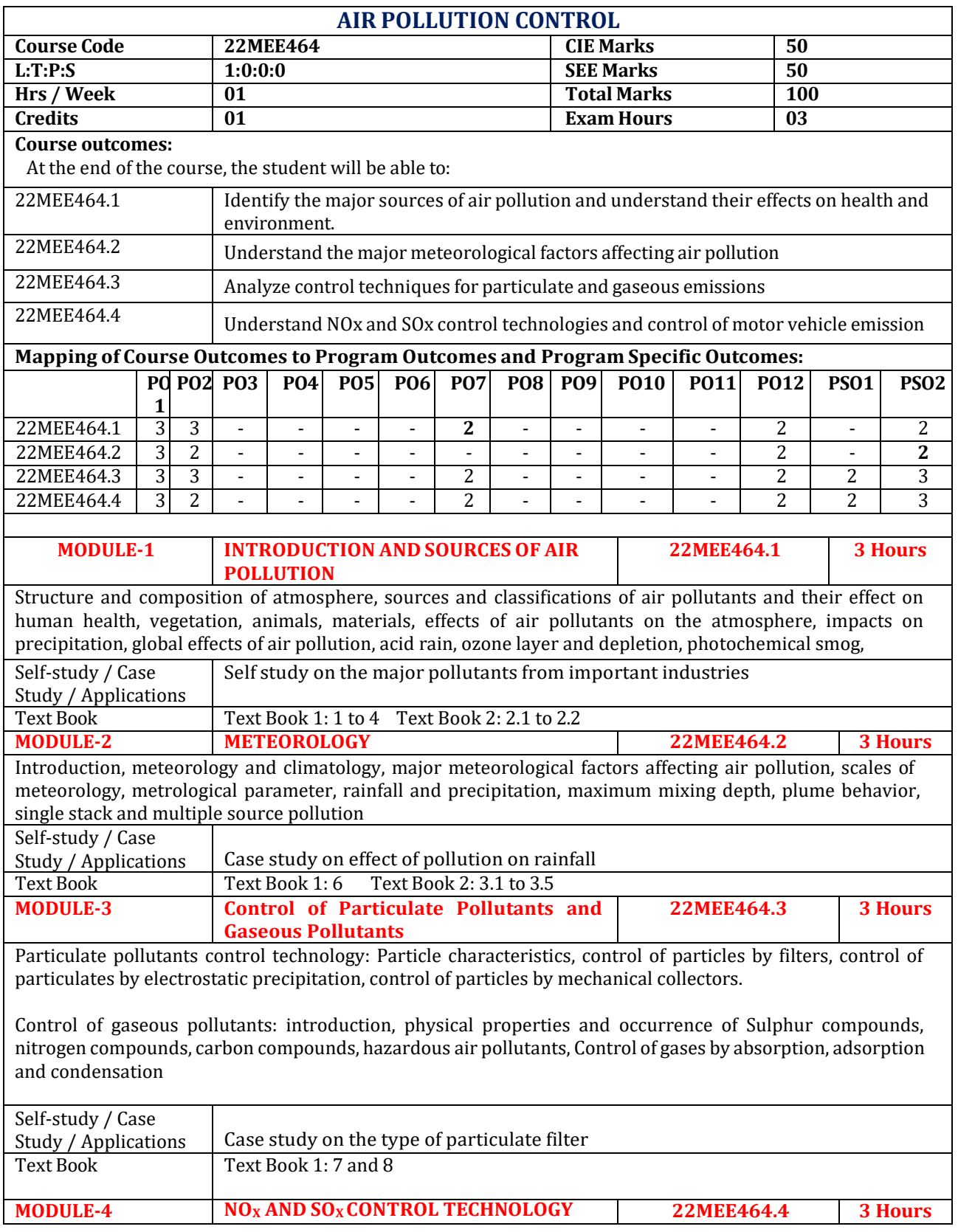

Control of NOx: Sources of nitrogen oxides, formation of NO and NO<sub>2</sub>, factors affecting NOx formation, NOx control Methonds, Recent development in NOx control

Control of Sox: Introduction, H<sub>2</sub>S control, SO<sub>2</sub> removal, dry methods, SO<sub>3</sub> and sulphuric acid

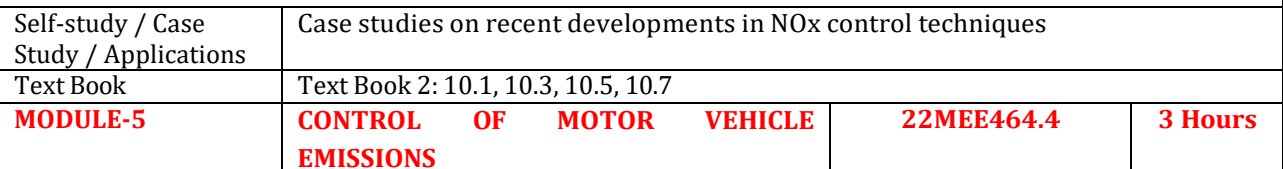

Introduction, Motor vehicle engines, automotive fuels-gasoline, alternative fuels and alcohol fuels, low emission and zero emission vehicles, diesel exhaust particles and its health effects, emission control technologies.

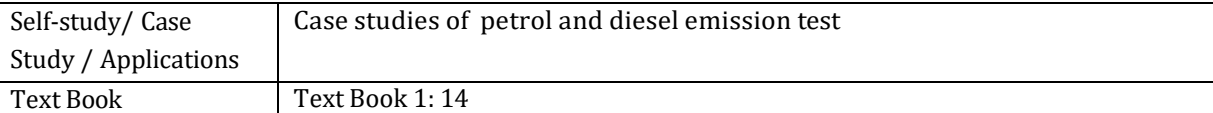

**CIE Assessment Pattern (50 Marks – Theory)**

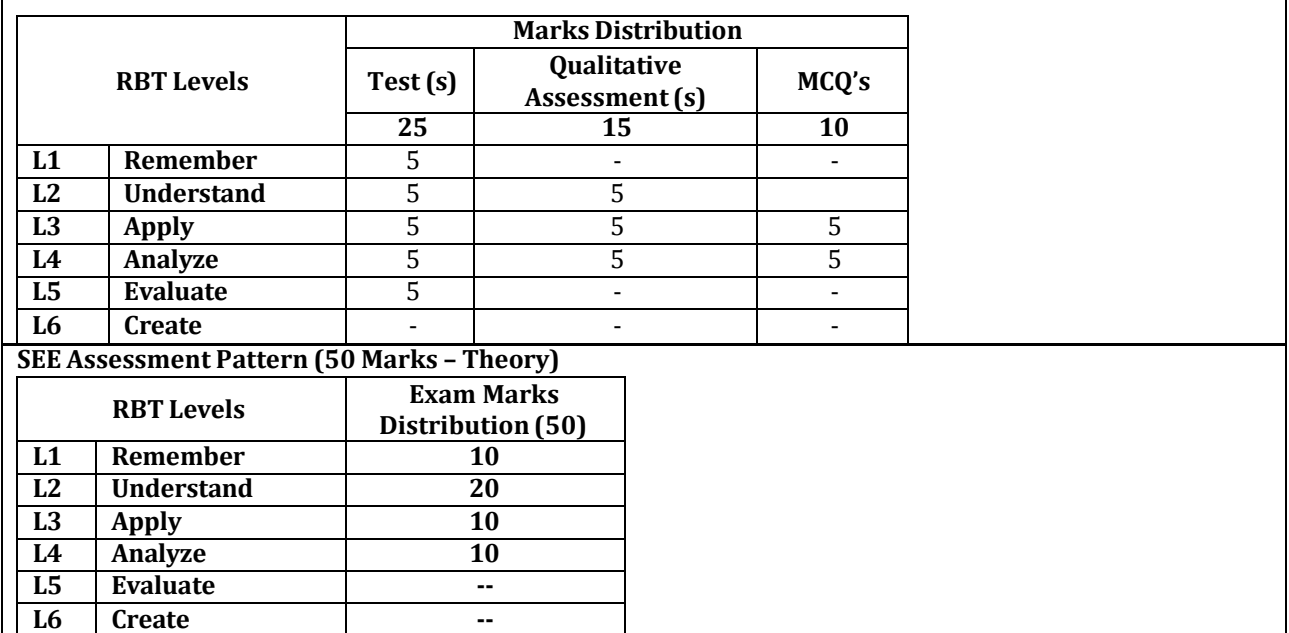

## **Suggested Learning Resources:**

**Text Books:**

1) Textbook of Air pollution and its control, S.C Bhatia, Atlantic Publishers and distributors (p)ltd., 2007

- 2) Air Pollution, M N Rao, H V N Rao, McGraw Hill Education (India) Private ltd., 2013
- 3) Air Pollution and control Technologies, Anjaneyulu, Allied Publishers (P) Ltd., India, 2002

### **Reference Books:**

- 1) Sewage Disposal and Air Pollution Engineering, Santosh Kumar Garg, Khanna Publishers, 2012.
- 2) Environmental Pollution Control Engineering, C S Rao, New Age International (P) limited Publishers, 2006.

3) Air pollution, David H F Liu, Bela G Liptak, Lweis Publishers, 2000

## **Web links and Video Lectures (e-Resources):**

- https://onlinecourses.nptel.ac.in/noc23\_ce14/preview
- https://nptel.ac.in/courses/105102089
- https://nptel.ac.in/courses/105104099

- Video demonstration of latest trends in air pollution control
- Contents related activities (Activity-based discussions)
	- ➢ For active participation of students, instruct the students to prepare Flowcharts and Handouts
	- ➢ Organizing Group wise discussions on issues
	- ➢ Seminars
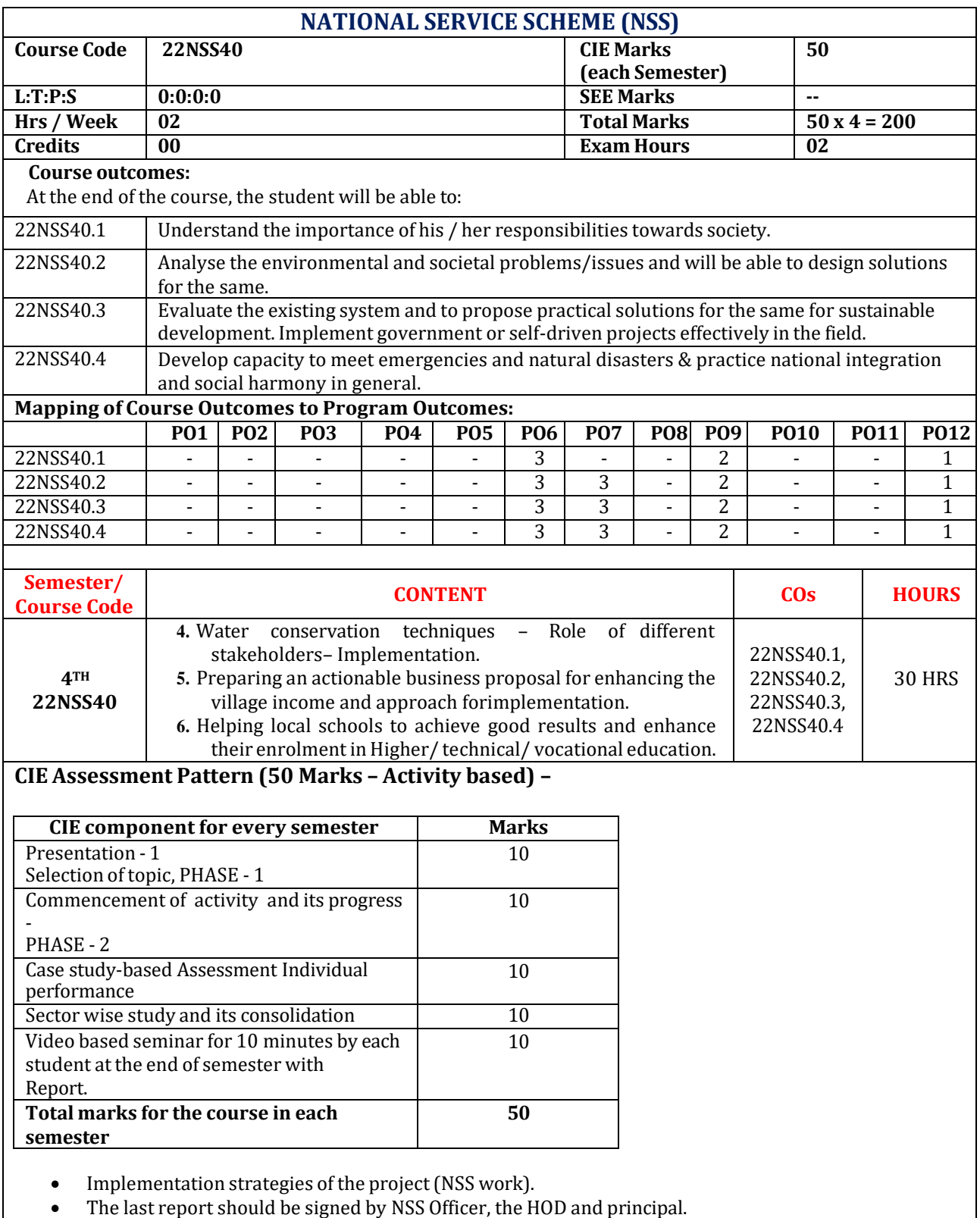

• Atlast report should be evaluated by the NSSofficer of the institute.

• Finally, the consolidated marks sheet should be sent to the university and also to be made available at LIC visit.

## **Suggested Learning Resources:**

# **Reference Books:**

- 13. NSS Course Manual, Published by NSS Cell, VTU Belagavi.
- 14. Government of Karnataka, NSS cell, activities reports and its manual.
- 15. Government of India, NSS cell, Activities reports and its manual.

## **Pre-requisites to take this Course:**

- 4. Students should have a service-oriented mindset and social concern.
- 5. Students should have dedication to work at any remote place, anytime with available resources and proper time management for the other works.
- 6. Students should be ready to sacrifice some of the time and wishes to achieve service-oriented targets on time.

## **Pedagogy:**

- In every semester from 3rd semester to 6th semester, each student should do activities according to the scheme and syllabus.
- Atthe end of every semester student performance has to be evaluated by the NSS officer for the assigned activity progress and its completion.
- At last, in 6th semester consolidated report of all activities from 3rd to 6th semester, compiled report should be submitted as per the instructions.
- State the need for NSS activities and its present relevance in the society and provide real-life examples.
- Support and guide the students for self-planned activities.
- NSS coordinator will also be responsible for assigning homework, grading assignments and quizzes, and documenting students' progress in real activities in the field.
- Encourage the students for group work to improve their creative and analytical skills.

# **Plan of Action:**

- Student/s in individual or in a group Should select any one activity in the beginning of each semester till end of that respective semester for successful completion as per the instructions of NSS officer with the consent of HOD of the department.
- Atthe end of every semester, activity report should be submitted for evaluation.
- Practice Session Description:
	- o Lecture session by NSS Officer
	- o Students Presentation on Topics
	- o Presentation 1, Selection of topic, PHASE 1
	- o Commencement of activity and its progress PHASE 2
	- o Execution of Activity
	- o Case study-based Assessment, Individual performance
	- o Sector/ Team wise study and its consolidation
	- Video based seminar for 10 minutes by each student at the end of semester with Report.

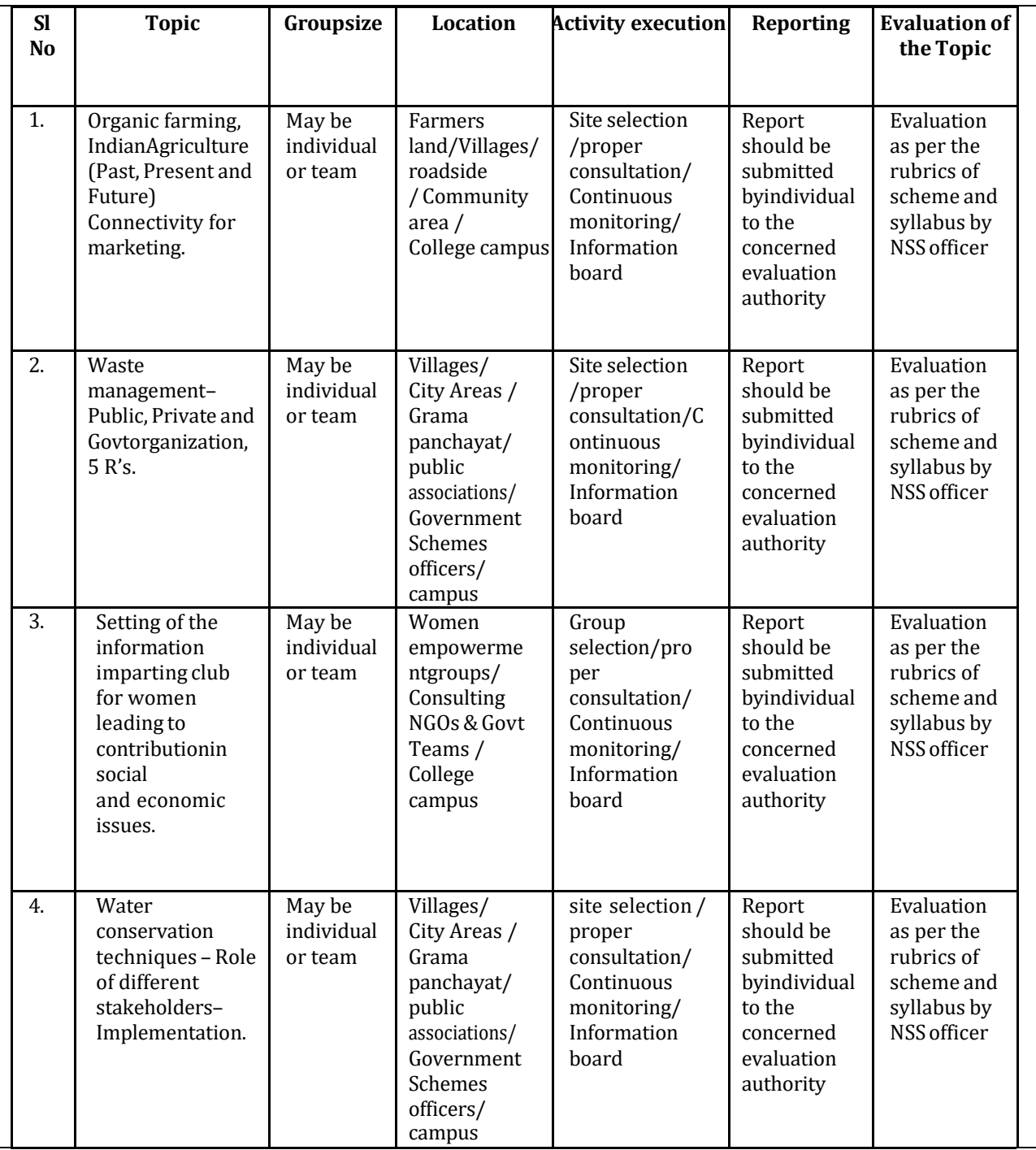

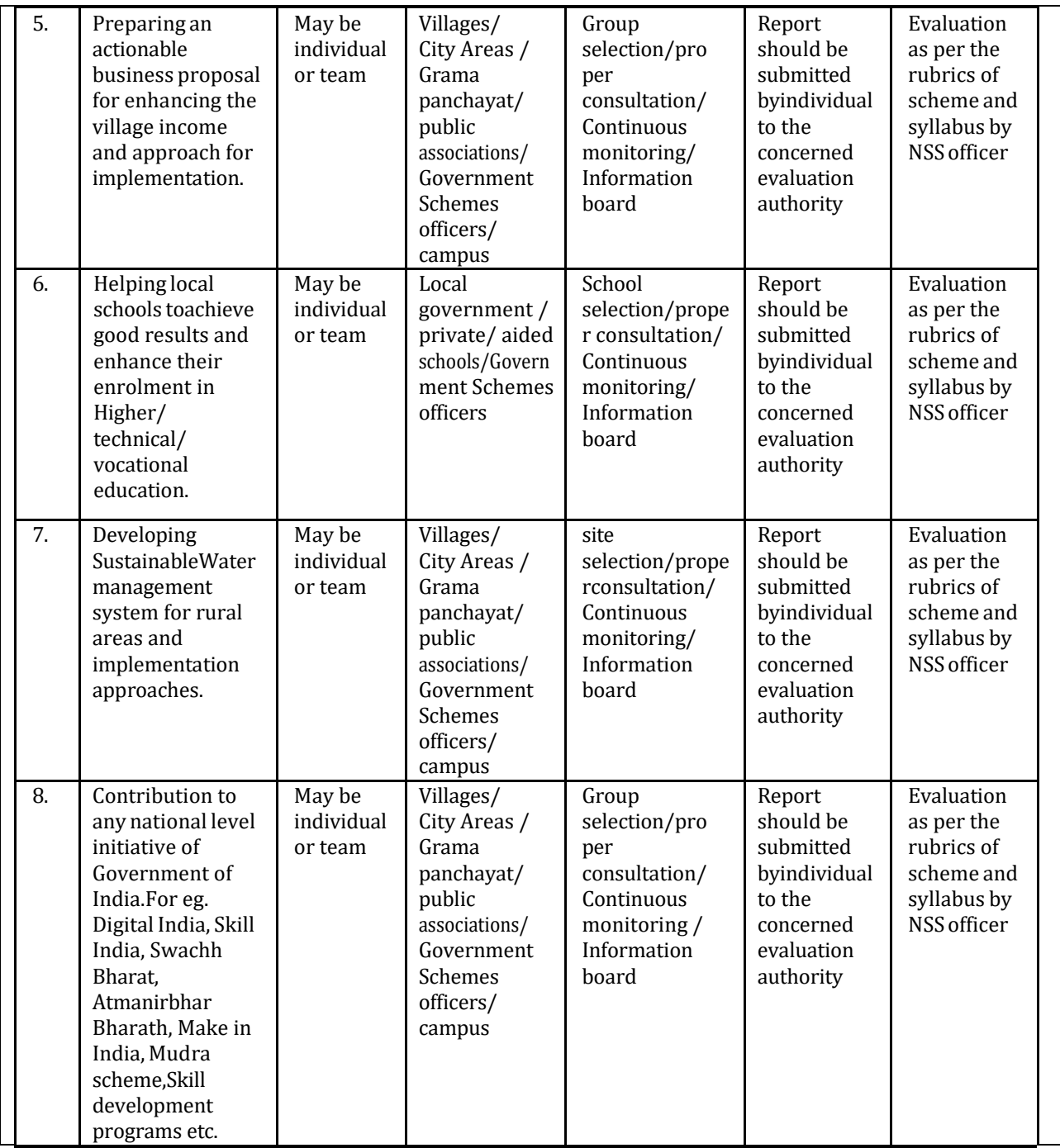

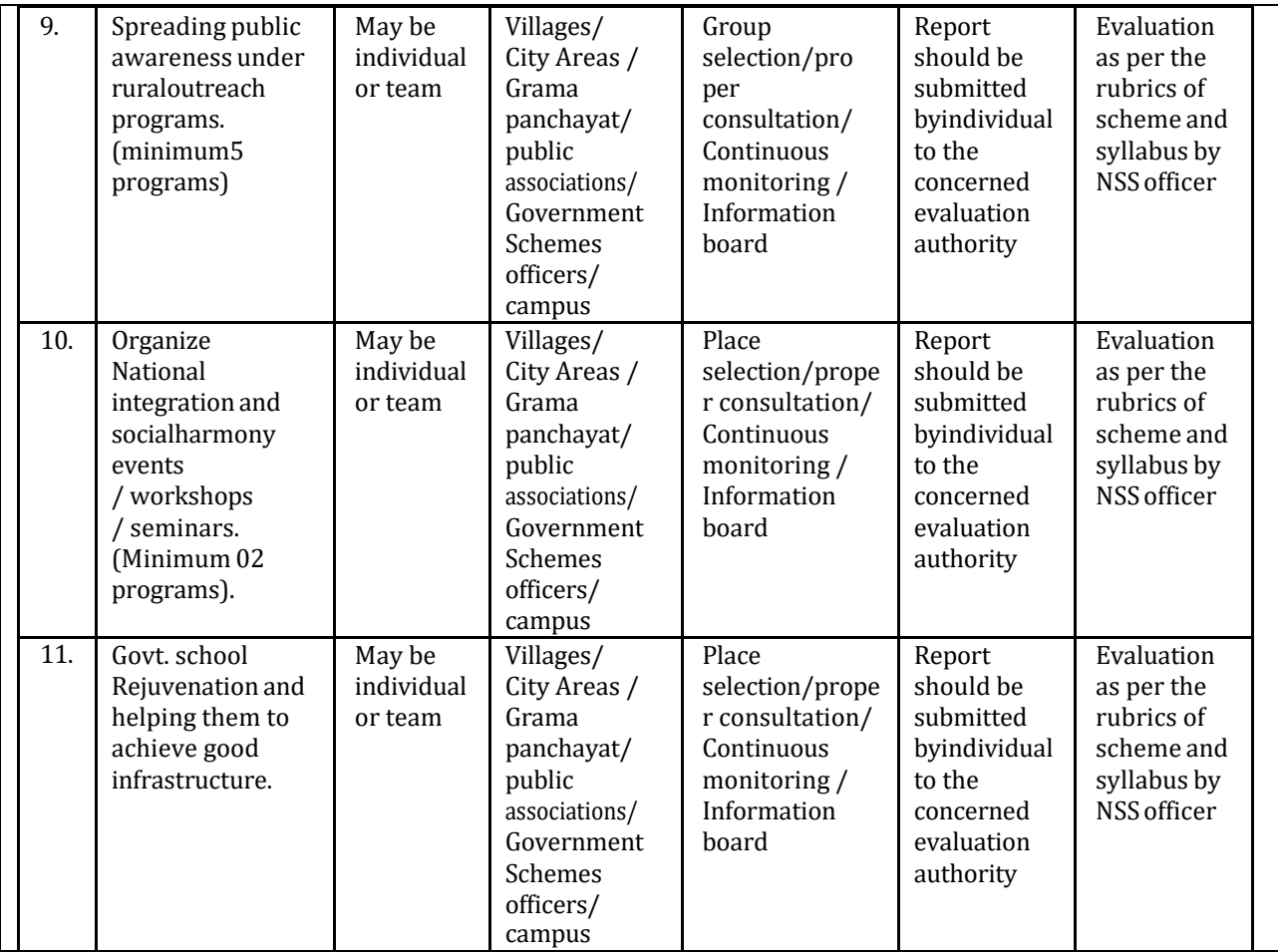

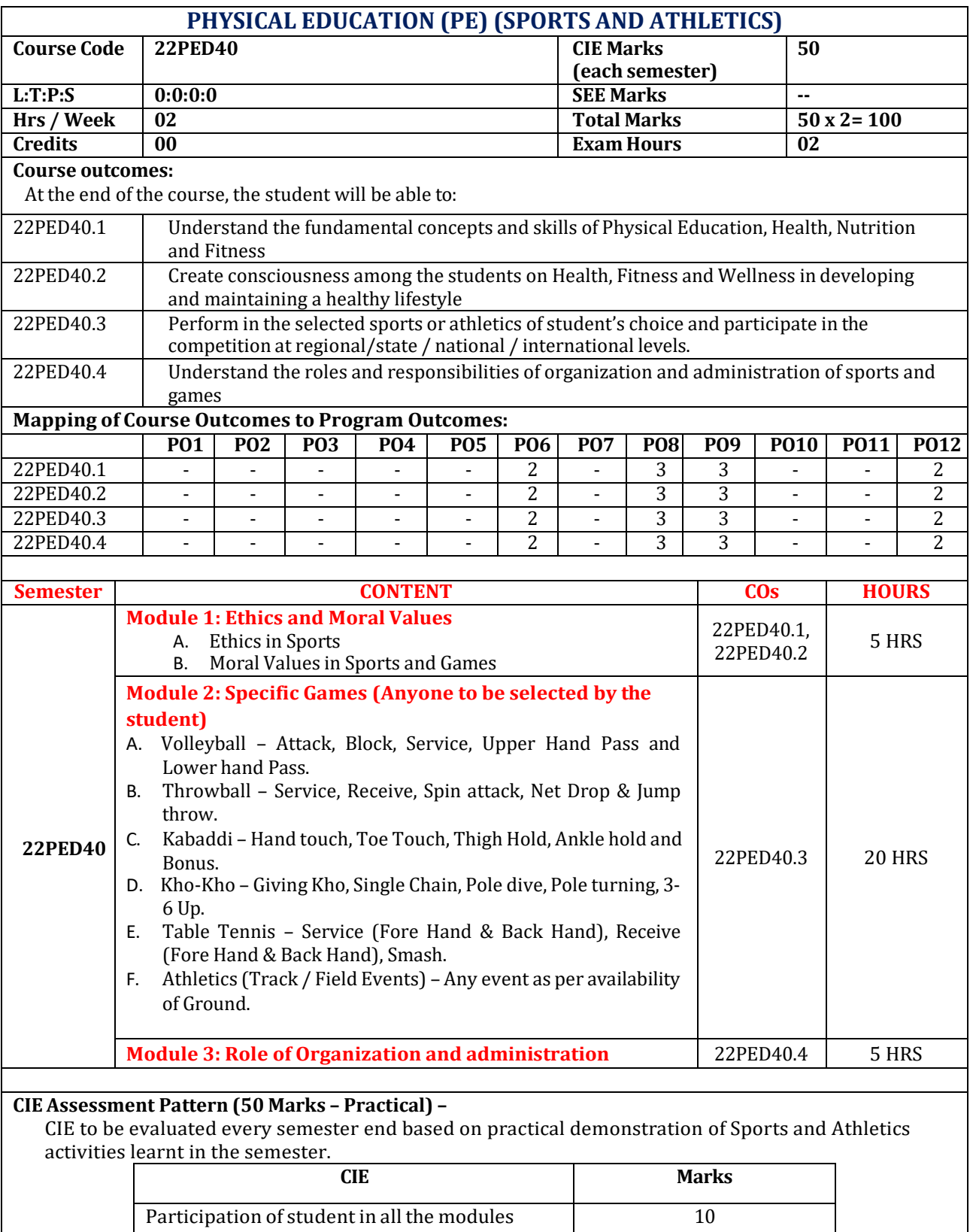

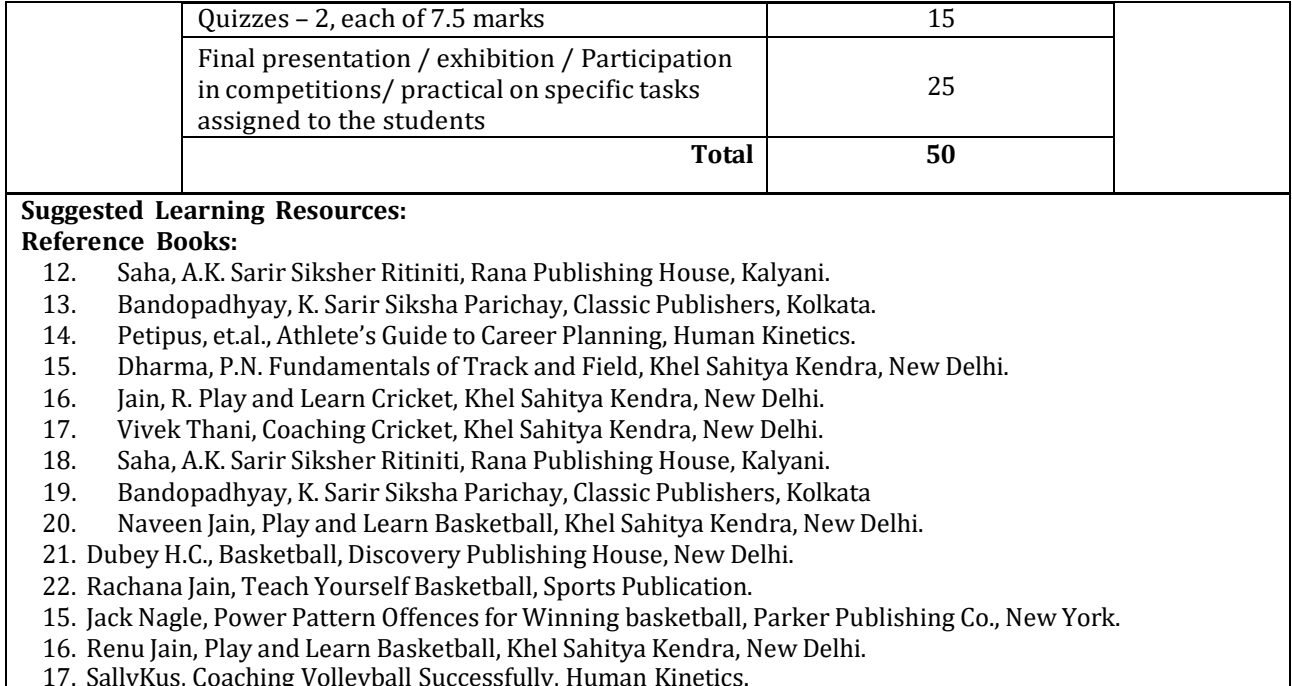

17. SallyKus, Coaching Volleyball Successfully, Human Kinetics.

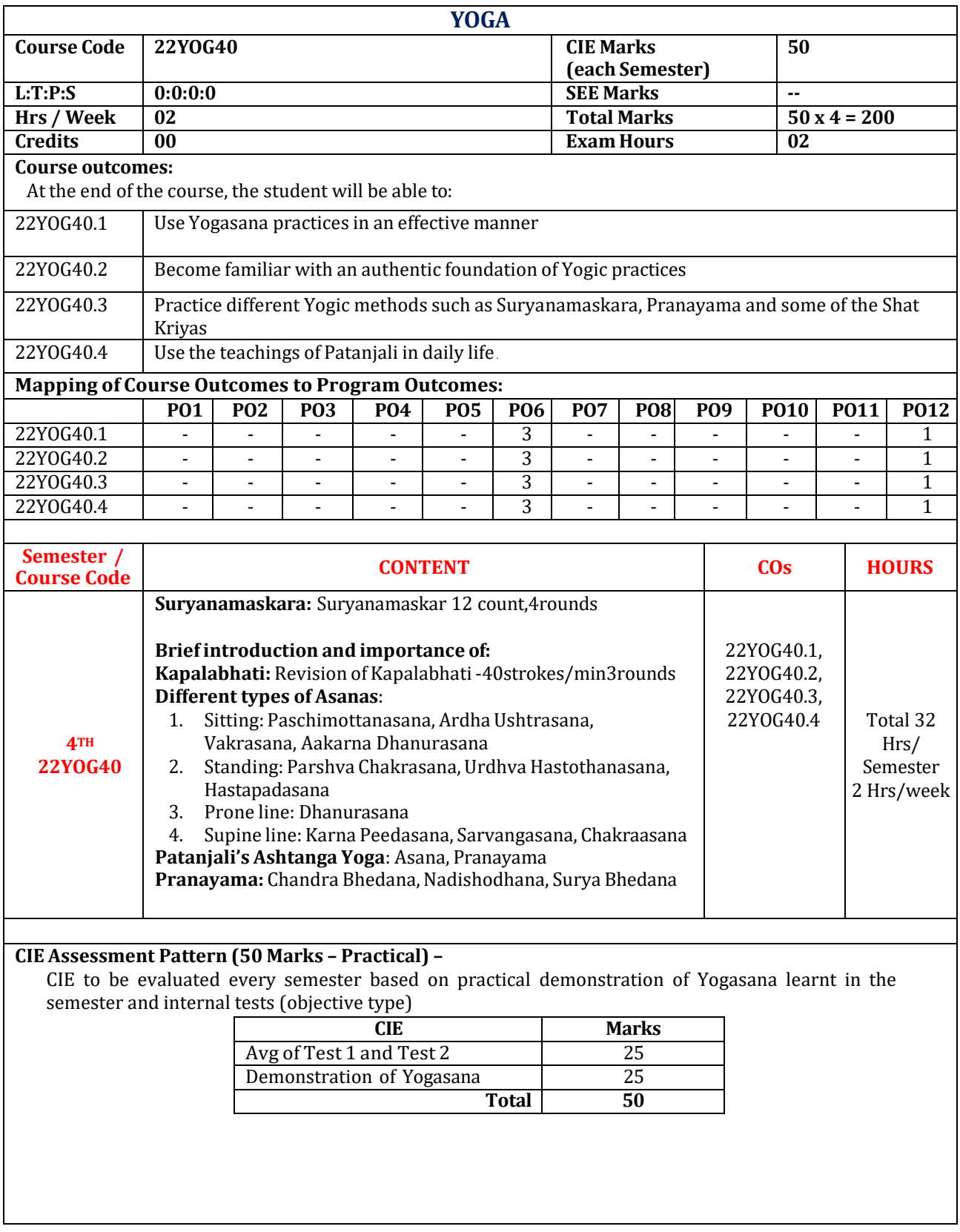

### **Suggested Learning Resources:**

#### **Reference Books:**

- 16. Swami Kuvulyananda: Asma (Kavalyadhama, Lonavala)
- 17. Tiwari, O P: Asana Why and How
- 18. Ajitkumar: Yoga Pravesha (Kannada)
- 19. Swami Satyananda Saraswati: Asana Pranayama, Mudra, Bandha (Bihar School of yoga, Munger)
- 20. Swami Satyananda Saraswati: Surya Namaskar (Bihar School of yoga, Munger)
- 21. Nagendra H R: The art and science of Pranayama
- 22. Tiruka: Shatkriyegalu (Kannada)
- 23. Iyengar B K S: Yoga Pradipika (Kannada)
- 24. Iyengar B K S: Light on Yoga (English)

# **Web links and Video Lectures (e-Resources):**

- **<https://youtu.be/KB-TYlgd1wE>**
- **<https://youtu.be/aa-TG0Wg1Ls>**

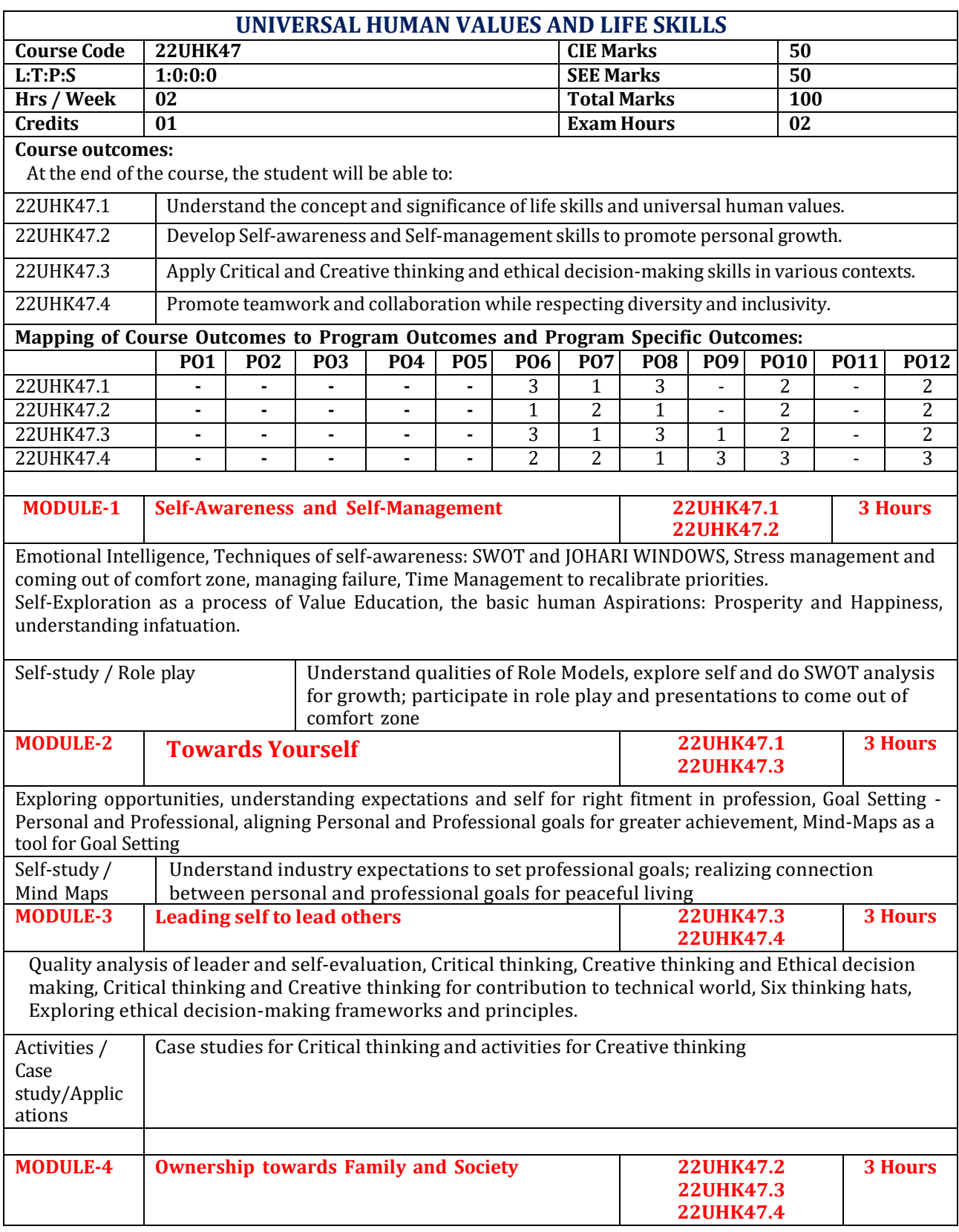

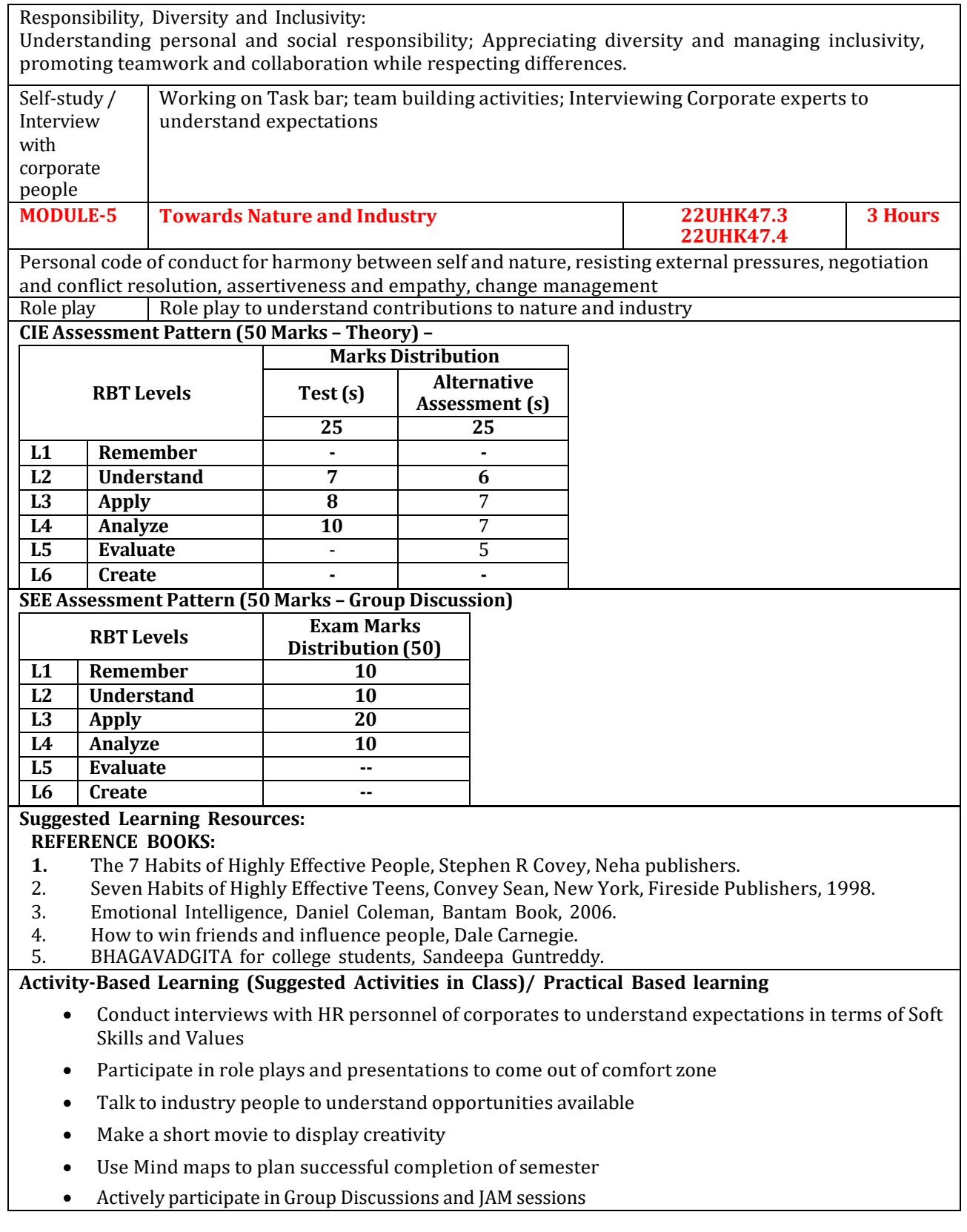

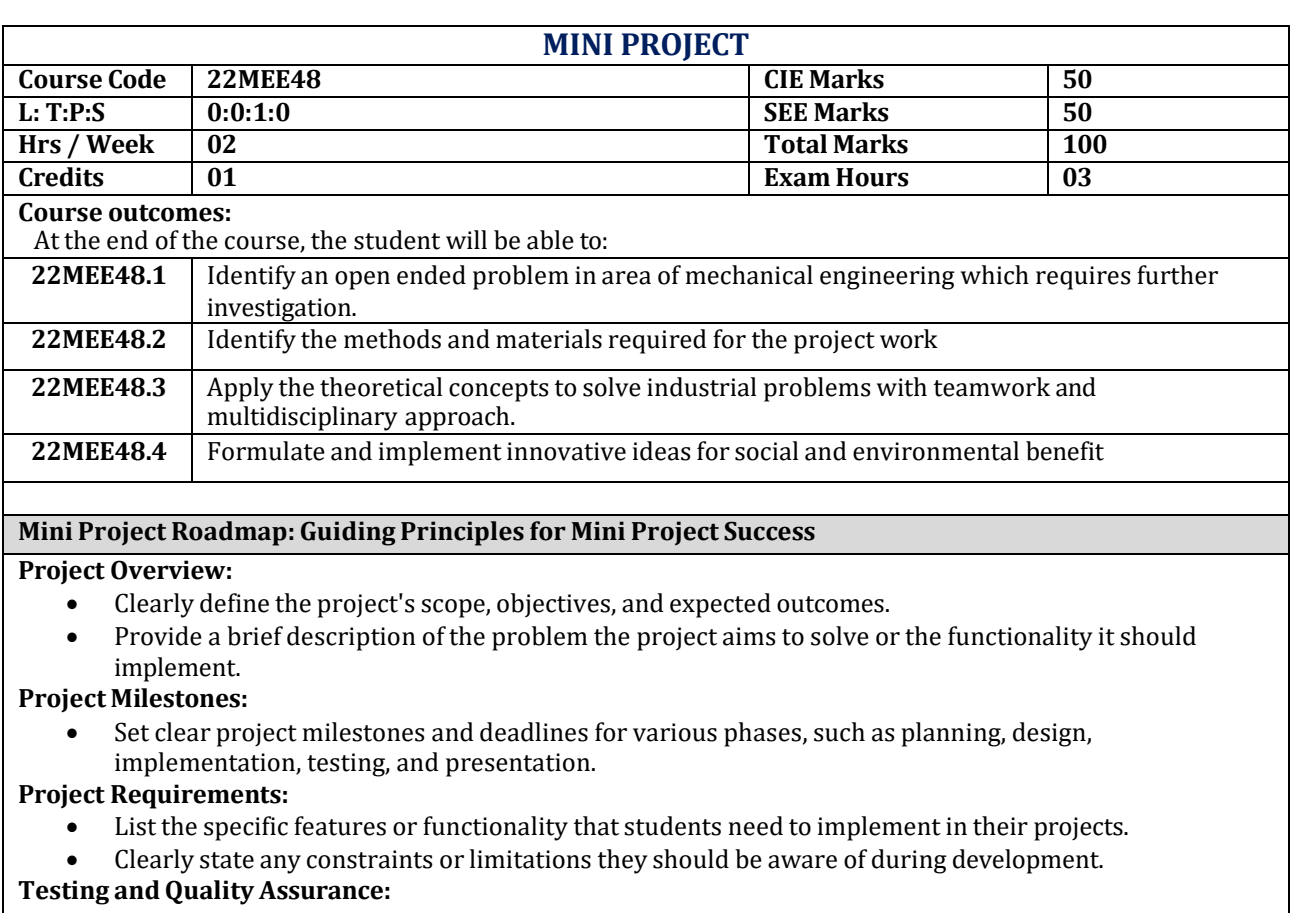

- Incorporate testing practices into their development process.
- Specify the types of testing (e.g., unit testing, integration testing)

## **Collaboration and Communication:**

• If the project involves teamwork, outline expectations for collaboration, including communication channels and responsibilities within the team.

#### **Documentation:**

- Emphasize the importance ofthorough documentation throughout the project.
- Require students to maintain documentation for code, design, and usage instructions.

#### **Presentation:**

• Require students to present their projects to the class, explaining their design choices, challenges faced, and how they overcame them.

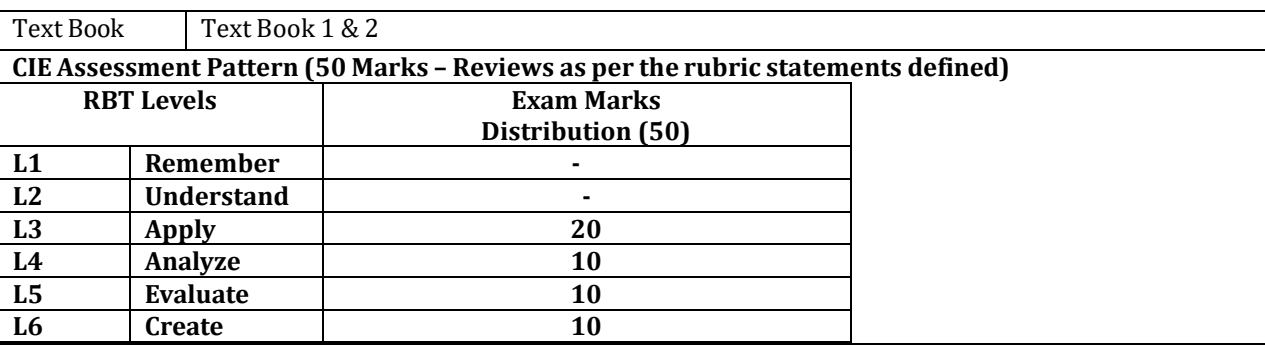

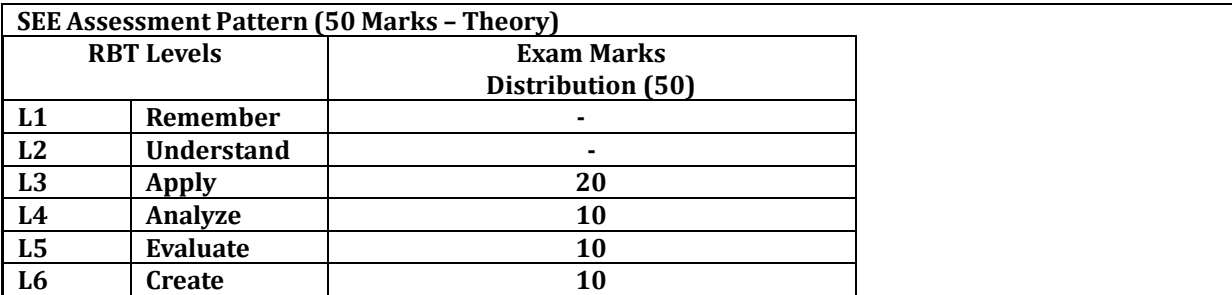

## **Suggested Learning Resources:**

**Text Books:**

1) Kothari, C.R., 2018. Research Methodology: Methods and Techniques. New Age International. ISBN-13: 978- 8122436235

2) Garg, B.L., Karadia, R., Agarwal, F. and Agarwal, U.K., 2015, An introduction to Research Methodology, RBSA Publishers. ISBN-13: 978-8176111652

3) Ranjithkumar, 2014, research methodology, saga publications,4th edition ISBN-13- 978- 9351501336 **Reference Books:**

1).Anderson, T. W., 2011, An Introduction to Multivariate Statistical Analysis, Wiley Eastern Pvt., Ltd.,NewDelhi. ISBN-13: 978-8126524488

2) Montgomary, Douglas C.&Runger, George C.(2016) 6/e, Applied Statistics & probability for Engineers (Wiley India) ISBN-13: 978-1118539712

#### **Web links and Video Lectures (e-Resources):**

#### **1. <https://www.youtube.com/watch?v=YScxVF6ZcYI>**

2. <https://www.youtube.com/watch?v=9WMgaulAJ-0>

#### **Activity-Based Learning (Suggested Activities in Class)/ Practical Based learning**

These challenging mini project activities can provide students with opportunities to think critically, apply their knowledge, and develop problem-solving skills in a practical context.

#### **Interdisciplinary Projects**:

• Encourage collaboration among students from different disciplines to work on projects that require diverse expertise.

#### **Prototype Development**:

• Challenge students to create a prototype of a product or device.

#### **Simulation and Modelling**:

• Task students with creating computer simulations or mathematical models to solve complex problems or simulate real-world scenarios.

#### **Humanitarian and Social Impact Projects**:

• Challenge students to develop projects that address social or humanitarian issues, such as providing clean water solutions, designing low-cost healthcare devices, or improving education in underserved communities.

#### **Environmental Sustainability Projects**:

• Challenge students to propose and implement sustainability initiatives or renewable energy projects.

# **Scientific Research Projects**:

.

• Assign students to conduct scientific research experiments, gather data, and present findings.

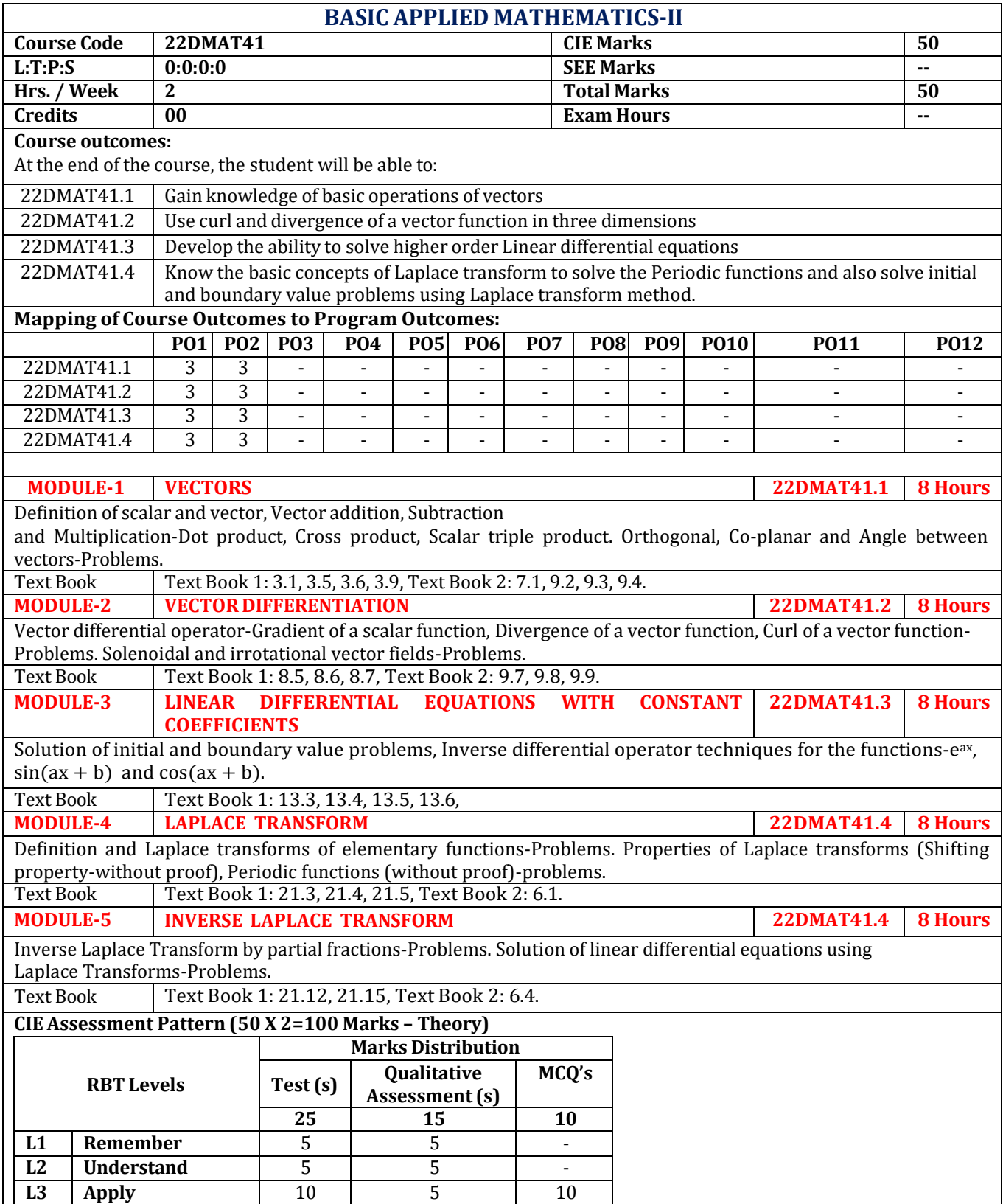

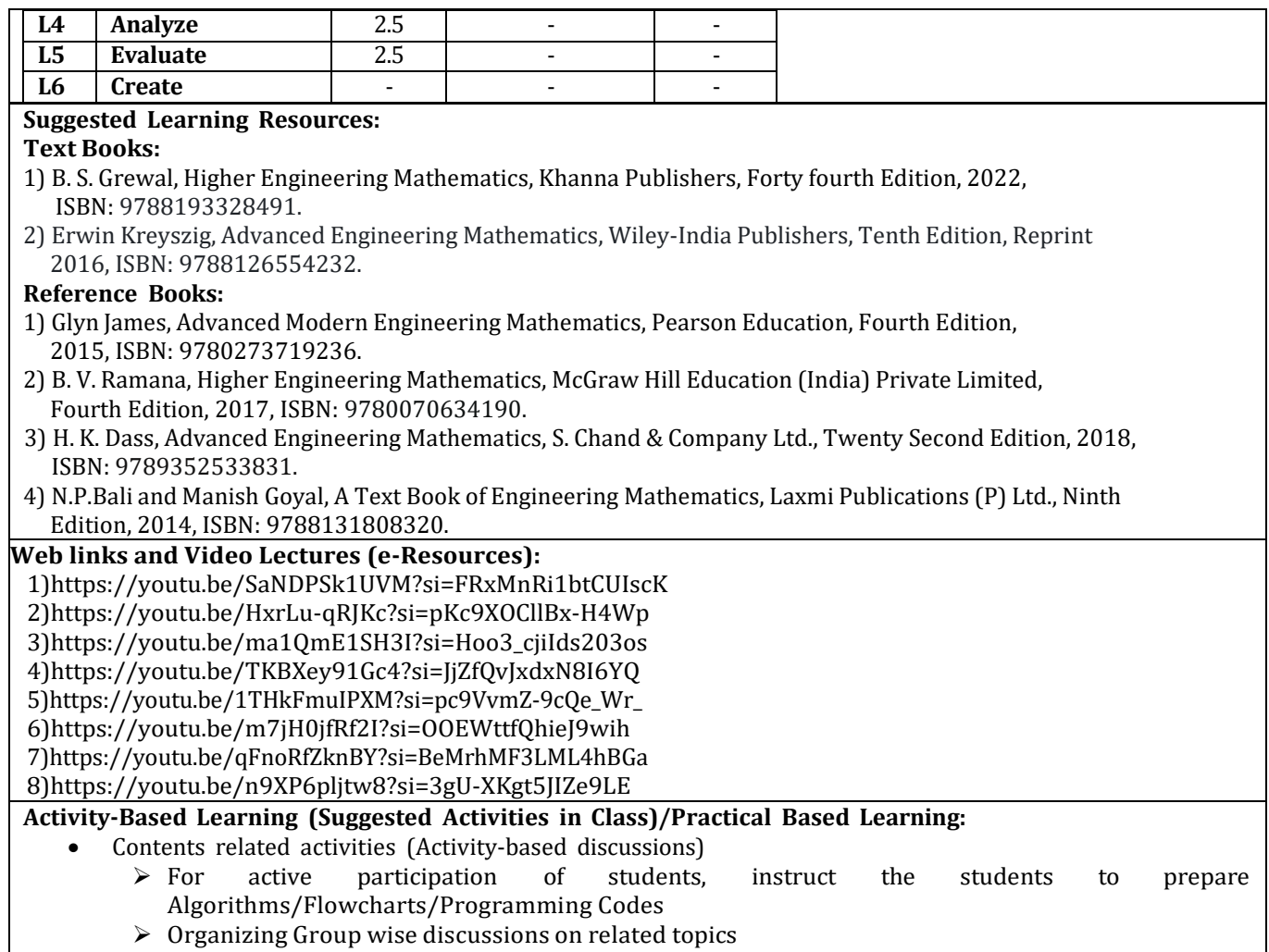

➢ Seminars

# **Appendix A: List of Assessment Patterns**

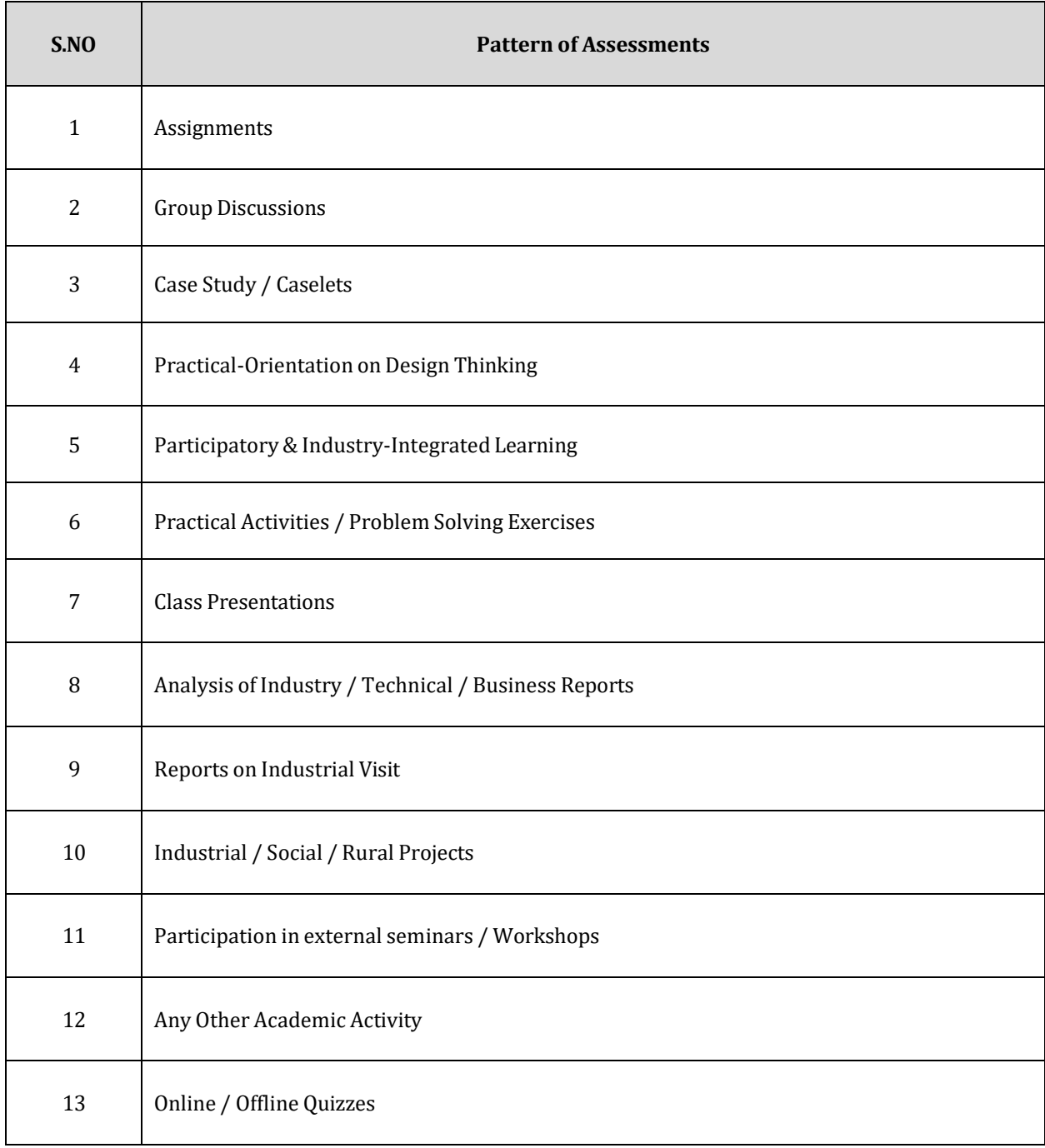

#### **APPENDIX B: Outcome Based Education**

**Outcome-based education (OBE)** is an educational theory that bases each part of an educational system around goals (outcomes). By the end of the educational experience each student should have achieved the goal. There is no specified style of teaching or assessment in OBE; instead classes, opportunities, and assessments should all help students achieve the specified outcomes.

There are three educational Outcomes as defined by the National Board of Accreditation:

**Program Educational Objectives:** The Educational objectives of an engineering degree program are the statements that describe the expected achievements of graduate in their career and also in particular what the graduates are expected to perform and achieve during the first few years after graduation. [nbaindia.org]

**Program Outcomes:** What the student would demonstrate upon graduation. Graduate attributes are separately listed in Appendix C

**CourseOutcome:** The specific outcome/s of each course/subject thatis a part ofthe program curriculum. Each subject/course is expected to have a set of Course Outcomes

#### **Mapping of Outcomes**

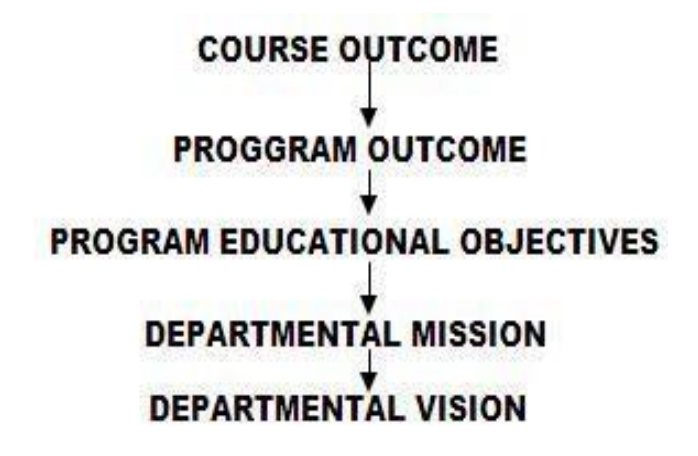

#### **APPENDIX C: The Graduate Attributes of NBA**

**Engineering knowledge**: Apply the knowledge of mathematics, science, engineering fundamentals, and an engineering specialization to the solution of complex engineering problems.

**Problem analysis**: Identify, formulate, research literature, and analyze complex engineering problems reaching substantiated conclusions using first principles of mathematics, natural sciences, and engineering sciences.

**Design/development of solutions**: Design solutions for complex engineering problems and design system components or processes that meet the specified needs with appropriate consideration for the public health and safety, and the cultural, societal, and environmental considerations.

**Conduct investigations of complex problems**: The problems that cannot be solved by straightforward application of knowledge, theories and techniques applicable to the engineering discipline that may not have a unique solution. For example, a design problem can be solved in many ways and lead to multiple possible solutions that require consideration of appropriate constraints/requirements not explicitly given in the problem statement (like: cost, power requirement, durability, product life, etc.) which need to be defined (modeled) within appropriate mathematical framework that often require use of modern computational concepts and tools.

**Modern tool usage**: Create, select, and apply appropriate techniques, resources, and modern engineering and IT tools including prediction and modelling to complex engineering activities with an understanding of the limitations.

**The engineer and society**: Apply reasoning informed by the contextual knowledge to assess societal, health, safety, legal, and cultural issues and the consequent responsibilities relevant to the professional engineering practice.

**Environment and sustainability**: Understand the impact of the professional engineering solutions in societal and environmental contexts, and demonstrate the knowledge of, and need for sustainable development.

**Ethics:** Apply ethical principles and commit to professional ethics and responsibilities and norms of the engineering practice.

**Individual and team work**: Function effectively as an individual, and as a member or leader in diverse teams, and in multidisciplinary settings.

**Communication**: Communicate effectively on complex engineering activities with the engineering community and with society at large, such as, being able to comprehend and write effective reports and design documentation, make effective presentations, and give and receive clear instructions.

**Project management and finance**: Demonstrate knowledge and understanding of the engineering and management principles and apply these to one's own work, as a member and leader in a team, to manage projects and in multidisciplinary environments.

**Life-long learning**: Recognize the need for, and have the preparation and ability to engage in independent and life-long learning in the broadest context of technological change.

#### **APPENDIX D: BLOOM'S TAXONOMY**

**Bloom's taxonomy** is a classification system used to define and distinguish different levels of human cognition—i.e., thinking, learning, and understanding. Educators have typically used Bloom's taxonomy to inform or guide the development of assessments (tests and other evaluations of student learning), curriculum (units, lessons, projects, and other learning activities), and instructional methods such as questioning strategies.

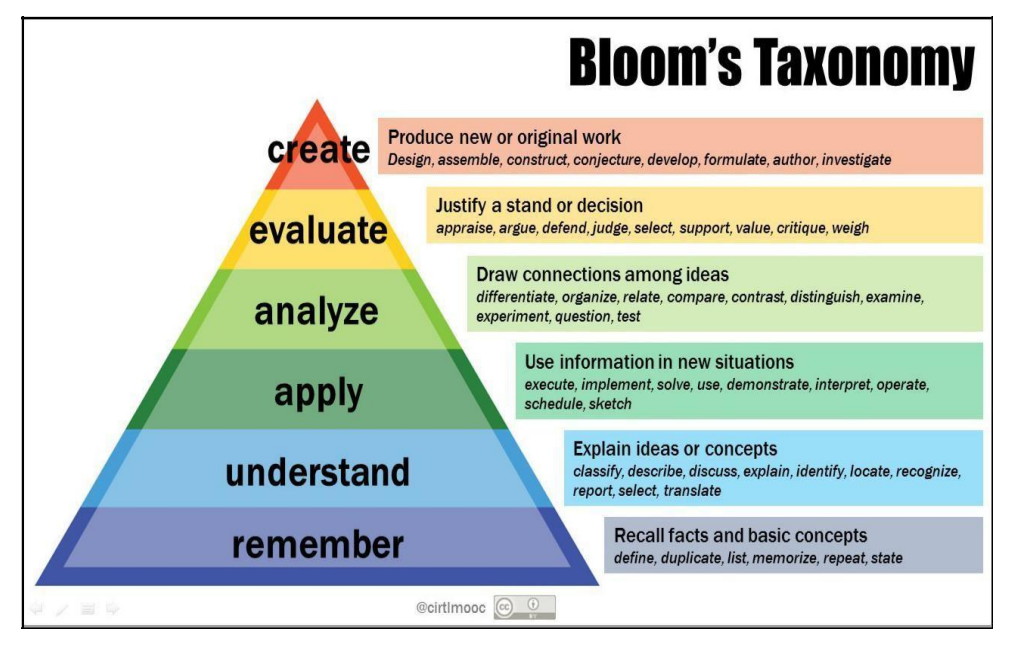

# www.newhorizonindia.edu

Ring Road, Bellandur Post, Near Marathahalli, Bengaluru, Karnataka 560103, India.

Follow us

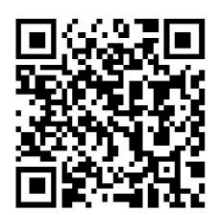